<span id="page-0-0"></span>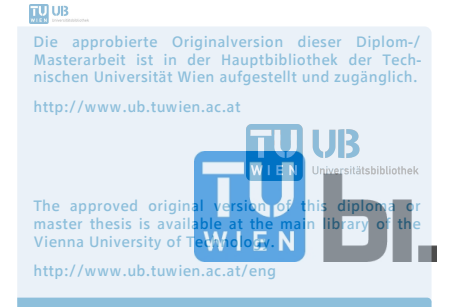

**Technische Universität Wien** E212 Institut für Tragkonstruktionen Forschungsbereich für Stahlbau

Diplomarbeit

Master's Thesis

## **Ermittlung von Anpassungsfaktoren zur vereinfachten Erfassung der Fahrzeug-Brücke-Interaktion**

ausgeführt zum Zwecke der Erlangung des akademischen Grades eines Diplom-Ingenieurs

> unter der Leitung von Univ.Prof. Dipl.-Ing. Dr.techn. **Josef FINK**

und als verantwortlich mitwirkenden Assistenten Dipl.-Ing. **Georg BRANDSTETTER**

von

B.Sc. **Dmitri Gorbatjuk** Matrikelnummer: 0928763 Treustraße 59/1/17 A-1200 Wien

Wien, Juni 2015 .............................................

*"Wenn Du ein Schiff bauen willst, dann trommle nicht Männer zusammen um Holz zu beschaffen, Aufgaben zu vergeben und die Arbeit einzuteilen, sondern lehre die Männer die Sehnsucht nach dem weiten, endlosen Meer."*

Antoine de Saint-Exupéry

Brücken nehmen unter anderen Bauwerken eine besondere Stellung ein. Konventionelle Hochbauten, wie z.B. Wohnhäuser, Bürogebäude, Bahnhöfe, Hallenbauten etc., haben zum Ziel durch die Schaffung eines auf bestimmte menschliche Aktivitäten angepassten Raumes die Menschen vor den Umwelteinwirkungen zu schützen, sie von der Außenwelt und von den anderen Menschen zu trennen. Sie schenken dem Menschen ein Gefühl der Sicherheit, indem sie eine behagliche Hülle, ähnlich dem Mutterleib, formen.

Die Philosophie der Brückenkonstruktionen unterscheidet sich grundsätzlich von der der Hochbauten. Die Brücken schaffen selber keinen Raum, sie setzen keine Grenzen, sie trennen nicht. Ganz im Gegenteil: eine Brücke dient dem Überspannen von Hindernissen jeglicher Art. Sie ist ein Symbol der Verbindung. Der Verbindung zwischen Flussufern, zwischen Talflanken, zwischen Menschen.

### **Kurzfassung**

Die vorliegende Diplomarbeit befasst sich mit der Ermittlung von Anpassungsfaktoren zur vereinfachten Erfassung der Fahrzeug-Brücke-Interaktion bei Brückentragwerken unter Hochgeschwindigkeitszugverkehr. Im Rahmen der Diplomarbeit wird eine Parameterstudie durchgeführt, um die Differenz der Tragwerksantwort zwischen der Belastung durch Einzelkräfte und der Belastung durch ein realitätsnahes Zugmodell (Mehrkörpermodell) festzustellen. Auf Basis der Ergebnisse der Parameterstudie werden für die untersuchten Brückentragwerke die Anpassungsfaktoren berechnet, welche eine Adaptierung der Ergebnisse eines Modells mit Einzelkräften ermöglichen, sodass diese die Ergebnisse eines realitätsnäheren Zugmodells approximieren können. Bei der Kontrolle der Funktionstüchtigkeit werden zwei Möglichkeiten für die Anpassung der Systemantwort untersucht: eine Anpassung innerhalb einer bestimmten Spannweite *L* und eine Anpassung zwischen unterschiedlichen Spannweiten *L*. Zum Schluss werden die Formeln zur Abschätzung der Anpassungsfaktoren hergeleitet, welche eine Anwendung in der Praxis vereinfachen sollen.

### **Abstract**

#### **Determination of adjustment factors for simplified consideration of Train-Bridge Interaction**

This master thesis is concerned with the determination of adjustment factors for simplified consideration of the train-bridge interaction for the high-speed railway bridges. As part of the thesis, a parametric study is performed with the purpose to determine the difference in the structural response between the travelling loads model and the detailed multi-body model. Based on the results of the parametric study, the adjustment factors for examined bridges are calculated. The adjustment factors allow a correction of the results of travelling loads model, so these approximate the results of a detailed multi-body train model. There were studied two possibilities for customization of the system response: an adjustment within a certain span *L* and an adjustment between different spans *L*. Finally, the formulas for estimating the adjustment factors were derived, which are designed to simplify an application in practice.

# **Inhaltsverzeichnis**

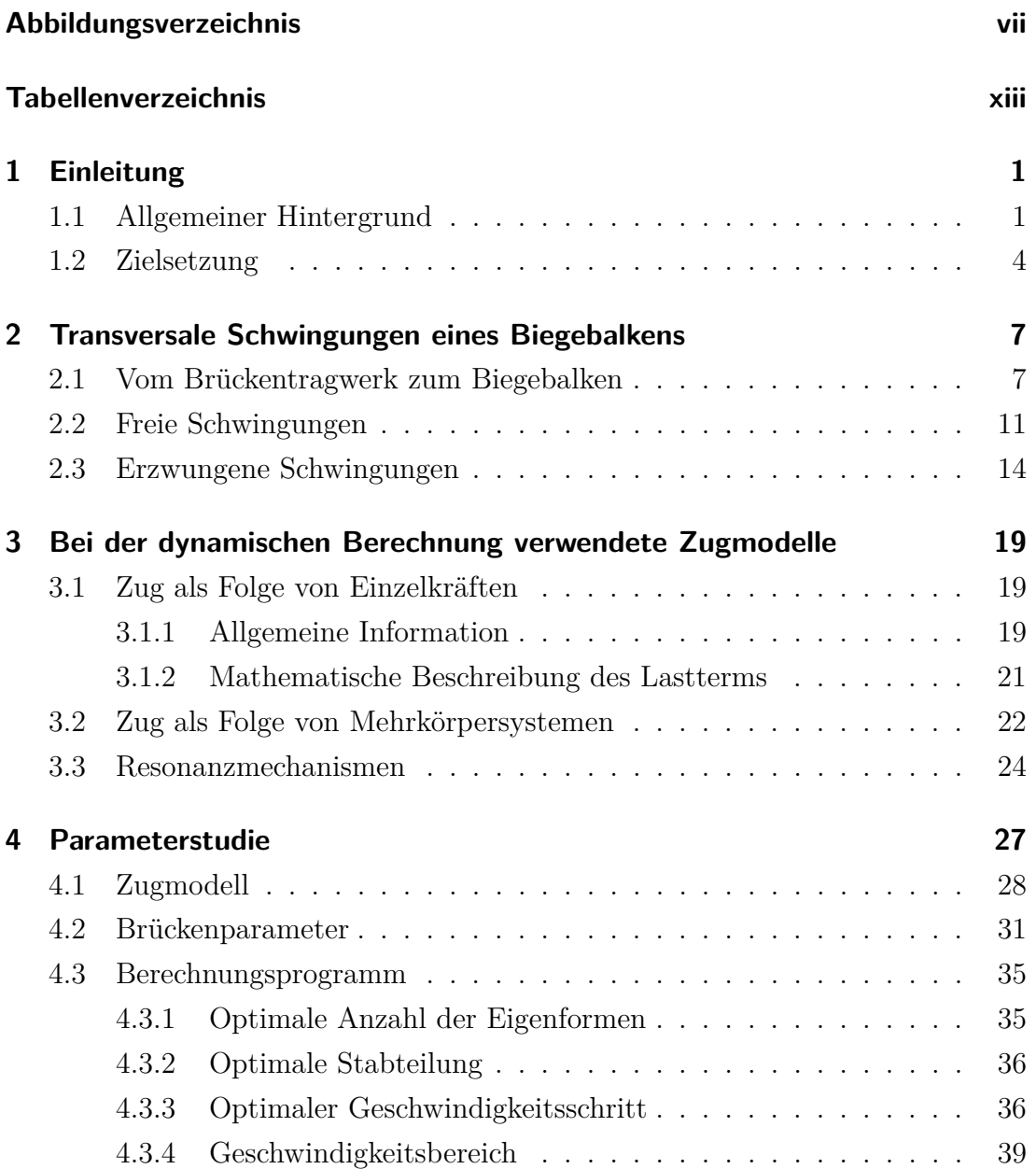

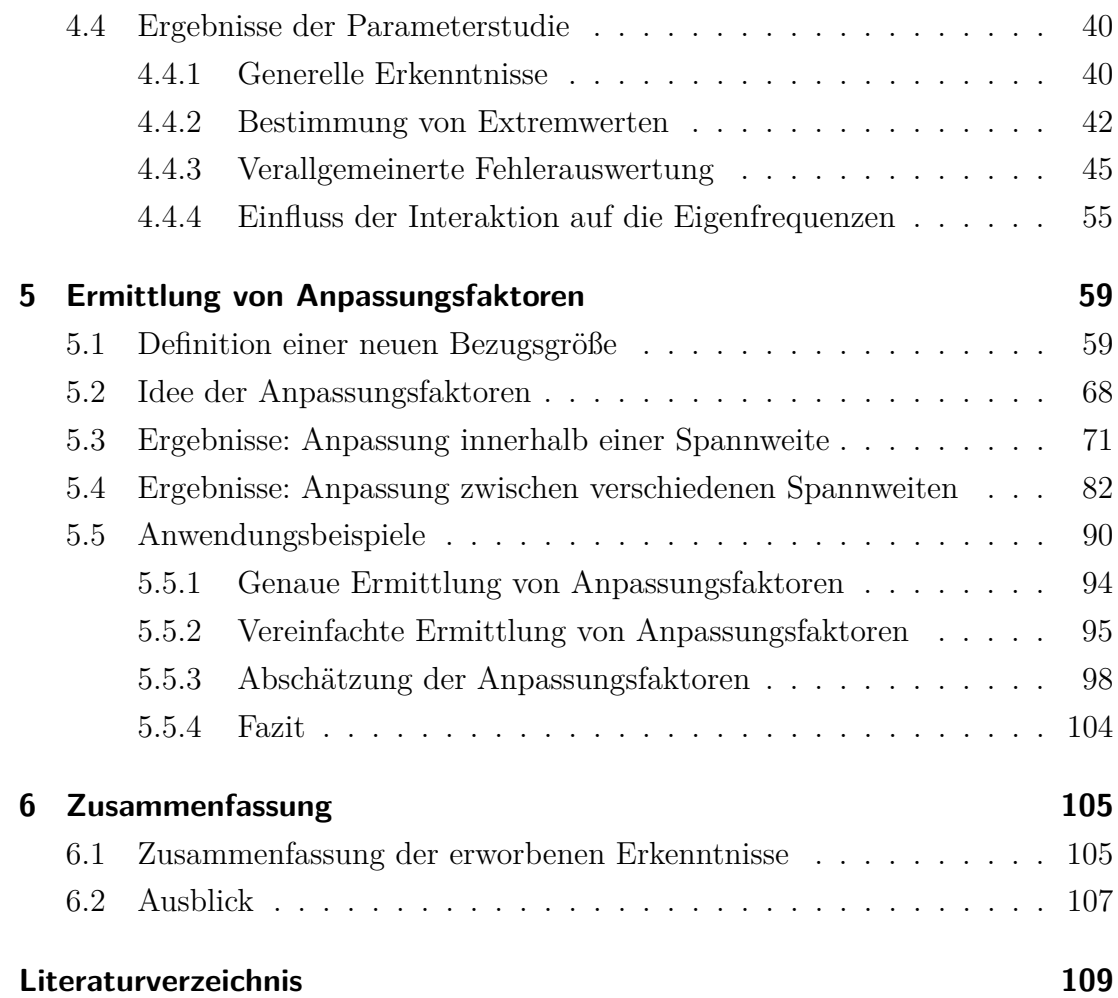

## <span id="page-6-0"></span>**Abbildungsverzeichnis**

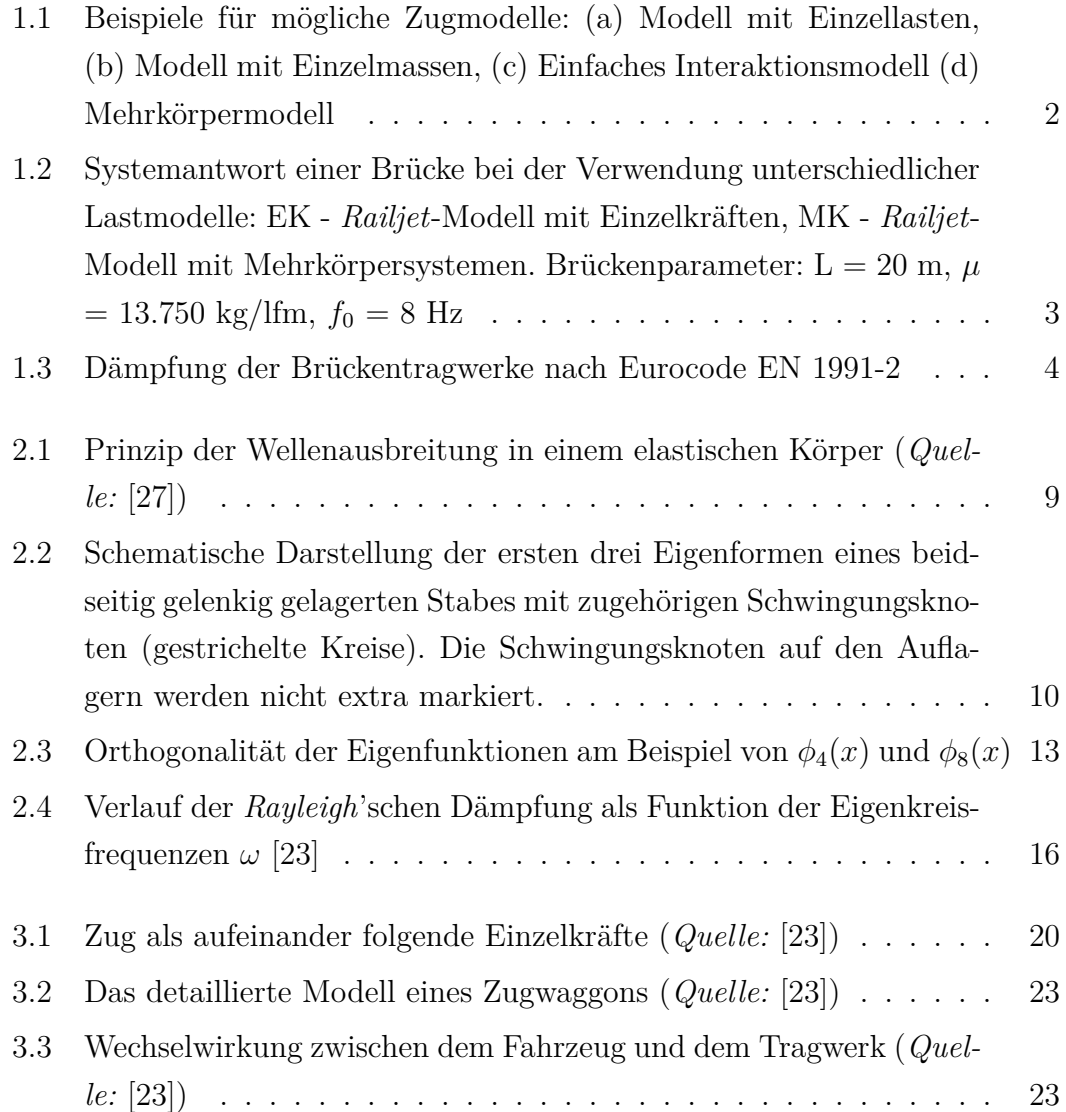

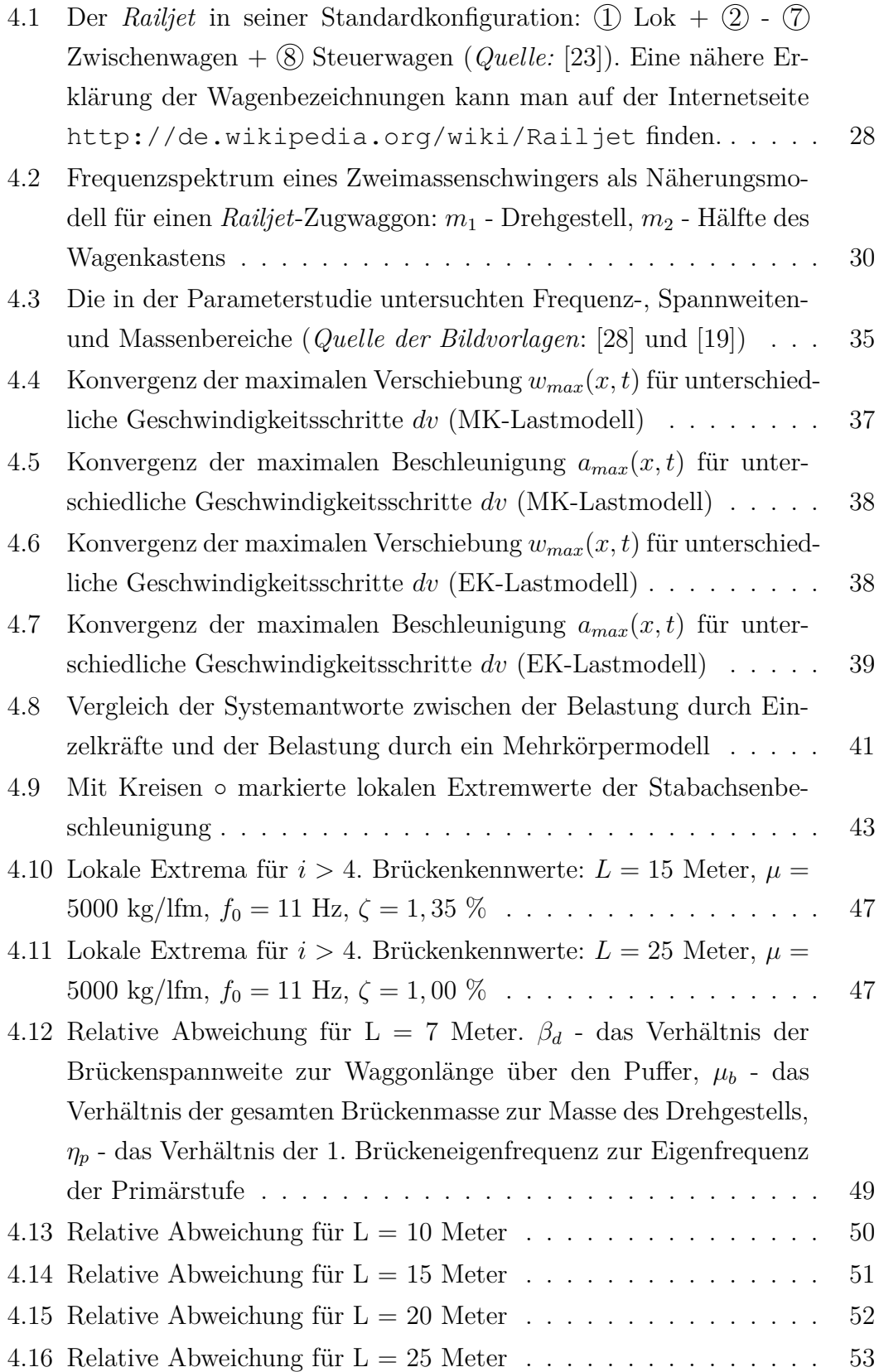

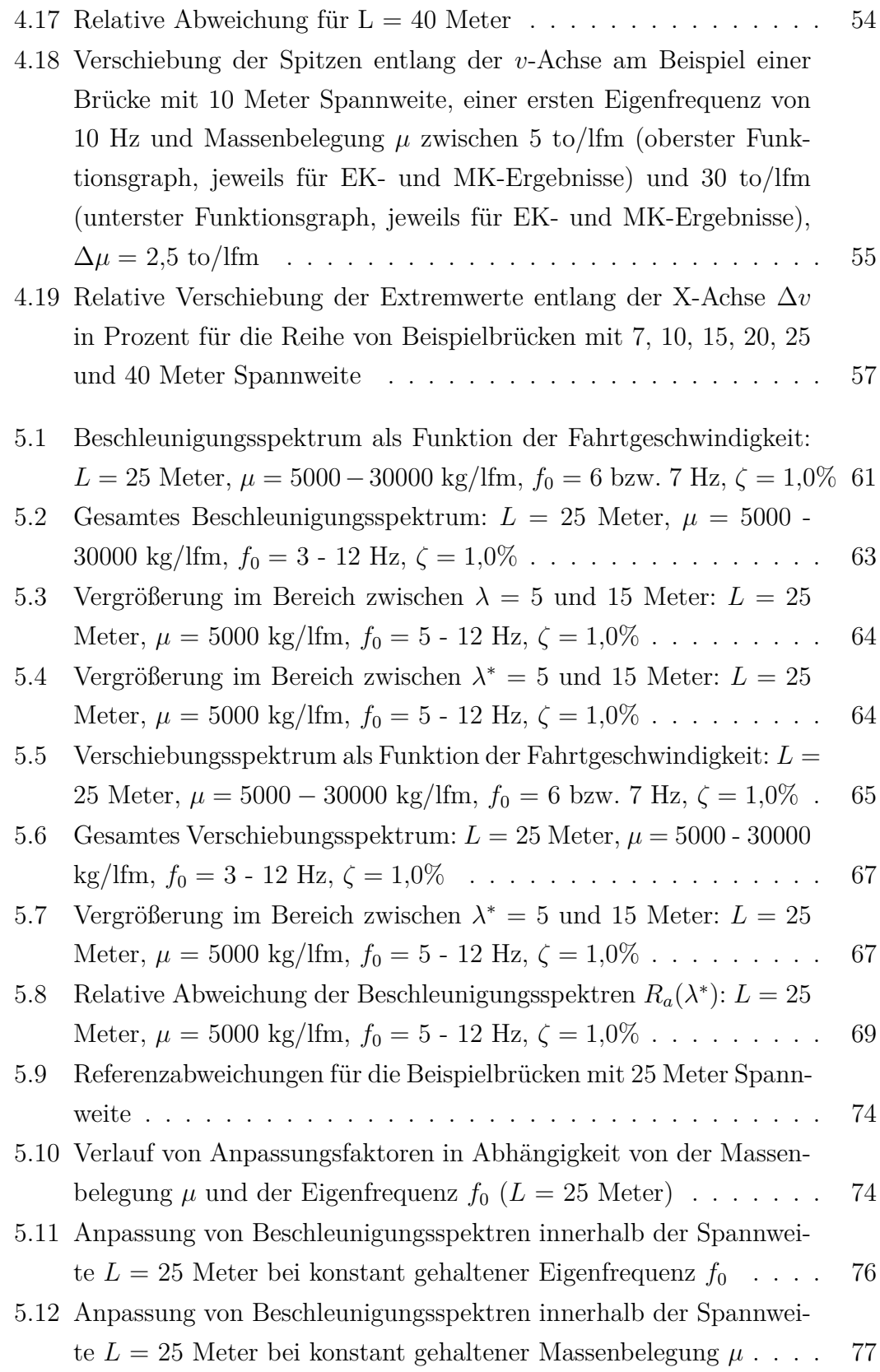

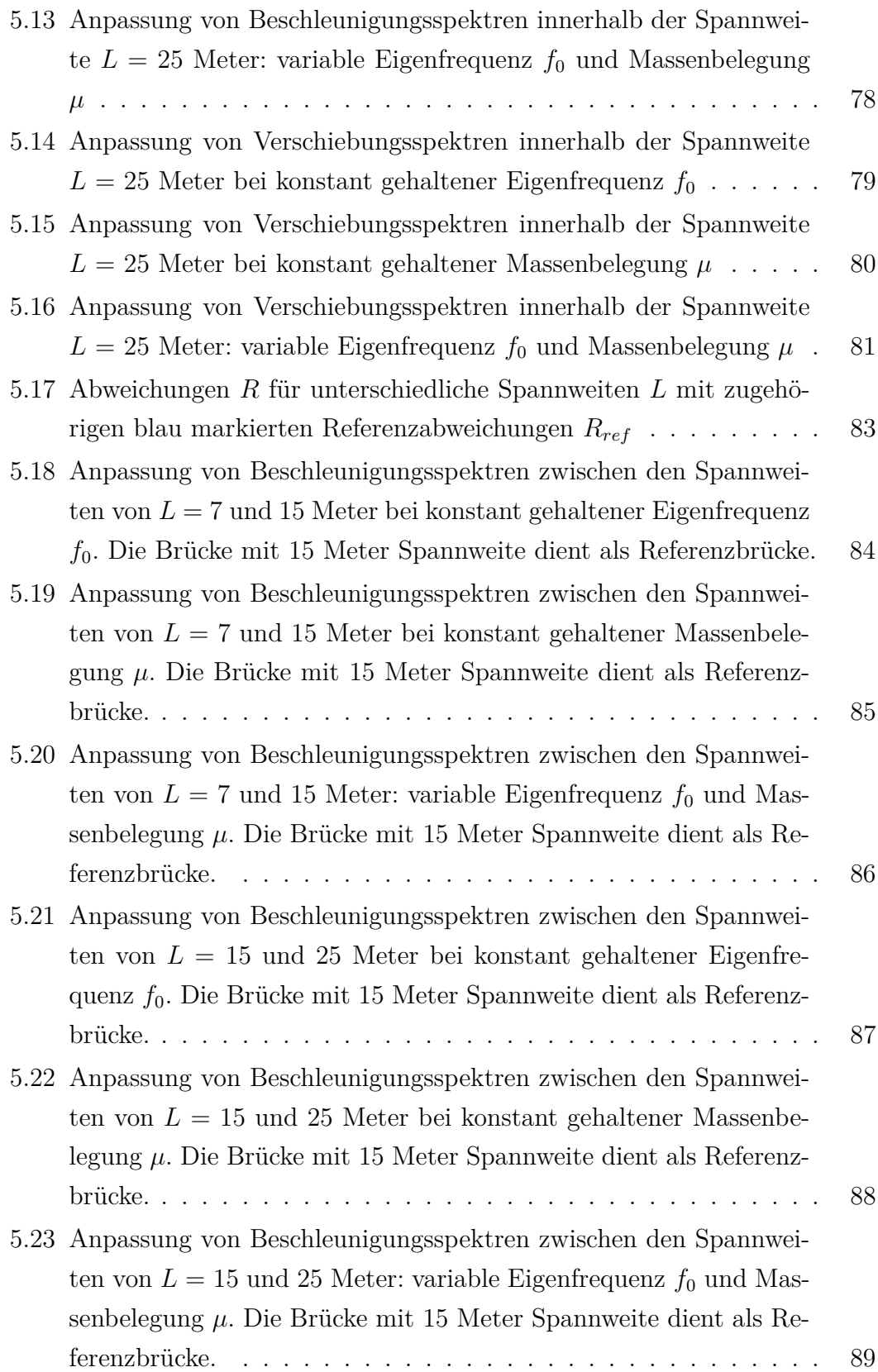

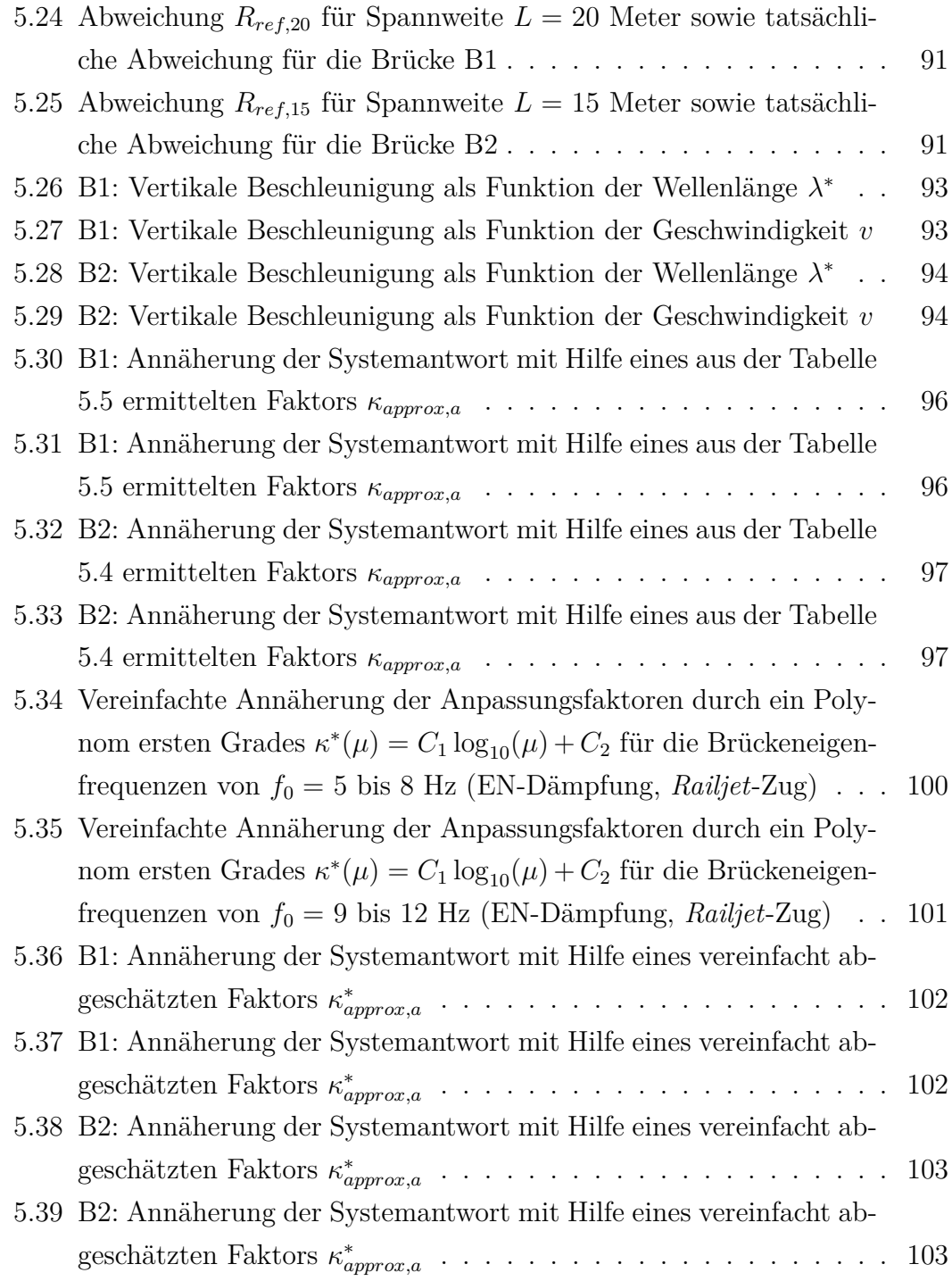

## <span id="page-12-0"></span>**Tabellenverzeichnis**

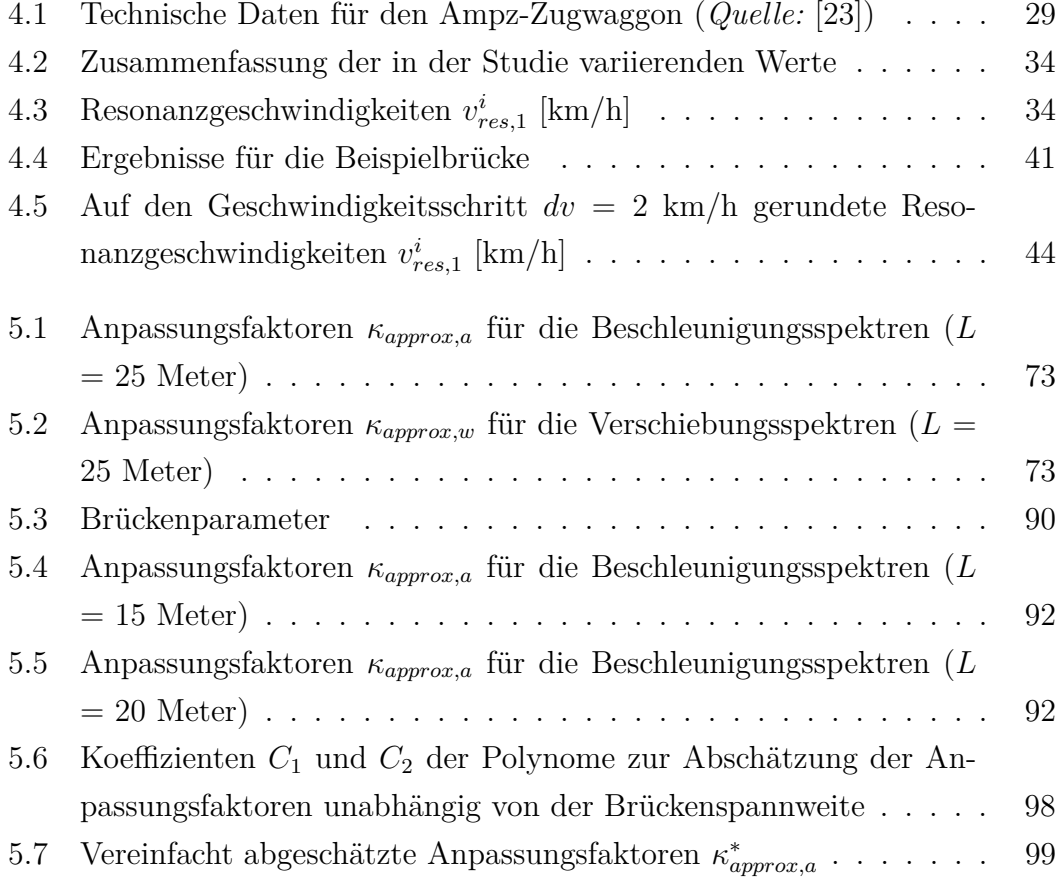

## <span id="page-14-0"></span>**Kapitel 1**

### **Einleitung**

### <span id="page-14-1"></span>**1.1 Allgemeiner Hintergrund**

Für die Modellierung der Vertikallasten aus dem Zugverkehr stehen dem Berechnungsingenieur unterschiedliche Möglichkeiten zur Verfügung. Bei den Brücken ohne Resonanzgefahr<sup>[1](#page-0-0)</sup> erlaubt der Eurocode EN 1991-2 [\[2\]](#page-122-1) die Eisenbahneinwirkungen durch statische Ersatzlasten zu ersetzen. Die dynamischen Effekte werden dabei durch eine Vergrößerung der ungünstigsten Beanspruchung mit dem dynamischen Beiwert Φ<sup>2</sup> bzw. Φ<sup>3</sup> erfasst. Falls auf der geplanten Bahnstrecke im Vergleich zum Regelverkehr schwerere oder leichtere Betriebszüge verkehren sollen, dann sind die charakteristischen Werte der Lastmodelle zusätzlich mit einem Lastklassenbeiwert *α* zu multiplizieren.

Bei resonanzgefährdeten Eisenbahnbrücken bedeutet eine steifere Konstruktion nicht von vornherein eine Konstruktion mit höherer Tragsicherheit. Ein dynamisches Problem lässt sich im Resonanzfall - wenn die Anregungsfrequenz annähernd gleich der Brückeneigenfrequenz wird - nicht so einfach in ein statisches transformieren. Der Grund dafür ist, dass die einzelnen Komponenten der Bewegungsgleichung - die Trägheitskräfte, Dämpfungskräfte, elastische Kräfte und die äußere Belastung - sich stark aneinander koppeln, sodass eine separate Betrach-

<sup>1</sup> Die genaue Festlegung, ob eine statische oder eine dynamische Berechnung erforderlich ist, findet man in der ÖNORM EN 1991-2 [\[2\]](#page-122-1). Dabei ist auch den nationalen Anhang ÖNORM B EN 1991-2 [\[1\]](#page-122-2) zu beachten.

tung der einzelnen Parameter nur bedingt möglich ist. Mit anderen Worten heißt das, dass eine Erhöhung der Brückensteifigkeit durchaus zu einer Vergrößerung der dynamischen Beanspruchung führen kann. Folglich bedarf es in solchen Fällen einer genaueren dynamischen Berechnung.

Generell kann die Simulation von Zugüberfahrten bei einer dynamischen Berechnung von Eisenbahnbrücken mit Lastmodellen unterschiedlicher Genauigkeitsgrade erfolgen. Mit Hilfe von detaillierteren Lastmodellen, wie z.B. das einfache Interaktionsmodell oder das Mehrkörpersystem (vgl. Abbildung [1.1](#page-15-0) (c) und (d)), lassen sich komplexe Interaktionseffekte zwischen dem Brückentragwerk und dem Zug berücksichtigen, was in vielen Fällen auch zu den - im Rahmen der anwendbaren Theorie - genaueren Ergebnissen führt. Die Komplexität solcher Lastmodelle hat allerdings einen höheren Aufwand bei der Modellbildung zur Folge und macht den Rechenprozess zeitintensiver. Aus diesem Grund werden die detaillierten Lastmodelle hauptsächlich für Forschungszwecke verwendet.

<span id="page-15-0"></span>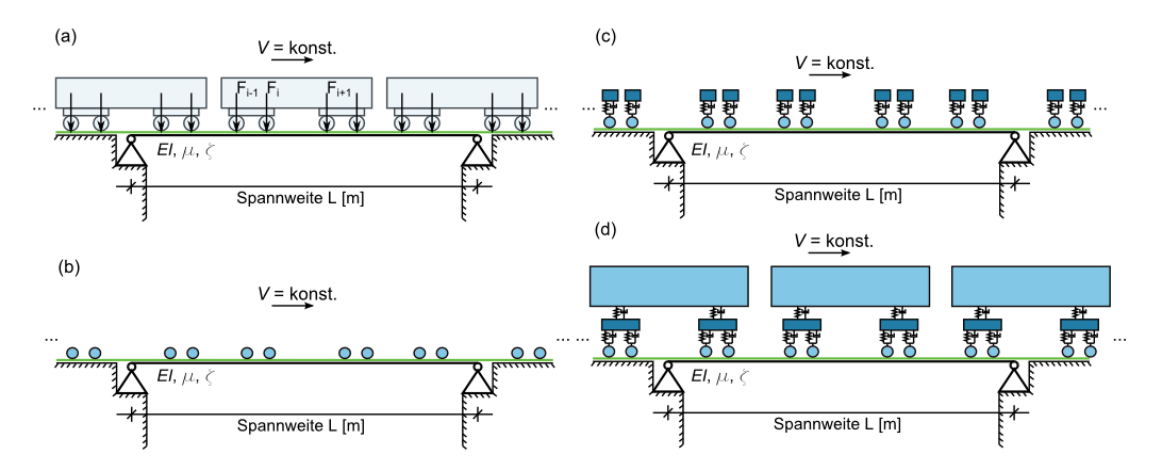

Abbildung 1.1: Beispiele für mögliche Zugmodelle: (a) Modell mit Einzellasten, (b) Modell mit Einzelmassen, (c) Einfaches Interaktionsmodell (d) Mehrkörpermodell

Für die Ingenieurpraxis ist es daher sinnvoll den Genauigkeitsgrad des Lastmodells auf ein akzeptables Minimum zu reduzieren. Vernachlässigt man die gegenseitigen Einflüsse zwischen dem Fahrzeug und dem Brückentragwerk sowie die Trägheit der Einwirkung, so ist es möglich, den Zug als eine Folge von sich bewegenden Einzellasten darzustellen (vgl. Abbildung [1.1](#page-15-0) (a)). Die einzelnen Lasten entsprechen dabei den statischen Achslasten des Zuges. Dieses Lastmodell ist durch ihre Einfachheit gekennzeichnet und kann, ohne großen Aufwand, in ein

Computerprogramm implementiert werden (siehe z.B. [\[26\]](#page-124-4) oder [\[23\]](#page-124-1)).

Die beiden Vorgehensweisen zur Simulation der dynamischen Einwirkungen aus dem Zugverkehr - eine detailliertere Modellierung und das Modell mit Einzellasten - wurden in zahlreichen Studien (z.B. [\[11–](#page-123-0)[13,](#page-123-1) [21,](#page-124-5) [29,](#page-125-0) [31\]](#page-125-1)) miteinander verglichen. Im Zuge dieser Studien wurde festgestellt, dass die Berechnungen mit vereinfachten Lastansätzen zu teilweise sehr konservativen Ergebnissen führen können, wenn die Fahrtgeschwindigkeiten nahe bei den Resonanzgeschwindigkeiten liegen (s. Abbildung [1.2\)](#page-16-0). Am meisten werden die dynamischen Auswirkungen bei Brücken mittlerer Spannweite - 10 bis 20 Meter - mit einer ersten Eigenfrequenz zwischen 3 und 10 Hz ([\[4\]](#page-122-3), [\[5\]](#page-122-4)) überschätzt.

<span id="page-16-0"></span>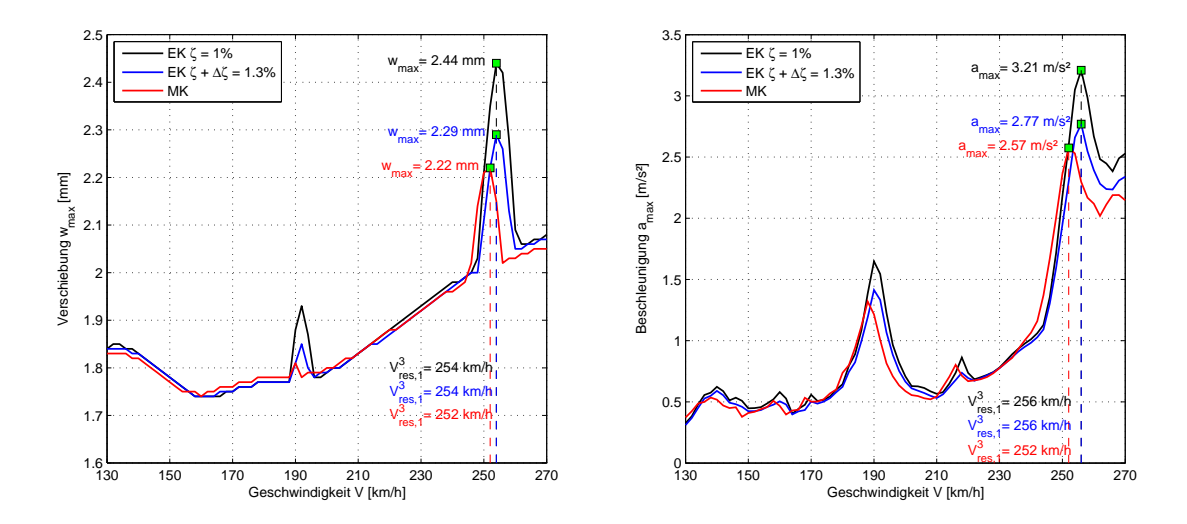

Abbildung 1.2: Systemantwort einer Brücke bei der Verwendung unterschiedlicher Lastmodelle: EK - *Railjet*-Modell mit Einzelkräften, MK - *Railjet*-Modell mit Mehrkörpersystemen. Brückenparameter:  $L = 20$  m,  $\mu = 13.750$  kg/lfm,  $f_0 = 8$  Hz

Aus diesem Grund erlaubt die Norm bei der Verwendung des Modells aus Einzellasten die Tragwerksdämpfung um einen bestimmten Wert ∆*ζ* zu erhöhen. Die zusätzliche Dämpfung ∆*ζ* wird im Eurocode einfachheitshalber als Funktion der Spannweite definiert und ist auf maximal 0,65% begrenzt, Abbildung [1.3.](#page-17-1) Des Weiteren ist die Erhöhung des Grundwertes der Dämpfung nur für die Tragwerke mit einer Spannweite unter 30 Meter vorgesehen [\[2\]](#page-122-1).

Der komplexe Mechanismus der Fahrzeug-Brücke-Interaktion hängt allerdings von der Gesamtheit der Faktoren, wie z.B. Fahrzeug-Brücke-Massenverhältnis,

<span id="page-17-1"></span>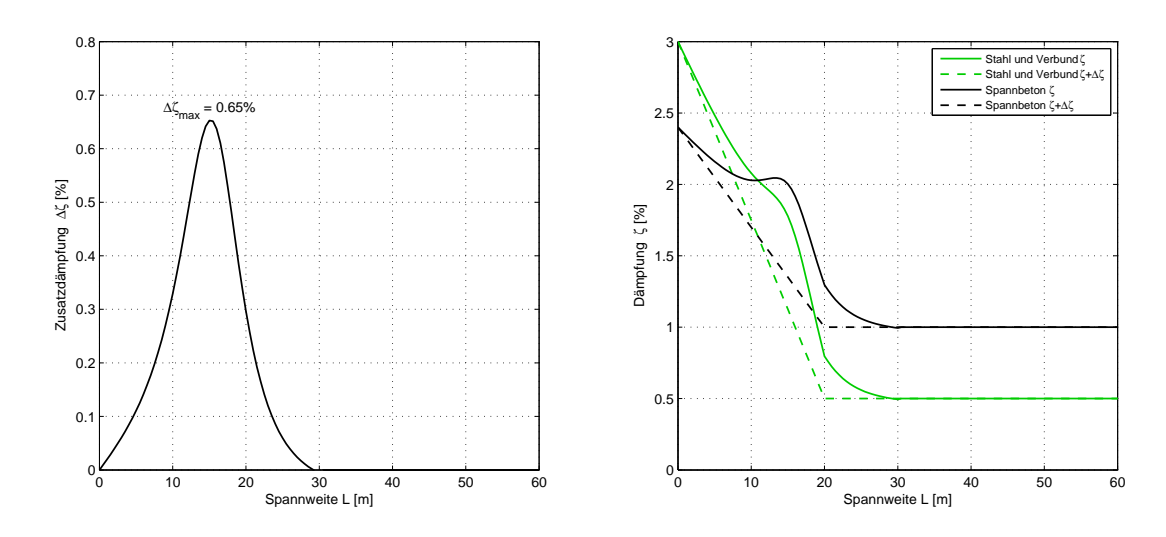

Abbildung 1.3: Dämpfung der Brückentragwerke nach Eurocode EN 1991-2

Fahrzeug-Brücke-Frequenzverhältnis oder Fahrzeug-Brücke-Längenverhältnis (vgl. [\[4,](#page-122-3) [5,](#page-122-4) [11,](#page-123-0) [12\]](#page-123-2)), ab und ist allein durch die Brückenlänge nur bedingt beschreibbar. Dies zur Folge wurden auch zahlreiche Fälle aufgezeigt, in welchen die Systemantwort bei der Verwendung eines Interaktionsmodells um 10 bis 30 Prozent von den mit Zusatzdämpfung laut Norm ermittelten Werten abweicht ([\[4\]](#page-122-3), [\[5\]](#page-122-4)). Außerdem kann der zusätzliche "Dämpfungseffekt" auch bei Tragwerken mit mehr als 30 Meter Spannweite nennenswerte Größen annehmen (s. [\[4\]](#page-122-3)). Die Eurocode-Annahme zur vereinfachten Erfassung der Interaktionseffekte erscheint somit nicht für alle Brückentragwerke korrekt zu sein und bedarf einer Überarbeitung.

### <span id="page-17-0"></span>**1.2 Zielsetzung**

Die vorliegende Diplomarbeit beschäftigt sich mit der Problematik der Wechselwirkung zwischen dem Zug und dem Brückentragwerk. Mit Hilfe einer Parameterstudie werden die Unterschiede in der Systemantwort bei der Verwendung von zwei verschiedenen Lastmodellen - a) Zug als eine Folge von Einzellasten und b) Zug als eine Folge von Mehrkörpersystemen - genau untersucht. Ausgehend von den Ergebnissen der Parameterstudie wird versucht, die folgende Frage zu beantworten:

*Wie bzw. ob sich durch die Multiplikation mit einfach zu berechnenden Faktoren die Differenz der Tragwerksantwort zwischen der Belastung durch Einzelkräfte und der Belastung durch ein realitätsnäheres Zugmodell abschätzen lässt?*

Die ermittelten "*Reduktionsf aktoren"* sind (falls so einfach möglich) für die untersuchten Zugtypen direkt anzugeben und in genereller Form (wenn direkt ableitbar) als von den Brückenkennwerten - Massenbelegung, Biegesteifigkeit, erste Eigenfrequenz, etc. - abhängige Formel darzustellen.

Im Zuge der Diplomarbeit werden die Faktoren direkt auf die ermittelten Verschiebungsgrößen angewandt. Eine solche Darstellungsform macht eine nachträgliche Anpassung der mit einem vereinfachten Lastmodell berechneten Werte möglich und erspart eine zusätzliche dynamische Berechnung.

Die Diplomarbeit ist wie folgt strukturiert:

- Im *zweiten Kapitel* werden die Grundlagen der Transversalschwingungen eines beidseitig gelenkig gelagerten Biegebalkens dargelegt. Zunächst wird die Ermittlung der Eigenfrequenzen sowie der Eigenfunktionen plakativ erläutert. Anschließend folgt eine Diskussion der Bewegungsgleichung für erzwungene Schwingungen sowie die zugehörige Lösungsmethode, welche im für die Parameterstudie verwendeten Programm implementiert wurde.
- Das *dritte Kapitel* befasst sich mit den zu untersuchenden Lastmodellen. Es werden sowohl die mechanischen Modelle selbst, ihre Besonderheiten sowie die Vereinfachungen, welche diesen Modellen zugrunde liegen, als auch ihre mathematische Beschreibung, d.h. der Lastterm in der Bewegungsgleichung, angegangen.
- Das *vierte Kapitel* beschäftigt sich mit der Parameterstudie selbst. Zunächst werden die Grenzwerte für die untersuchten Variablen festgelegt sowie die für das Berechnungsprogramm optimalen Parameter mittels Konvergenzstudien ermittelt. Der letzte Teil des Kapitels ist der Auswertung und Vorstellung der Ergebnisse aber auch der Diskussion der zugehörigen Erkenntnisse gewidmet.
- Auf Basis der im Zuge der Parameterstudie erworbenen Daten werden im *fünften Kapitel* die Anpassungsfaktoren ermittelt, mit welchen die Differenz in den Systemantworten berücksichtigt werden kann. Es werden sowohl die einzelnen Schritte der Berechnung dargelegt, als auch die Anwendungsmöglichkeit der ermittelten Faktoren diskutiert.
- Die Zusammenfassung der Ergebnisse sowie der zugehörigen Erkenntnisse der Diplomarbeit erfolgt im *sechsten Kapitel*.

### <span id="page-20-0"></span>**Kapitel 2**

# **Transversale Schwingungen eines Biegebalkens**

Im Zuge der Parameterstudie werden ausschließlich einfeldrige, beidseitig gelenkig gelagerte Brückentragwerke ohne Axialkräfte untersucht. Als mechanisches Brückenmodell für Konstruktionen solcher Art kann man den *Euler-Bernoulli*-Biegebalken heranziehen. Im vorliegenden Kapitel wird das Thema der Dynamik eines solchen kontinuierlichen Balkens näher angegangen.

### <span id="page-20-1"></span>**2.1 Vom Brückentragwerk zum Biegebalken**

Im Allgemeinen stellt ein einfeldriges Brückentragwerk als Ganzes ein dreidimensionales, im Raum ausgedehntes Diskontinuum dar. Die Diskontinuität ist dadurch begründet, dass ein Brückentragwerk aus mehreren Einzelbauteilen besteht und manche von diesen Bauteilen, wie z.B. Längsrippen einer orthotropen Platte, Querträger oder Aussteifungsverbände, diskret angeordnet sind. Das Tragverhalten einer solch komplexen Struktur lässt sich theoretisch mit Hilfe von kontinuumsmechanischen Grundgleichungen beschreiben, für welche allerdings eine vollständige Lösung nur in Sonderfällen existiert. Um die Berechnung von Spannungs-, Verzerrungs- und Verschiebungszuständen trotzdem zu ermöglichen, sowie um den Berechnungsaufwand auf ein Minimum herabzusetzen, wird eine reale Struktur mit Hilfe von zahlreichen Annahmen und Hypothesen vereinfacht. Es werden strukturmechanische Modelle gebildet, welche das Tragverhalten der Gesamtkonstruktion oder ihrer Einzelteile ausreichend genau und auf der sicheren Seite liegend, d.h. mit hoher Zuverlässigkeit, wiedergeben können.

So lässt sich ein dreidimensionales balkenförmiges<sup>[2](#page-0-0)</sup> Brückentragwerk alleine durch die Kinematik einschränkende Annahme, dass alle in einer Querschnittsebene liegenden Punkte sich bei der Deformation wie ein Starrkörper verhalten (Hypo-these vom Ebenbleiben der Querschnitte<sup>[3](#page-0-0)</sup>), zu einem Linientragwerk reduzieren. Dieses Linientragwerk kann durch einen einzigen metrischen Parameter [\[30\]](#page-125-2) - die Stablängskoordinate - beschrieben werden. An die Stelle der materiellen Punkte treten jetzt starre Querschnitte mit endlicher Ausdehnung [\[30\]](#page-125-2), welchen die Querschnittseigenschaften des realen Systems zugeschrieben werden. Jeder die-ser Querschnitte besitzt sechs Bewegungsmöglichkeiten<sup>[4](#page-0-0)</sup>, welche durch Elimination der Längsverschiebungen, Verschiebungen aus der Ebene sowie der Torsion auf zwei - vertikale Verschiebung der Stabachse und zugehörige Querschnittverdrehung - verringert werden können. Unter Berücksichtigung von weiteren Annahmen, wie Orthogonalität der Querschnitte zur verformten Stabachse (keine Schubgleitungen), gegenüber der Querschnittsabmessung kleine Stabachsenverschiebungen (Formulierung der Gleichgewichtsbeziehungen im unverformten Zustand), kleine Querschnittsverdrehungen, kleine Verschiebungsableitungen und linearisierter Verzerrungstensor sowie unter Voraussetzung über die Stablänge unveränderlicher Querschnittsform, einer Biegebeanspruchung um die Trägheitshauptachse und eines linear-elastischen Materialverhaltens (Hooke'sches Gesetz), vereinfacht sich ein Brückentragwerk zu einem homogenen Biegebalken, welcher nach der Theorie I. Ordnung berechnet werden kann (vgl. z.B. [\[17\]](#page-123-3)).

Mit anderen Worten, setzt sich ein homogener Balken zufolge solcher Transformation aus unendlich vielen starren Querschnitten infinitesimaler Länge zusammen, welche aneinander durch innere Kräfte gekoppelt sind. Aus der Sicht der Baudynamik werden die einzelnen Querschnitte durch die Massenpunkte repräsentiert. Die Kopplung dazwischen wird durch Feder- und Dämpferelemente idealisiert.

<sup>&</sup>lt;sup>2</sup> Die Körperabmessungen in eine Richtung sind wesentlich größer, als alle anderen Abmessungen.

<sup>3</sup> Hypothese von Jakob I. Bernoulli (1655 - 1705)

<sup>4</sup> Zu jeder Koordinatenachse X, Y, Z gehören eine Verschiebung entlang dieser Achse und eine Verdrehung um die Achse.

Somit kann ein homogener Balken als eine Reihe von aneinander gekoppelten Oszillatoren mit in der Summe unendlich vielen Freiheitsgraden angesehen werden. Wenn der Balken durch eine äußere dynamische Anregung aus seiner statischen Gleichgewichtslage ausgelenkt wird, entsteht eine wellenartige Bewegung, welche sich bis zum Körperrand am Auflager fortpflanzt und dort reflektiert wird, Abbildung [2.1.](#page-22-0) Die Wellen mit gegenläufiger Ausbreitungsrichtung werden überlagert,

<span id="page-22-0"></span>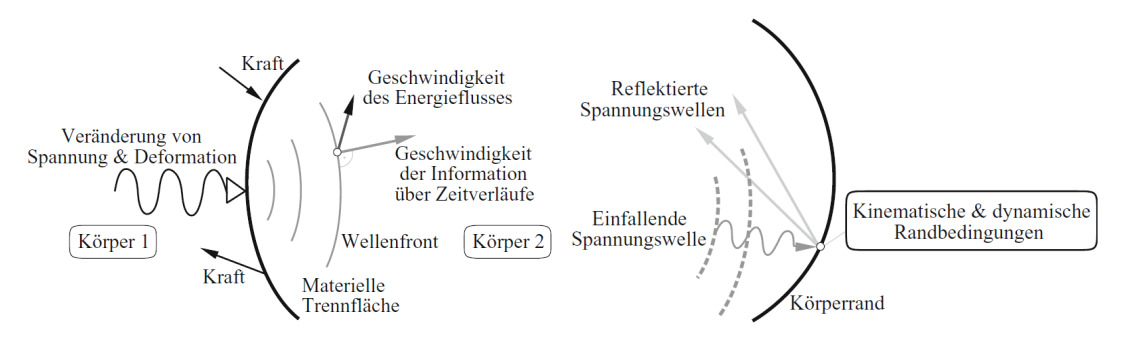

(a) Auslösende äußere Anregung mit Wellenfront (b) Reflexion der Welle bei der Änderung der Randbedingungen (z.B. Körperrand)

Abbildung 2.1: Prinzip der Wellenausbreitung in einem elastischen Körper (*Quelle:* [\[27\]](#page-124-0))

wodurch sich die so genannten *stehenden* Wellen bilden. Das sind die Wellen, bei welchen die Amplituden an bestimmten von der Zeit unabhängigen Stellen auf der Stabachse immer den Wert Null annehmen. Solche Wellen werden auch als Eigenschwingungsformen oder Modes eines Biegebalkens bezeichnet und sind durch die Nullpunktabstände charakterisiert (s. [\[30\]](#page-125-2) und [\[18\]](#page-123-4)). Zur Veranschaulichung sind in der Abbildung [2.2](#page-23-0) die ersten drei Eigenformen eines beidseits gelenkig gelagerten Stabes mit zugehörigen Schwingungsknoten dargestellt.

Theoretisch haben die homogenen Systeme eine unendliche Anzahl von Eigenschwingungsformen. Höhere Eigenformen weisen gewöhnlich viel geringere Amplituden auf und liefern somit keinen nennenswerten Beitrag zur gesamten Systemantwort [\[15\]](#page-123-5). Da man sich in der Praxis hauptsächlich für die Extremwerte der Verschiebungsgrößen und nicht für deren exakten Verlauf über die Tragwerkslänge interessiert, sind die höheren Eigenformen eher von geringer Bedeutung. Folglich kann die Anzahl der Freiheitsgrade für die baupraktische Anwendung auf einige wenige Größen reduziert werden. Das Schwingverhalten des gesamten Tragwerks wird in diesem Fall durch ausgewählte Punkte auf der Systemachse beschrieben.

<span id="page-23-0"></span>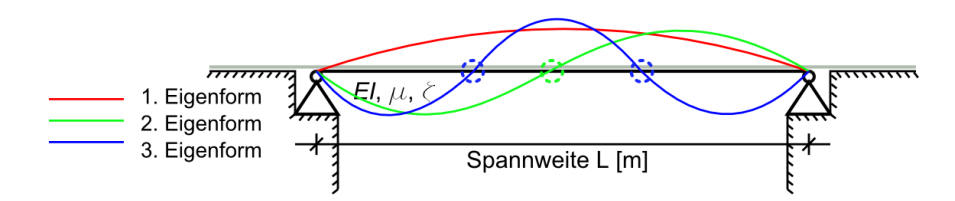

Abbildung 2.2: Schematische Darstellung der ersten drei Eigenformen eines beidseitig gelenkig gelagerten Stabes mit zugehörigen Schwingungsknoten (gestrichelte Kreise). Die Schwingungsknoten auf den Auflagern werden nicht extra markiert.

Wie in zahlreichen Studien (s.[\[20\]](#page-124-6), [\[31\]](#page-125-1), [\[25\]](#page-124-7) und [\[32\]](#page-125-3) ) bestätigt wurde, kann beispielsweise für einen Einfeldträger unter der Einwirkung fahrender Einzellasten die Systemantwort unter Berücksichtigung bereits einer einzigen Eigenform der Grundeigenform - ausreichend genau berechnet werden. Diese Tatsache lässt sich dadurch erklären, dass für die erste Biegeeigenform (Halbsinus mit Maximum bei 0,5*L*, vgl. Abbildung [2.2\)](#page-23-0) der Energieeintrag in das Schwingungssystem am größten ist, sodass in diesem Fall auch die größten Amplituden zu erwarten sind. Die Verschiebungsgrößen nehmen somit ihr Maximum vorzugsweise in der Trägermitte an. Museros und Alarcón [\[25\]](#page-124-7) haben gezeigt, dass für Geschwindig-keiten unter 420 km/h und L/d-Verhältnisse<sup>[5](#page-0-0)</sup> im Bereich zwischen 0,3 und 4,0 keine Fälle festgestellt wurden, in welchen die maximale Durchbiegung nicht in der Feldmitte auftritt. Laut [\[25\]](#page-124-7) kann die zweite Eigenform nicht vernachlässigt werden, weil die maximale Beschleunigung nicht unbedingt im Mittelpunkt des Einfeldträgers ermittelt wurde. Es ist allerdings auch zu berücksichtigen, dass Museros und Alarcón in ihrer Studie sowohl für die erste als auch für die zweite(!) Eigenform das gleiche *Lehr*'sche Dämpfungsmaß *ζ* von 1% eingesetzt haben, was - wie sie auch anmerken - eine sehr konservative Annahme ist.

Für ein einfeldriges Brückentragwerk lässt sich somit die Anzahl der bestehenden Freiheitsgrade auf einen einzigen Freiheitsgrad - nämlich auf die vertikale Verschiebung in der Trägermitte - reduzieren, wodurch eine Analogie mit einem Einmassenschwinger hergestellt werden kann.

<sup>5</sup> Mit L wird in diesem Fall die Brückenlänge bezeichnet, d steht für den Abstand zwischen zwei aufeinanderfolgenden Kräften.

#### <span id="page-24-0"></span>**2.2 Freie Schwingungen**

Alle "*f iktiven*" Brückentragwerke, welche im Zuge dieser Diplomarbeit untersucht werden, werden als *Euler-Bernoulli*-Balken ohne Berücksichtigung der Schubdeformationen sowie der Drehträgheit des Tragwerkkörpers modelliert. Es wird angenommen, dass das Biege- und Axialverhalten der Tragwerke voneinander unabhängig ist, sodass ausschließlich transversale Schwingungen der Stabachse in Betracht kommen. Die mechanischen Modelle sind geometrisch linear und das *Hook*'sche Gesetz ist uneingeschränkt gültig.

Das dynamische Verhalten eines linearen mechanischen Systems ist durch seine Eigenschwingungsformen und zugehörige Eigenfrequenzen charakterisiert. Diese lassen sich aus der Bewegungsgleichung für freie, ungedämpfte Schwingungen ermitteln. Für einen an beiden Enden gelenkig gelagerten *Euler-Bernoulli*-Biegebalken hat die Bewegungsgleichung für freie Schwingungen die Form einer partiellen Differentialgleichung 4. Ordnung [\[23\]](#page-124-1):

<span id="page-24-1"></span>
$$
EI\frac{\partial^4 w(x,t)}{\partial x^4} + \mu \frac{\partial^2 w(x,t)}{\partial t^2} = 0
$$
\n(2.1)

Darin bezeichnet *EI* die Biegesteifigkeit und  $\mu = m_{tot}/L$  ist die Massenbelegung des Balkens. Es wird angenommen, dass diese beiden Systemparameter sowohl zeit- als auch ortinvariant sind. In Gleichung [2.1](#page-24-1) steht *w*(*x, t*) für die vertikale Verschiebung der Stabachse an der Stelle *x* und zum Zeitpunkt *t*.

Die homogene Feldgleichung [2.1](#page-24-1) kann man unter Zuhilfenahme des *Bernoulli*'schen Produktansatzes lösen. Dieser Ansatz bewirkt eine Trennung der Gesamtlösung *w*(*x, t*) in zwei Funktionen, wobei eine Funktion *q*(*t*) nur von der Zeit und die andere Funktion  $\phi(x)$  nur vom Ort abhängig ist [\[30\]](#page-125-2):

<span id="page-24-2"></span>
$$
w(x,t) = q(t)\phi(x) \tag{2.2}
$$

Nach Einsetzen des Ausdrucks [2.2](#page-24-2) in [2.1](#page-24-1) sowie anschließender Umformung erhält man die Gleichung

<span id="page-24-3"></span>
$$
\frac{\phi''''(x)}{\phi(x)} + \frac{\mu}{EI} \frac{\ddot{q}(t)}{q(t)} = 0
$$
\n(2.3)

welche für jede Stelle *x* und für jeden Zeitpunkt *t* erfüllt werden muss. Eine Lösung der Gleichung [2.3](#page-24-3) existiert nur dann, wenn beide Terme eine Konstante repräsentieren

<span id="page-25-1"></span><span id="page-25-0"></span>
$$
\frac{\phi''''(x)}{\phi(x)} = -\frac{\mu}{EI} \frac{\ddot{q}(t)}{q(t)} = \alpha^4
$$
\n(2.4)

Umformuliert kann man Gleichung [2.4](#page-25-0) als zwei getrennte gewöhnliche Differentialgleichungen anschreiben:

(a) 
$$
\phi'''(x) - \alpha^4 \phi(x) = 0
$$
  
\n(b)  $\ddot{q}(t) + \omega^2 q(t) = 0$  mit  $\omega^2 = \frac{\alpha^4 EI}{\mu}$  (2.5)

Somit erhält man ein Eigenwertproblem für ortsabhängige Funktion *φ*(*x*) mit der allgemeinen Lösung in Form von

$$
\phi(x) = A_1 \sinh(\alpha x) + A_2 \cosh(\alpha x) + A_3 \sin(\alpha x) + A_4 \cos(\alpha x) \tag{2.6}
$$

Die Konstanten  $A_i$  { $i = 1, 2, 3, 4$ } werden unter Zuhilfenahme der Randbedingungen für einen beidseitig gelenkig gelagerten Stab

$$
x = 0: \qquad \phi(0) = 0 \n\phi''(0) = 0 \nx = L: \qquad \phi(L) = 0 \n\phi''(L) = 0
$$
\n(2.7)

bestimmt und ergeben sich zu  $A_1 = A_2 = A_4 = 0$  sowie  $A_3 \sin(\alpha L) = 0$ . Es verbleibt somit als charakteristische Gleichung des Eigenwertproblems die transzendente Gleichung

$$
\sin(\alpha L) = 0\tag{2.8}
$$

mit unendlich vielen nichttrivialen Lösungen

$$
\alpha = \frac{\pi k}{L} \quad k = 1, 2, ..., \infty \tag{2.9}
$$

Die Konstante  $A_3 \neq 0$  bleibt dabei unbestimmt und kann einfachheitshalber gleich 1 gesetzt werden. Die entsprechenden Lösungen der Gleichung [2.5](#page-25-1) (a) lauten <span id="page-26-1"></span>dann

<span id="page-26-2"></span>
$$
\phi_k(x) = \sin(\frac{\pi k}{L}x) \quad k = 1, 2, ..., \infty
$$
\n(2.10)

und werden als Eigenformen oder Moden der Biegeschwingung bezeichnet. Die zugehörigen Eigenkreisfrequenzen *ω<sup>k</sup>* errechnen sich zu

$$
\omega_k = \left(\frac{\pi k}{L}\right)^2 \sqrt{\frac{EI}{\mu}} \quad k = 1, 2, ..., \infty \tag{2.11}
$$

Aus der Theorie der linearen Algebra ([\[9\]](#page-123-6), [\[22\]](#page-124-8)) ist bekannt, dass zwei Eigenfunktionen, welche zu verschiedenen Eigenwerten gehören, zueinander orthogonal sind. Mathematisch ausgedrückt heißt das

<span id="page-26-3"></span>
$$
\int_{0}^{L} \phi_{m}(x)\phi_{n}(x) dx = 0 \qquad m \neq n \tag{2.12}
$$

Im konkreten Fall eines Biegebalkens folgt die Orthogonalität der Eigenfunktionen unmittelbar aus der Orthogonalität der trigonometrischen Funktionen. Abbildung [2.3](#page-26-0) veranschaulicht diese besondere Eigenschaft von Eigenfunktionen *φk*(*x*). Aus der Abbildung erkennt man, dass die Summe aller mit Farbe markierten Flächen - welche durch die Abszisse *X* und die Funktion  $f(x) = \phi_4(x)\phi_8(x)$  eingeschlossen sind - Null ergibt. Diese Eigenschaft kann für die numerische Lösung der Bewegungsgleichung bei

<span id="page-26-0"></span>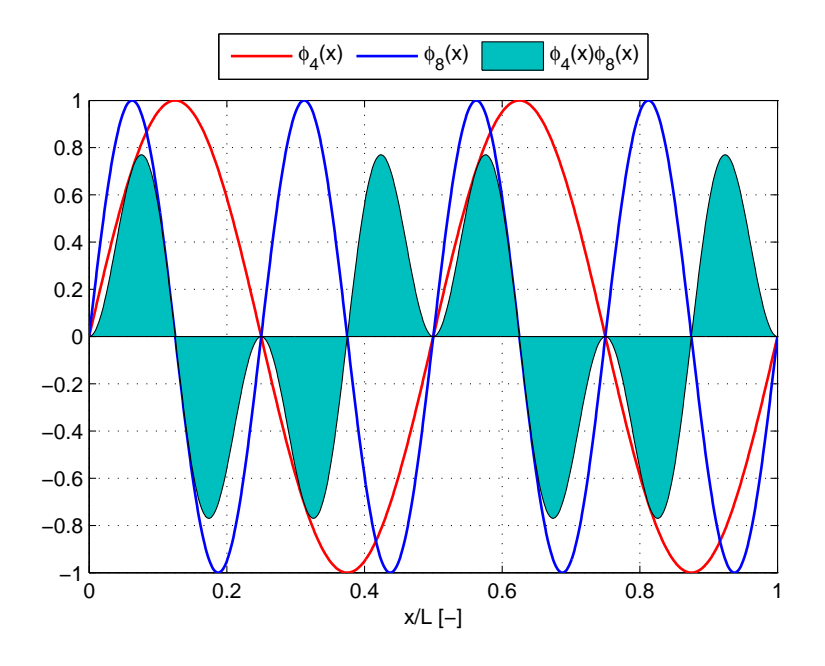

Abbildung 2.3: Orthogonalität der Eigenfunktionen am Beispiel von  $\phi_4(x)$  und  $\phi_8(x)$ 

komplexeren dynamischen Problemen genutzt werden, vgl. Kapitel [2.3.](#page-27-0)

Wie im vorigen Kapitel [2.1](#page-20-1) kurz angedeutet wurde, spielt bei baupraktischen Anwendungen die erste Eigenform eine entscheidende Rolle. Setzt man in den Gleichungen [2.10](#page-26-1) und [2.11](#page-26-2) den Parameter *k* = 1, so ergeben sich die charakteristischen Größen für die freie Schwingung eines Biegebalkens in der ersten Eigenform zu

$$
\phi_1(x) = \sin(\frac{\pi}{L}x) \qquad \omega_1 = \left(\frac{\pi}{L}\right)^2 \sqrt{\frac{EI}{\mu}} \tag{2.13}
$$

### <span id="page-27-0"></span>**2.3 Erzwungene Schwingungen**

Wird ein Biegebalken durch eine äußere zeitlich und örtlich veränderliche Einwirkung *p*(*x, t*) angeregt, so erweitert sich die Gleichung [2.1](#page-24-1) unter Berücksichtigung der Systemdämpfung zu (s. [\[14\]](#page-123-7), [\[23\]](#page-124-1))

<span id="page-27-1"></span>
$$
EI\frac{\partial^4 w(x,t)}{\partial x^4} + \mu \frac{\partial^2 w(x,t)}{\partial t^2} + c\frac{\partial w(x,t)}{\partial t} = p(x,t)
$$
\n(2.14)

In Gleichung [2.14](#page-27-1) bezeichnet  $c = 2\mu\omega\zeta$  die Dämpfungskonstante, welche als das doppelte Produkt der Massenbelegung *µ* mit der Eigenkreisfrequenz *ω* sowie mit dem Lehr'schen Dämpfungsmaß *ζ* berechnet werden kann. Der Term auf der rechten Seite der Gleichung - *p*(*x, t*) - bezeichnet die äußere variable Einwirkung und kann im Allgemeinen eine beliebige Form annehmen. Der Lastterm *p*(*x, t*) wird im Kapitel [3](#page-32-0) näher behandelt.

Die partielle Differentialgleichung [2.14](#page-27-1) kann nur in Sonderfällen exakt gelöst werden. Für die Anwendungen in der Praxis kann man allerdings die Lösungsfindung wesentlich vereinfachen, indem die exakte Lösung *w*(*x, t*) mit einer anderen, teilweise vordefinierten, Funktion *w* ∗ (*x, t*) approximiert wird. In dem für die Parameterstudie verwendeten MATLAB-Code, welcher vom Herrn T. Mähr im Rahmen seiner Dissertation [\[23\]](#page-124-1) erstellt wurde, erfolgt die Approximation mit Hilfe des *Ritz*'schen Ansatzes. In diesem Fall wird die exakte Lösung global, d.h. ohne Aufteilung der Stabachse in endliche Elemente, angenähert. Der zugehörige Lösungsansatz hat die Form

<span id="page-27-2"></span>
$$
w(x,t) \approx w^*(x,t) = \sum_{j=1}^{N} q_j(t) f_j(x) \qquad j = 1, 2, ..., N
$$
 (2.15)

Analog zu dem Separationsansatz [2.2](#page-24-2) bewirkt der *Ritz*'sche Ansatz eine Trennung der Lösungsfunktion, allerdings mit einer zusätzlichen Bedingung, dass die Anzahl der Freiheitsgrade von unendlich vielen (*k* = 1*,* 2*, ...,* ∞) auf ein bestimmtes Maß *N*  $(j = 1, 2, ..., N)$  begrenzt wird. Die Funktionen  $f_i(x)$  sind frei wählbar, müssen aber linear unabhängig und stetig differenzierbar sein sowie jede für sich die geometrischen Randbedingungen erfüllen. Das Einhalten von dynamischen Randbedingungen ist nicht erforderlich. Die gesuchten Koeffizienten *q<sup>j</sup>* (*t*) werden auch als generalisierte Koordinaten bezeichnet und stellen eine neue Basis für die Bewegungsgleichung dar.

Setzt man den Lösungsansatz [2.15](#page-27-2) in die Bewegungsgleichung [2.14](#page-27-1) ein, so wandelt sich die Bewegungsgleichung in ein gekoppeltes System von *N* gewöhnlichen Differentialgleichungen um, wobei nun nach den zeitabhängigen Koeffizienten *q<sup>j</sup>* (*t*) und nicht nach einer exakten Funktion *w*(*x, t*) gesucht wird:

<span id="page-28-0"></span>
$$
\mathbf{M}\ddot{\mathbf{q}}(t) + \mathbf{Z}\dot{\mathbf{q}}(t) + \mathbf{Kq}(t) = \mathbf{p}_z(x, t)
$$
\n(2.16)

In dem Gleichungssystem [2.16](#page-28-0) ist **q**(*t*) der Verschiebungsvektor der Dimension (*N* ×1), in welchem die zeitabhängigen Unbekannten *q<sup>j</sup>* (*t*) zusammengefasst sind, **M** ist die Massenmatrix (*N* ×*N*), **Z** ist die Dämpfungsmatrix (*N* ×*N*), **K** - die Steifigkeitsmatrix  $(N \times N)$  und  $\mathbf{p}_z(x,t)$  ist der generalisierte Lastvektor  $(N \times 1)$ . Die endgültige Lösung *w* ∗ (*x, t*) erhält man durch Einsetzen der ermittelten Werte **q**(*t*) in den *Ritz*'schen Ansatz [2.15.](#page-27-2)

Obwohl die Ansatzfunktionen *f<sup>j</sup>* (*x*) theoretisch beliebig gewählt werden können, ist es sowohl für die Fehlerkonvergenz als auch für die numerische Behandlung des Problems günstiger, die Ansatzfunktionen gleich den Eigenfunktionen  $f_j(x) \equiv \phi_j(x) = \sin(\frac{\pi j}{L}x)$ zu setzen. In diesem Fall kann auch von der Orthogonalitätseigenschaft [2.12](#page-26-3) Gebrauch gemacht werden, sodass die einzelnen Gleichungen im Gleichungssystem [2.16](#page-28-0) voneinander entkoppelt und alle drei Systemmatrizen auf der linken Seite des Gleichungssystems (**M***,* **Z** und **K**) diagonalisiert werden können. Für die Diagonalisierung der Dämpfungsmatrix **Z** muss dabei vorausgesetzt sein, dass das System entweder modal oder proportional (*Rayleigh*'sche Dämpfung) gedämpft ist. Das Ergebnis der Reduktion von Systemmatrizen auf einfachere Gestalt ist in den Gleichungen [2.17](#page-29-1) und [2.18](#page-29-2) aufgezeigt, wobei der Index *gen* auf die *generalisierten* Systemparameter hinweist. Die Reihenglieder in [2.15](#page-27-2) können somit unabhängig voneinander betrachtet werden, sodass der Schwingungsbeitrag eines Modes  $\phi_k(x)$  in das Gesamtsystem dem eines Einmassenschwingers mit äquivalenten Massen- und Steifigkeitseigenschaften entspricht [\[23\]](#page-124-1). Eine derartige Transformation der Bewegungsgleichung, mit dem Ziel die numerische Lösungsfindung zu beschleunigen, bezeichnet man in der Baudynamik als *Modalanalyse*.

$$
\mathbf{M}_{diag} = \begin{bmatrix} m_{1,1}^{gen} & 0 & \cdots & 0 \\ 0 & m_{2,2}^{gen} & \cdots & 0 \\ \vdots & \vdots & \ddots & \vdots \\ 0 & 0 & \cdots & m_{n,n}^{gen} \end{bmatrix} \quad \mathbf{K}_{diag} = \begin{bmatrix} k_{1,1}^{gen} & 0 & \cdots & 0 \\ 0 & k_{2,2}^{gen} & \cdots & 0 \\ \vdots & \vdots & \ddots & \vdots \\ 0 & 0 & \cdots & k_{n,n}^{gen} \end{bmatrix} \quad (2.17)
$$

Für die Systemdämpfung wird im MATLAB-Code standardmäßig die *Rayleigh*'sche Dämpfung angenommen. Diese stellt eine Kombination von mit bestimmten Konstanten multiplizierten Massen- und Steifigkeitsmatrizen dar und wird zur Vereinfachung der numerischen Zeitintegration verwendet.

<span id="page-29-2"></span><span id="page-29-1"></span>
$$
\mathbf{Z} = \alpha \mathbf{M} + \beta \mathbf{K} \qquad \Rightarrow \qquad \mathbf{Z}_{diag} = \begin{bmatrix} z_{1,1}^{gen} & 0 & \cdots & 0 \\ 0 & z_{2,2}^{gen} & \cdots & 0 \\ \vdots & \vdots & \ddots & \vdots \\ 0 & 0 & \cdots & z_{n,n}^{gen} \end{bmatrix} \tag{2.18}
$$

<span id="page-29-0"></span>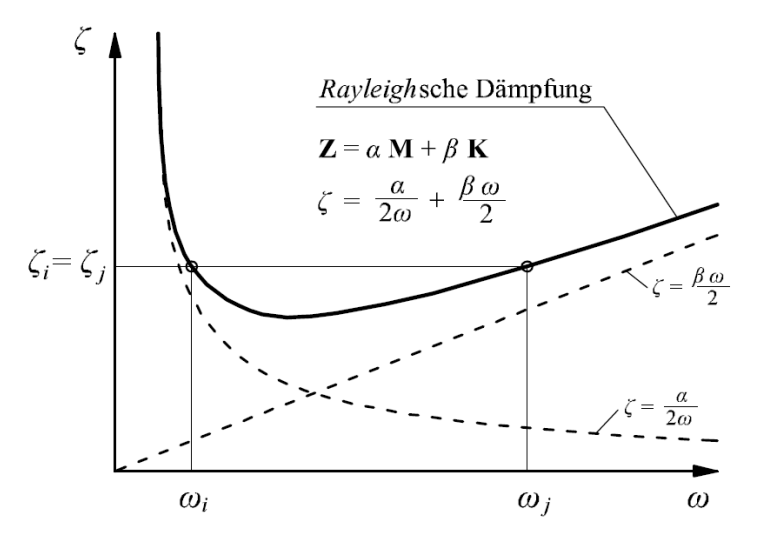

Abbildung 2.4: Verlauf der *Rayleigh*'schen Dämpfung als Funktion der Eigenkreisfrequenzen *ω* [\[23\]](#page-124-1)

Die *Rayleigh*'sche Dämpfungsmatrix **Z** ist somit proportional zu den zwei anderen Systemmatrizen **M** und **K**. Die Proportionalitätskonstanten *α* und *β* errechnen sich aus den zwei bekannten Eigenkreisfrequenzen *ω<sup>i</sup>* und *ω<sup>j</sup>* unter Voraussetzung, dass die *Lehr*'schen Dämpfungsmaße für die *i*-te und *j*-te Eigenformen gleich sind (*ζ<sup>i</sup>* = *ζ<sup>j</sup>* = *ζ*) zu

$$
\alpha = \zeta \frac{2\omega_i \omega_j}{\omega_i + \omega_j} \qquad \beta = \zeta \frac{2}{\omega_i + \omega_j} \tag{2.19}
$$

Die Abbildung [2.4](#page-29-0) veranschaulicht die Abhängigkeit der *Rayleigh*'schen Dämpfung von den Eigenkreisfrequenzen *ω<sup>i</sup>* und *ω<sup>j</sup>* des Systems. Je größer der Frequenzbereich wird, desto weniger entspricht die Annahme der gleich gedämpften Eigenformen $\zeta_i = \zeta_j = \zeta$ der Wirklichkeit.

Die Lösung der Gleichung [2.16](#page-28-0) erfolgt im für die Parameterstudie verwendeten Berechnungsprogramm numerisch (im Zeitbereich durch Integration), unter Zuhilfenahme des in *SIMULINK* vorhandenen Lösungsalgorithmus *ode113* auf Basis der Adams-Bashforth-Moulton Methode. Nähere Information zum Algorithmus findet man in [\[6\]](#page-122-5) oder in [\[23\]](#page-124-1).

### <span id="page-32-0"></span>**Kapitel 3**

# **Bei der dynamischen Berechnung verwendete Zugmodelle**

Nachdem im vorigen Kapitel kurz die Grundlagen der transversalen Schwingungen eines Biegebalkens diskutiert wurden, befasst sich das nachstehende Kapitel mit den in der Parameterstudie verwendeten Zugmodellen. Die beiden mechanischen Lastmodelle - das vereinfachte Modell mit Einzelkräften und das detailliertere Modell mit Mehrkörpersystemen - werden näher erläutert sowie ihre mathematische Beschreibung im Sinne des Lastterms **p***z*(*x, t*) dargelegt. Die einzelnen Formeln sowie die generellen Überlegungen zur Erstellung von mechanischen Lastmodellen wurden hauptsächlich der Dissertation von Herrn T. Mähr [\[23\]](#page-124-1) entnommen.

#### <span id="page-32-2"></span><span id="page-32-1"></span>**3.1 Zug als Folge von Einzelkräften**

#### **3.1.1 Allgemeine Information**

Eine der Möglichkeiten, wie man die Einwirkungen aus dem Zugverkehr bei einer dynamischen Berechnung von Eisenbahnbrücken erfassen kann, stellt das Modell mit Einzelkräften (EK) dar. Bei diesem Modell wird der Zug als eine Folge von sich bewegenden Einzelkräften *P<sup>i</sup>* (*i* = 1*,* 2*,* 3*...m*) abgebildet (vgl. Abbildung [3.1\)](#page-33-0). Die punktuell wirkenden Einzelkräfte entsprechen den *statischen* Achslasten des Zuges und bleiben somit in ihrer Größe zeitlich unveränderlich. Es wird bei diesem Lastmodell angenommen, dass die Bewegungsgeschwindigkeit *v* von allen Kräften gleich groß ist und konstant bleibt, wodurch die Brems- bzw. Beschleunigungsvorgänge außer Betracht gelassen werden. <span id="page-33-0"></span>Zusätzlich vernachlässigt man die Trägheit aller Komponenten des Zugwaggons - wie die des Wagenkastens, des Drehgestells oder der Radsätze.

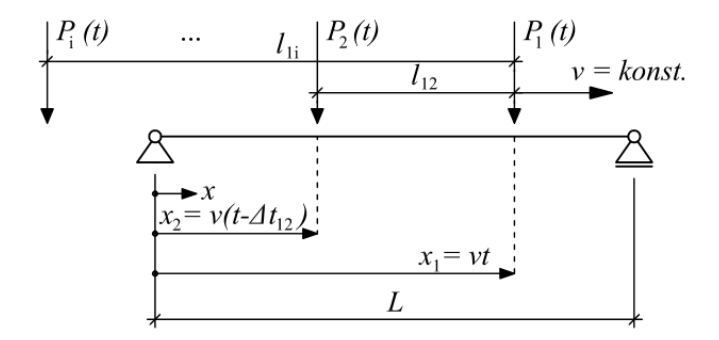

Abbildung 3.1: Zug als aufeinander folgende Einzelkräfte (*Quelle:* [\[23\]](#page-124-1))

Als Folge dieser Vereinfachungen, bleibt die Wechselwirkung zwischen dem Brückentragwerk und dem darauf fahrenden Zug gänzlich unberücksichtigt. Auf der einen Seite führt dies dazu, dass die Systemantwort nicht ganz korrekt wiedergegeben wird. Auf der anderen Seite, lässt sich das EK-Lastmodell im Vergleich zu den detaillierteren Lastmodellen relativ einfach implementieren und die zugehörige Rechenzeit bleibt in einem akzeptablen Rahmen. Wegen seiner relativen Einfachheit, hat sich das Lastmodell mit Einzelkräften in der Praxis etabliert und wird heutzutage standardmäßig für dynamische Berechnungen von Eisenbahnbrücken verwendet.

Auf Basis des Modells mit Einzelkräften wurden für die Züge, welche die Anforderungen der Europäischen Technischen Spezifikationen für die Interoperabilität $^6$  $^6$  erfüllen, die sogenannten HSLM-Lastmodelle[7](#page-0-0) entwickelt. Die HSLM sind fiktive Lastansätze, mit Hilfe welcher man die Einwirkungen aus konventionellen (ICE, ETR-Y, VIRGIN), regelmäßigen (TALGO) oder Gelenk-Hochgeschwindigkeitszügen (THALYS, AVE, EU-ROSTAR) im Sinne einer Einhüllenden abdecken kann [\[16\]](#page-123-8). Die einzelnen Parameter der Modelle, wie der Abstand zwischen den Kräften, die Anzahl der Kräfte oder ihre Größe, sind geregelt und können dem Eurocode sowie den nationalen Anwendungsdokumenten entnommen werden.

Unter Zuhilfenahme des Modells mit Einzelkräften sind auch zahlreiche Antwortspektren (vgl. [\[23\]](#page-124-1) oder [\[28\]](#page-124-2)) zur vereinfachten Berechnung von Zugüberfahrten entstanden.

<sup>6</sup> Unter Interoperabilität versteht man im Schienenverkehr, die Eignung eines Zuges für Eisenbahnnetze unterschiedlicher Staaten [\[10\]](#page-123-9).

<sup>7</sup> High Speed Load Model

Ein weiterer Vorteil des Modells besteht darin, dass man für die oft vorkommende Tragwerksform eines geraden einfeldrigen Balkens die Zuggeschwindigkeiten, bei welchen Resonanzerscheinungen zu erwarten wären, leicht ermitteln kann. Die Resonanzgeschwindigkeit  $v_{res,1}^i$  ergibt sich nach Eurocode [\[2\]](#page-122-1) aus der Multiplikation der ersten Biegeeigenfrequenz der Brücke *f*<sup>0</sup> mit der Waggonlänge über Puffer D, s. Kapitel [3.3,](#page-37-0) Gleichung [3.10.](#page-38-0) Mit Hilfe dieser Gleichung kann man einfach die Zuggeschwindigkeiten abschätzen, bei welchen eine Resonanzerscheinung auftreten kann.

Zu den Nachteilen des Modells mit Einzelkräften gehören teilweise sehr konservative Ergebnisse für Geschwindigkeiten nahe der Resonanzgeschwindigkeit. In den Studien von Doménech u. a. [\[12\]](#page-123-2), [\[11\]](#page-123-0) wurden Abweichungen der Beschleunigungsamplituden im Vergleich zu den mit detaillierteren Lastmodellen erhaltenen Ergebnissen von über 30% festgestellt. Das betrifft vor allem leichte Brücken kurzer und mittlerer Spannweiten von ca. 7 bis 20 Meter mit einer ersten Eigenfrequenz zwischen 3 und 10 Hz (s. [\[4\]](#page-122-3), [\[5\]](#page-122-4), [\[21\]](#page-124-5)). Außerdem wird der Einfluss des Zuges auf die Eigenfrequenzen der Brücke außer Acht gelassen. So führt eine größere Achslast *P<sup>i</sup>* bei gleicher Waggonlänge zu einer Amplitudenvergrößerung, aber zu keiner Änderung der Resonanzgeschwindigkeit.

#### <span id="page-34-0"></span>**3.1.2 Mathematische Beschreibung des Lastterms**

<span id="page-34-1"></span>Die resultierende Einwirkung auf eine Balkenbrücke aus einer Folge von sich bewegenden Einzelkräften kann mathematisch wie folgt beschrieben werden ([\[14\]](#page-123-7), [\[28\]](#page-124-2), [\[23\]](#page-124-1)):

$$
p_z = \sum_{i=1}^{m} P_i \Gamma_i(t) \delta(x - x_i)
$$
\n(3.1)

In der Gleichung [3.1](#page-34-1) steht *P<sup>i</sup>* für die *i*-te statische Achslast des Zuges. Die momentane Lage der Achslast wird mit Hilfe der zeitlich variablen Koordinate *x<sup>i</sup>* bestimmt:

$$
x_i = vt - l_{1i} \qquad i = 1, 2, 3...m \tag{3.2}
$$

Die Variable *l*1*<sup>i</sup>* bezeichnet dabei den Abstand zwischen der ersten Kraft *P*<sup>1</sup> und den darauffolgenden Kräften *P<sup>i</sup>* , s. Abbildung [3.1:](#page-33-0)

$$
l_{1i} = v\Delta t_{1i} \qquad l_{11} = 0 \tag{3.3}
$$

Die Fortbewegung der Lastangriffspunkte wird unter Zuhilfenahme der *Dirac*'schen *δ*-Funktion angegeben:

$$
\delta(x - x_i) = \begin{cases} 1 & \text{wenn } x - x_i = 0 \\ 0 & \text{wenn } x - x_i \neq 0 \end{cases}
$$
 (3.4)

Mit Hilfe der Funktion  $\Gamma_i(x_i)$ , welche sich aus *Heaviside*'schen Sprungfunktionen  $H(x)$ :  $\mathbb{R} \to \{0,1\}$  zusammensetzt, wird festgelegt, ob eine Kraft sich zum jeweiligen Zeitpunkt auf der Brücke, d.h. innerhalb der Spannweite L, befindet:

$$
\Gamma_i(x_i) = H(x_i) - H(x_i - L) = \begin{cases} 1 & \text{when } 0 < x_i < L \\ 0 & \text{sonst} \end{cases} \tag{3.5}
$$

Transformiert man das dynamische System von physikalischen in generalisierte Koordinaten, so lässt sich die Gleichung [3.1](#page-34-1) unter Verwendung von Eigenfunktionen des Biegebalkens  $\phi(x) \equiv \{\phi_k, k = 1, 2, ..., n\}$  folgendermaßen anschreiben:

$$
\mathbf{p}_z = \sum_{i=1}^m F_i \Gamma_i(t) \phi(x_i)
$$
\n(3.6)

#### <span id="page-35-0"></span>**3.2 Zug als Folge von Mehrkörpersystemen**

Das zweite Lastmodell, welche im Zuge der Parameterstudie zur Untersuchung kommt, ist das Zugmodell als eine Folge von Mehrkörpersystemen (MK). Bei diesem Modell wird der Zugwaggon als ein Mehrmassenschwinger idealisiert, s. Abbildung [3.2.](#page-36-0) Den Waggon-Hauptbestandteilen - dem Wagenkasten, dem Drehgestell und dem Radsatz wird eine bestimme Masse zugewiesen. Dementsprechend verfügen sie über eine gewisse Trägheit.

Die Kopplung der einzelnen Waggonteile durch die Feder- und Dämpferelemente sorgt dafür, dass die Waggonteile während der Bewegung einander beeinflussen. Aus diesem Grund bleibt die vertikale Achslast *P<sup>i</sup>* nicht mehr konstant und hängt unter anderem von der vertikalen Beschleunigung des Kontaktpunktes (= vertikale Beschleunigung der Stabachse an der selben Stelle *xi*) ab. Es kommt somit zu einer gegenseitigen Wechselwirkung zwischen dem Tragwerk und dem Fahrzeug. Abbildung [3.3](#page-36-1) veranschaulicht dieses Phänomen.

Die resultierende Kopplungskraft  $P_i(x_i)$  errechnet sich aus der Gleichgewichtsbetrach-
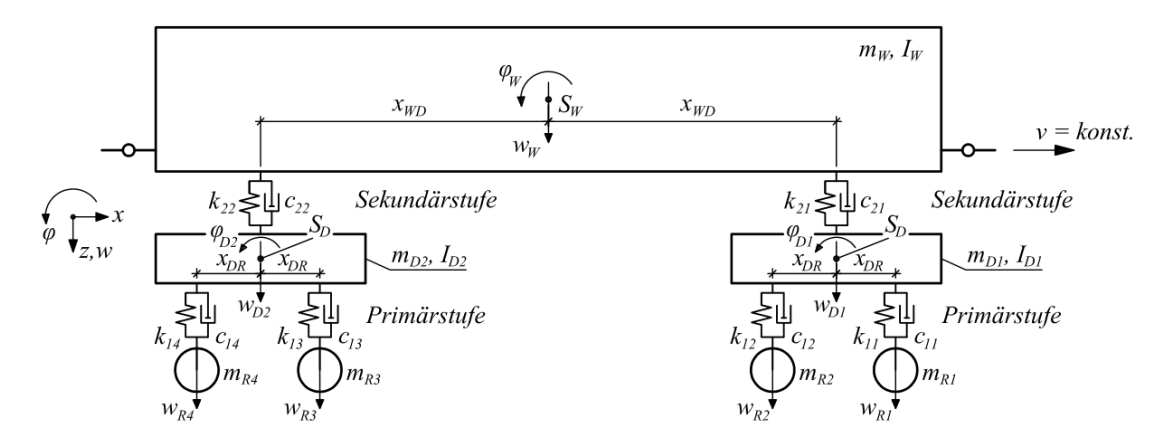

Abbildung 3.2: Das detaillierte Modell eines Zugwaggons (*Quelle:* [\[23\]](#page-124-0))

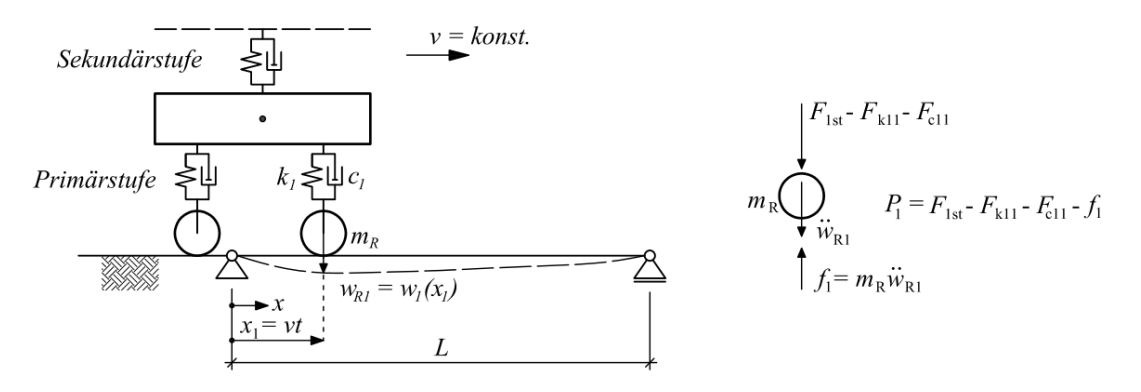

Abbildung 3.3: Wechselwirkung zwischen dem Fahrzeug und dem Tragwerk (*Quelle:* [\[23\]](#page-124-0))

tung am frei geschnittenen Waggonrad zu

<span id="page-36-1"></span><span id="page-36-0"></span>
$$
P_i(x_i) = F_{ist} - F_{k1i} - F_{c1i} - m_{Ri}\ddot{w}_i(x_i)
$$
\n(3.7)

In der Gleichung [3.7](#page-36-0) bezeichnet *Fist* die statische Aufstandskraft, *Fk*1*<sup>i</sup>* ist die Federkraft,  $F_{c1i}$  ist die Dämpfungskraft und der letzte Ausdruck  $m_{Ri}\ddot{w}_i(x_i)$  stellt die Trägheitskraft des Rades dar.

In generalisierten Koordinaten ausgedrückt, weist der resultierende Lastterm für ein Fahrzeug folgende Form auf:

$$
\mathbf{p}_{z} = \sum_{i=1}^{4} \{F_{ist} - F_{k1i} - F_{c1i} - m_{Ri} \sum_{i=1}^{n} \left[ \underbrace{\ddot{q}_{j} \phi_{j}(x)}_{(1)} + \underbrace{2v \dot{q}_{j} \phi_{j,x}(x)}_{(2)} + \underbrace{v^{2} q_{j} \phi_{j,xx}(x)}_{(3)} \right]_{x=x_{i}} \} \Gamma_{i}(t) \phi(x_{i})
$$
\n(3.8)

Die drei selektierten Terme auf der rechten Seite der Gleichung [3.8](#page-36-1) haben folgen-

de Bedeutung: (1) Vertikale Beschleunigung des Balkens an der Stelle *x<sup>i</sup>* , (2) *Coriolis*-Beschleunigung zufolge der Rotationsgeschwindigkeit des Querschnitts und (3) Zentripetal-Beschleunigung zufolge der Krümmung des Balkens.

Für das Lastmodell als Folge von Mehrkörpersystemen wird analog zum EK-Modell eine gleichförmige Bewegung mit konstanter Geschwindigkeit *v* vorausgesetzt. Die mit Masse belegten Waggonteile werden als starr angesehen, sodass sie selbst keine Dehnungen erfahren und nur als Übertragungsmedium für die Kräfte dienen. Des Weiteren wird davon ausgegangen, dass es zwischen dem Rad und dem Tragwerk ständig zu einem Kontakt in vertikaler Richtung kommt, sowie dass die Räder sich reibungslos und ohne Schlupf auf dem Gleis bewegen. Eine weitere Annahme ist, dass alle kinematischen Beziehungen sich um einen Bezugszustand linearisieren lassen. Die Dämpferelemente sind geschwindigkeitsproportional, d.h. viskos, mit konstanten Dämpfungskoeffizienten und für die Feder ist das *Hook*'sche Gesetz uneingeschränkt gültig [\[23\]](#page-124-0).

## <span id="page-37-0"></span>**3.3 Resonanzmechanismen**

An dieser Stelle wird noch kurz auf die Ursachen einer Resonanzerscheinung beim Brückentragwerk eingegangen. Aus den Grundlagen der Dynamik weiß man, dass im Resonanzfall bei jedem neuen Zyklus der Anregung eine gewisse Menge Energie dem schwingenden System übermittelt und im System gespeichert wird, was bei fehlender Dämpfung zu ständig größeren Ausschlägen führt. Zu einer Resonanz kann es immer dann kommen, wenn die Anregungsfrequenz sich der Eigenfrequenz eines schwingenden Systems nähert bzw. gleich dieser ist. Die Mechanismen der externen Anregung, durch welche Resonanz zustande kommt, können aber unterschiedlich sein.

Im Fall eines Brückentragwerks unter fahrenden Lasten unterscheidet man zwischen zwei Arten der Anregung, welche zu einer Resonanzerscheinung führen können. Zum einen kann die Ursache der Anregung eine *hohe Bewegungsgeschwindigkeit* der Einzellast sein. Dieser Art der Anregung entsprechende kritische Geschwindigkeiten sind nur von den Brückeneigenschaften - wie die Spannweite *L* und die *n*-te Eigenfrequenz *f<sup>n</sup>* abhängig und errechnen sich zu [\[3,](#page-122-0) [14\]](#page-123-0)

$$
\bar{v}_{res}^n = \frac{2Lf_n}{n} \qquad n = 1, 2, 3, \dots \tag{3.9}
$$

Für reale Tragwerke hat diese Form der Anregung allerdings wenig Bedeutung, da die

zugehörigen kritischen Geschwindigkeiten $\bar{v}^n_{res}$ i.d.R. sehr groß sind und außerhalb des für Hochgeschwindigkeitszüge relevanten Geschwindigkeitsbereichs liegen.

Die zweite und auch die häufigste Ursache, warum eine Brücke ins Schwingen gebracht wird, ist eine *zyklische Belastung* durch aufeinander folgende Kräfte. Hierbei ist die Einwirkung - und als Folge auch die kritischen Geschwindigkeiten - durch den Abstand der Kräfte voneinander charakterisiert. Die diesem Mechanismus entsprechenden kritischen Geschwindigkeiten  $v_{res,n}^i$  ergeben sich aus der Multiplikation der Biegeeigenfrequenz der Brücke *f* mit dem Abstand zwischen den Kräften *d*. Für die erste Eigenform  $n = 1$  folgt [\[14\]](#page-123-0)

<span id="page-38-0"></span>
$$
v_{res,1}^i = f_0 \frac{d}{i} \qquad i = 1, 2, 3 \text{ und } 4 \tag{3.10}
$$

Der konstante Term *d* repräsentiert dabei entweder den Radabstand *b*, den Achsabstand zwischen zwei Drehgestellen *r* oder die Waggonlänge über Puffer *D*. Das Verhältnis *<sup>d</sup> i* kann als die Hauptwellenlänge der Anregungsfrequenz interpretiert werden. Für die Praxis hat sich als Standardterm die Waggonlänge *D* etabliert, da die so berechneten Geschwindigkeiten den Geschwindigkeitsbereich von modernen Hochgeschwindigkeitszügen am besten erfassen. Bei niedrigeren Geschwindigkeiten können die anderen zwei Abstände *b* und *r* durchaus von Bedeutung sein.

# **Kapitel 4**

## **Parameterstudie**

Nachdem in Kapitel [2](#page-20-0) und [3](#page-32-0) die mechanischen Modelle für das Brückentragwerk und für den darauf fahrenden Zug vorgestellt, sowie ihre Grundprinzipien erläutert wurden, wird nun zur Parameterstudie selbst übergangen.

Im Zuge der Parameterstudie wird der Einfluss zweier unterschiedlicher Lastmodelle (EK- und MK-Lastmodell, vgl. Kapitel 3) auf das dynamische Verhalten von Brückentragwerken untersucht. Die mechanischen Eigenschaften von Brückentragwerken, wie die Spannweite *L*, die 1.Eigenfrequenz *f*<sup>0</sup> oder die Massenbelegung *µ*, werden dabei in einem gewissen Rahmen variiert, sodass unterschiedliche Fälle der Fahrzeug-Brücke-Interaktion simuliert werden können. Die mechanischen Parameter der Lastmodelle wie z.B. die Massen der einzelnen Wagenteile bzw. die Größen der Federsteifigkeiten beim Mehrkörpermodell oder die Größen der Einzelkräfte bzw. der Abstand zwischen den Kräften beim Modell mit Einzellasten - bleiben dabei unverändert.

Das Ziel der Parameterstudie besteht darin, die Differenzen in den Systemantworten bei der Verwendung von EK- und MK-Zugmodellen zu ermitteln und anschließend eine allgemeingültige Aussage über die Abweichungen zwischen den Ergebnissen in Abhängigkeit von unterschiedlichen Einflussfaktoren zu treffen. Auf Basis der Ergebnisse werden im nächsten Kapitel die Anpassungsfaktoren zur vereinfachten Erfassung von Interaktionseffekten (Tragwerk, Mehrkörpermodell) ermittelt.

Die ersten drei Teile des vorliegenden Kapitels (Teilkapitel [4.1](#page-41-0) bis [4.3\)](#page-48-0) kann man als "*Vorbereitung zur Studie*" bezeichnen. Zunächst befasst man sich mit den generellen Überlegungen, welche die Grundlage der Studie darstellen. Es werden die im Zuge der

Studie variierten Systemparameter festgelegt und im Einzelnen beschrieben. Zusätzlich wird das Berechnungsprogramm vorgestellt und die die Qualität der Ergebnisse aber auch die Laufzeit beeinflussenden Größen definiert.

Im letzten Teilkapitel [4.4](#page-53-0) werden die Ergebnisse der Parameterstudie ausgewertet und in graphischer bzw. tabellarischer Form vorgestellt. Am Schluss werden die daraus resultierenden Erkenntnisse diskutiert.

## <span id="page-41-0"></span>**4.1 Zugmodell**

Als Referenzzug für die Parameterstudie wird der Fernverkehrsreisezug der Österreichischen Bundesbahnen - der *Railjet* - verwendet. Es handelt sich um einen Zug, welcher die Interoperabilitätskriterien gemäß Eurocode EN 1991-2 (Anhang E) nicht erfüllt und somit durch die HSLM-Lastbilder nicht abgedeckt ist.

Der *Railjet* ist ein lokbespannter Wendezug mit einer Höchsteinsatzgeschwindigkeit von 230 km/h. Die lauftechnische Geschwindigkeit beträgt laut technischer Kurzbeschreibung [\[7\]](#page-122-1) 275 km/h. In der Standardkonfiguration besteht der Zug aus insgesamt sieben Waggons, welche mit einer *Taurus*-Lokomotive bespannt sind und weist eine Gesamtlänge von ca. 200 Meter auf, vgl. Abbildung [4.1.](#page-41-1) Unabhängig von der Innenausstattung haben alle Zwischenwaggons ungefähr die gleichen mechanischen Eigenschaften, welche der Doktorarbeit [\[23\]](#page-124-0) entnommen werden können. Da die Reihenfolge, in welcher die Zugwaggons angeordnet werden, praktisch keinen Einfluss auf die Wechselwirkung hat [\[4\]](#page-122-2), wird für die Untersuchungen die in Abbildung [4.1](#page-41-1) dargestellte Zugkonfiguration ohne weitere Änderungen behalten. Als Regelwaggon kann dabei der

<span id="page-41-1"></span>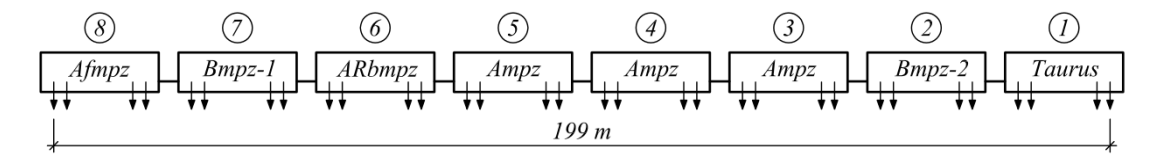

Abbildung 4.1: Der *Railjet* in seiner Standardkonfiguration:  $\overline{1}$  Lok  $+$   $\overline{2}$  -  $\overline{7}$  Zwischenwagen + 8 Steuerwagen (*Quelle:* [\[23\]](#page-124-0)). Eine nähere Erklärung der Wagenbezeichnungen kann man auf der Internetseite [http://de.wikipedia.org/wiki/](http://de.wikipedia.org/wiki/Railjet) [Railjet](http://de.wikipedia.org/wiki/Railjet) finden.

Ampz-Zwischenwaggon mit einer Gesamtlänge über Puffer von *D* = 26*,*5 Meter angesehen werden. Die zugehörigen technischen Waggondaten sind in Tabelle [4.1](#page-42-0) aufgelistet. Die das dynamische Verhalten des Zugwaggons charakterisierenden Längs- und Dre-

<span id="page-42-0"></span>

| Symbol | Bezeichnung                                                | Wert      |
|--------|------------------------------------------------------------|-----------|
| D      | Länge des Wagenkastens über Puffer [m]                     | 26,5      |
|        | Achsabstand der Drehgestelle [m]                           | 19,0      |
| b      | Radabstand [m]                                             | 2,5       |
| $m_c$  | Masse des Wagenkastens [kg]                                | 43.530    |
| $J_c$  | Massenträgheitsmoment des Wagenkastens [kgm <sup>2</sup> ] | 2.700.100 |
| $m_h$  | Masse des Drehgestells [kg]                                | 2.300     |
| $J_b$  | Massenträgheitsmoment des Drehgestells [kgm <sup>2</sup> ] | 1.600     |
| $m_w$  | Masse des Radsatzes [kg]                                   | 1.900     |
| $k_p$  | Federsteifigkeit der Primärstufe [N/m]                     | 1.600.000 |
| $c_p$  | Dämpfungskonstante der Primärstufe [Ns/m]                  | 30.000    |
| $k_s$  | Federsteifigkeit der Sekundärstufe [N/m]                   | 320.000   |
| $c_s$  | Dämpfungskonstante der Sekundärstufe $[Ns/m]$              | 30.000    |

Tabelle 4.1: Technische Daten für den Ampz-Zugwaggon (*Quelle:* [\[23\]](#page-124-0))

heigenfrequenzen für Teilsysteme der primären (Drehgestell - Index **<sup>p</sup>**) und sekundären (Wagenkasten - Index **<sup>s</sup>**) Stufe errechnen sich zu

$$
\mathbf{n}_{\mathbf{p}} = \frac{1}{2\pi} \sqrt{\frac{k_1}{m_b}} = 6.23 \text{ Hz} \qquad \mathbf{n}\Theta_{\mathbf{p}} = \frac{1}{2\pi} \sqrt{\frac{k_p b^2}{2J_b}} = 8.90 \text{ Hz} \qquad (4.1)
$$

$$
\mathbf{n_s} = \frac{1}{2\pi} \sqrt{\frac{2k_2}{m_c}} = 0,58 \text{ Hz} \qquad \mathbf{n\Theta_s} = \frac{1}{2\pi} \sqrt{\frac{k_2 r^2}{2J_c}} = 0,70 \text{ Hz} \qquad (4.2)
$$

<span id="page-42-1"></span>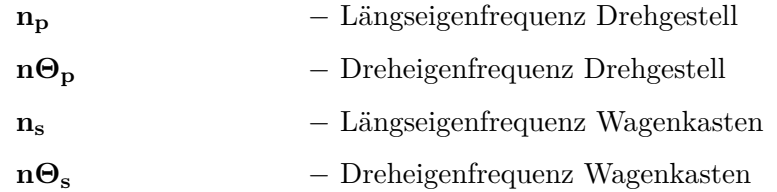

mit den die Federanordnung berücksichtigenden Ersatzfederkonstanten gleich

<span id="page-42-2"></span>
$$
k_1 = 2k_p + k_s
$$
 und  $k_2 = \frac{1}{\frac{1}{2k_p} + \frac{1}{k_s}}$  (4.3)

Da die Federsteifigkeit der primären Stufe *k<sup>p</sup>* 5 Mal größer ist, als die Federsteifigkeit der sekundären Stufe *ks*, könnte man die Parallel- bzw. Reihenschaltung der Feder komplett vernachlässigen, sodass  $k_1 \approx 2k_p$  bzw.  $k_2 \approx k_s$  gleichgestellt werden. Der zugehörige Fehler bei der Bestimmung von Eigenfrequenzen würde dann ca. 5% betragen.

An dieser Stelle sei ein wichtiger Punkt anzumerken: aus den Gleichungen [4.1](#page-42-1) und [4.2](#page-42-2) ist ersichtlich, dass das Teilsystem sekundärer Stufe dynamisch viel weicher ist als das Teilsystem primärer Stufe  $(n_s \ll n_p)$ . Stellt man eine Analogie mit einem Zweimassenschwinger auf, so kann man erkennen, dass die erste Eigenfrequenz des Gesamtsystems (Drehgestell + Wagenkasten) sich hauptsächlich mit der Eigenfrequenz des Wagenkastens assoziiert. Die zweite Eigenfrequenz des Gesamtsystems entspricht dagegen quasi der Eigenfrequenz des Drehgestells. Diese Aussage kann auch durch das in Abbildung [4.2](#page-43-0) dargestellte Frequenzspektrum für das gekoppelte Gesamtsystem bestätigt werden.

<span id="page-43-0"></span>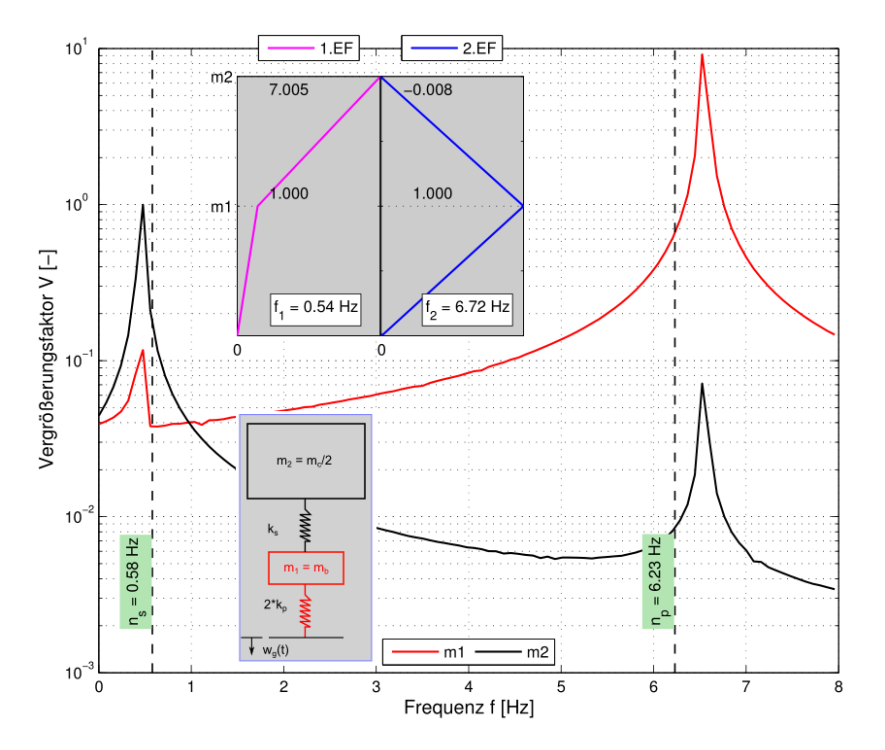

Abbildung 4.2: Frequenzspektrum eines Zweimassenschwingers als Näherungsmodell für einen *Railjet*-Zugwaggon: *m*<sup>1</sup> - Drehgestell, *m*<sup>2</sup> - Hälfte des Wagenkastens

Mit anderen Worten heißt das, dass der Wagenkasten hauptsächlich bei sehr niedrigen Anregungsfrequenzen Ω und dementsprechend niedrigen Zuggeschwindigkeiten *v* ins Schwingen gebracht wird. Bei höheren Fahrtgeschwindigkeiten, welche auch für die Resonanz der Brücke maßgebend sind, wird der Zugwaggon überwiegend in seiner zweiten Eigenform angeregt. Der Wagenkasten bleibt dabei vom primären Teilsystem quasi isoliert und ist nur bedingt an den Schwingungen beteiligt. Dieser Effekt ist auch aus dem Graph der zweiten Eigenform (vgl. Abbildung [4.2\)](#page-43-0) erkennbar, welcher zeigt, dass die obere Masse *m*<sup>2</sup> so gut wie in Ruhe bleibt, wenn das System mit den Frequenzen nahe der 2.Eigenfrequenz angeregt wird.

Aus diesem Grund kann man bei höheren Geschwindigkeiten die aus der Trägheit des Wagenkastens resultierende vertikale Kraft in vielen Fällen außer Acht lassen und den Wagenkasten durch statische Aufstandslasten ersetzen. Infolgedessen kann das detaillierte Interaktionsmodell (vgl. Abbildung [1.1\(](#page-15-0)d)) in ein vereinfachtes Interaktionsmodell (vgl. Abbildung [1.1\(](#page-15-0)c)) ohne großen Verlust an der Ergebnisgenauigkeit transformiert werden. In zahlreichen Studien wurde bestätigt, dass eine solche Vereinfachung des Interaktionsmodells durchaus möglich und sinnvoll ist, vgl. [\[4,](#page-122-2) [5,](#page-122-3) [11–](#page-123-1)[13\]](#page-123-2).

Obwohl laut [\[4\]](#page-122-2) die Zuglänge ( $\cong$  Dauer der Beanspruchung) einen unmittelbaren Einfluss auf das dynamische Verhalten der Brücke und somit auch auf die Wechselwirkung zwischen der Brücke und dem Fahrzeug hat, wird im Zuge der Parameterstudie keine Variation der Zuglänge vorgenommen.

### <span id="page-44-1"></span>**4.2 Brückenparameter**

Generell hängt die Wechselwirkung zwischen dem Fahrzeug und dem Brückentragwerk bei Verwendung des detaillierteren Mehrkörpermodells von insgesamt 13 dimensionslo-sen Parametern ab [\[12\]](#page-123-3). In [\[11\]](#page-123-1), [12] wurden diese Parameter auch als " *fundamentale*" Parameter der Wechselwirkung bezeichnet. Diese 13 Parameter lassen sich in 4 Gruppen wie folgt aufteilen: 3 Längenverhältnisse, 3 Massenverhältnisse, 4 Frequenzverhältnisse und 3 Dämpfungsverhältnisse.

**Längenverhältnisse:**

<span id="page-44-0"></span>
$$
\beta_d = \frac{L}{D} \quad \beta_b = \frac{L}{b} \quad \beta_r = \frac{L}{r} \tag{4.4}
$$

**Massenverhältnisse:**

$$
\mu_b = \frac{\mu L}{m_b} \quad \mu_c = \frac{\mu L}{m_c} \quad \mu_w = \frac{\mu L}{m_w} \tag{4.5}
$$

**Frequenzenverhältnisse:**

$$
\eta_p = \frac{f_0}{n_p} \quad \gamma_p = \frac{f_0}{n\Theta_p} \quad \eta_s = \frac{f_0}{n_s} \quad \gamma_s = \frac{f_0}{n\Theta_s} \tag{4.6}
$$

#### **Dämpfungsverhältnisse:**

<span id="page-45-1"></span>
$$
\zeta_p = \frac{c_p}{\sqrt{2k_p m_b}} \quad \zeta_s = \frac{c_s}{\sqrt{2k_s m_c}} \quad \zeta_i, \quad i = 1, 2, ..., N \quad (4.7)
$$

mit Eigenfrequenzen der primären und sekundären Teilsysteme  $n_p$ ,  $n\Theta_p$ ,  $n_s$  und  $n\Theta_s$ entsprechend den Gleichungen [4.1](#page-42-1) und [4.2.](#page-42-2)

Aus dieser großen Menge an Einflussfaktoren kann man drei herausheben, welche für die Wechselwirkung zwischen dem Fahrzeug und dem Brückentragwerk maßgebend sind (vgl. [\[4,](#page-122-2) [5,](#page-122-3) [11,](#page-123-1) [12,](#page-123-3) [21\]](#page-124-1)). Hierbei handelt es sich um:

- das Verhältnis der Brückenspannweite zur Waggonlänge über den Puffer *β***<sup>d</sup>**
- das Verhältnis der gesamten Brückenmasse zur Masse des Drehgestells *µ***<sup>b</sup>**
- das Verhältnis der 1. Brückeneigenfrequenz zur Eigenfrequenz der Primärstufe *η***p**

In den früheren Studie [\[4,](#page-122-2) [5,](#page-122-3) [11,](#page-123-1) [12\]](#page-123-3) wurde festgestellt, dass die Interaktion maximale Effekte auf leichte Brückentragwerke - d.h. kleine *µb*-Werte - und bei Frequenzverhältnissen in der Nähe von 1 - d.h.  $0.5 \le \eta_p \le 1.5$  - hat.

<span id="page-45-0"></span>1.**Module Steifigkeit** 
$$
k_{ers} = \frac{\pi^4 EI}{2L^3}
$$
  
1.**Module Masse**  $m_{ers} = \frac{\mu L}{2}$   $EI = \frac{8L^3 f_0^2 m_{ers}}{\pi^2}$  (4.8)  
1.**Eigenfrequency**  $f_0 = \frac{1}{2\pi} \sqrt{\frac{k_{ers}}{m_{ers}}}$ 

Bezugnehmend auf diese Ergebnisse sowie unter Beachtung, dass die technischen Daten des Zuges unverändert bleiben, kann man die im Laufe der Parameterstudie variierenden Größen festsetzen. Das sind drei Brückeneigenschaften: die Spannweite **L**, die Massenbelegung *µ* und die 1.Eigenfrequenz der Biegeschwingung **f0**. Die Steifigkeit des Tragwerks *EI* wird aus den modalen Ersatzparametern gemäß Gleichung [4.8](#page-45-0) rückgerechnet. Aufgrund der Variation der einzelnen Brückenparameter ergeben sich automatisch auch unterschiedliche Verhältnisse der Einflussfaktoren laut [4.4](#page-44-0) bis [4.7,](#page-45-1) sodass man sich auch vom gegebenen Zugtyp - dem *Railjet* - abstrahieren und eine verallgemeinerte Aussage bezüglich der Fehlerentwicklung erzielen kann.

In Anbetracht des kritischen Frequenzverhältnisses  $0.5 \leq \eta_p \leq 1.5$  ergeben sich direkt aus der Gleichung [4.1](#page-42-1) die Grenzen für den Frequenzbereich zu:

$$
f_{0,min} = 0.5n_p \approx 3 \text{ Hz} \qquad f_{0,max} = 2.0n_p \approx 12 \text{ Hz} \qquad 3 \text{ Hz} \le f_0 \le 12 \text{ Hz} \qquad (4.9)
$$

Der kleinste Wert von 3 Hz ist vor allem für lange Brücken (*L >* 35 Meter) üblich, welche durch ihr relativ kleines Steifigkeit-Masse-Verhältnis charakterisiert sind. Die obere Grenze des Frequenzbereichs von 12 Hz ist hauptsächlich für Brücken mittlerer Spannweite zwischen 10 und 20 Meter kennzeichnend, s. Abbildung [4.3,](#page-48-1) kann aber auch bei kurzen und schweren Brücken in Stahlbetonbauweise vorkommen. In der Parameterstudie wird die Grundfrequenz mit einem Schritt von  $\Delta f_0 = 1$  Hz variiert.

Die untere Schranke für die Spannweite wird mit *Lmin* = 7 Meter festgelegt und entspricht somit der kleinsten Brückenspannweite, ab welcher nach Eurocode [\[2\]](#page-122-4) die HSLM-A-Lastmodelle für einfeldrige Brückentragwerke anzusetzen sind. Nach oben wird der Spannweitenbereich mit *Lmax* = 40 Meter begrenzt. Dieser Wert liegt außerhalb des Bereichs, für welchen der Eurocode eine zusätzliche Dämpfung vorsieht. Es wird somit überprüft, ob die Annahme gerechtfertigt ist, dass für Stützweiten größer 30 Meter die Interaktionseffekte keinen wesentlichen Einfluss auf das dynamische Verhalten des Brückentragwerks haben. Die Aufteilung des Spannweitenbereichs erfolgt im Gegensatz zum Frequenzbereich nicht äquidistant, sondern nach dem folgenden Schema:

$$
7 \text{ m} \le L \le 40 \text{ m} \qquad L = \{7; 8; 9; 10; 11; 12; 13; 14; \underbrace{15; 20; 25; 30; 35; 40}_{\Delta L = 5 \text{ m}}\} \tag{4.10}
$$

Eine solche Aufteilung des Bereichs ist dadurch begründet, dass die Brücken kürzerer Spannweiten ( $L \leq 15$  Meter) aufgrund ihrer i.d.R. hohen dynamischen Steifigkeit auf eine dynamische Anregung empfindlicher reagieren und daher einer genaueren Untersuchung bedürfen.

Die Massenbelegung *µ* wird ausgehend von dem festgelegten Spannweitenbereich und basierend auf Erfahrungswerten [\[19\]](#page-124-2) zwischen 5 to/lfm und 30 to/lfm variiert. Diese Werte entsprechen den typischen Werten von Beton- und Spannbetonbrücken, welche heutzutage auf den Hochgeschwindigkeitsstrecken eingesetzt werden. Die zugehörige Schrittweite  $\Delta \mu$  beträgt 2,5 to/lfm.

$$
5 \text{ to}/\text{lfm} \le \mu \le 30 \text{ to}/\text{lfm} \tag{4.11}
$$

Die Tragwerksdämpfung wird konform mit den Normvorgaben [\[2\]](#page-122-4) festgelegt. Die vorliegende Diplomarbeit konzentriert sich hauptsächlich auf Betontragwerke, sodass für Spannweiten *L* unter 20 Meter sich ein Dämpfungsmaß *ζ* von

$$
\zeta = 1.0 + 0.07(20 - L) \quad [\%]
$$
\n(4.12)

ergibt. Übersteigt die Spannweite 20 Meter, so wird der Dämpfungswert mit  $\zeta = 1.0\%$ limitiert. Der genaue Dämpfungsverlauf als Funktion der Spannweite ist in der Abbildung [1.3](#page-17-0) zu finden. Sowohl für das EK- als auch für das MK-Lastmodell wird die gleiche Tragwerksdämpfung angesetzt.

<span id="page-47-0"></span>

| Parameter      | <b>Bereich</b>                                            | Anzahl |
|----------------|-----------------------------------------------------------|--------|
| m              | $\{7, 8, 9, 10, 11, 12, 13, 14, 15, 20, 25, 30, 35, 40\}$ |        |
| $\mu$ [to/lfm] | $\{5; 7.5; 10; 12.5; 15; 17.5; 20; 22.5; 25; 27.5; 30\}$  |        |
| $f_0$ [Hz]     | $\{3; 4; 5; 6; 7; 8; 9; 10; 11; 12\}$                     |        |

Tabelle 4.2: Zusammenfassung der in der Studie variierenden Werte

<span id="page-47-1"></span>

|                | 1. Eigenfrequenz $f_0$ [Hz] |       |       |       |       |       |       |       |        |        |
|----------------|-----------------------------|-------|-------|-------|-------|-------|-------|-------|--------|--------|
|                | 3                           |       | 5,    | 6     |       |       | 9     | 10    |        | 12     |
|                | 286.2                       | 381.6 | 477.0 | 572.4 | 667,8 | 763,2 | 858,6 | 954.0 | 1049,4 | 1144,8 |
| $\bf{2}$       | 143.1                       | 190.8 | 238.5 | 286.2 | 333.9 | 381,6 | 429.3 | 477.0 | 524.7  | 572.4  |
| 3              | 95.4                        | 127.2 | 159.0 | 190,8 | 222.6 | 254,4 | 286,2 | 318.0 | 349.8  | 381.6  |
| $\overline{4}$ | 71.6                        | 95.4  | 119,3 | 143,1 | 167,0 | 190,8 | 214,7 | 238,5 | 262.4  | 286,2  |

Tabelle 4.3: Resonanzgeschwindigkeiten $v_{res,1}^i$  [km/h]

Eine Zusammenfassung der oben beschriebenen Eingrenzungen ist in Abbildung [4.3](#page-48-1) für Altbau- und Neubaustrecken dargestellt (gelb markierte Fläche). Es ist ersichtlich, dass man sich mit den festgelegten Werten in einem realistischen Bereich befindet und eine relativ große Menge an bestehenden Brückenobjekten abdeckt. Alle zur Variation kommenden Parameter sind zusätzlich in Tabelle [4.2](#page-47-0) sowie in den Gleichungen [4.13](#page-48-2) resümiert. Es werden somit im Laufe der Parameterstudie insgesamt 14 · 11 · 10 = 1540 Parameterkombinationen untersucht. Die jeder untersuchten Eigenfrequenz zugehörigen kritischen Geschwindigkeiten  $v_{res,1}^i$ , ermittelt nach der im Kapitel [3](#page-32-0) angeführten Formel [3.10,](#page-38-0) sind in Tabelle [4.3](#page-47-1) aufgelistet. Die grau markierten Felder kennzeichnen die

Resonanzgeschwindigkeiten, welche im untersuchten Geschwindigkeitsbereich zwischen 100 und 400 km/h liegen.

<span id="page-48-2"></span>
$$
0,26 \le \beta_{\mathbf{d}} \le 1,51 \qquad 15 \le \mu_{\mathbf{b}} \le 522 \qquad 0,48 \le \eta_{\mathbf{p}} \le 1,93 \tag{4.13}
$$

<span id="page-48-1"></span>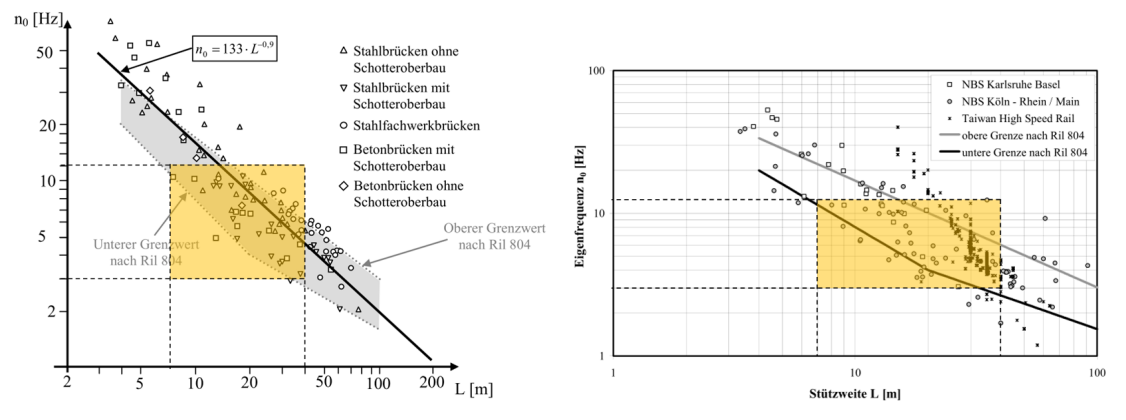

(a) 1.Eigenfrequenz als Funktion der Spannweite: Altbaustrecken

(b) 1.Eigenfrequenz als Funktion der Spannweite: Neubaustrecken

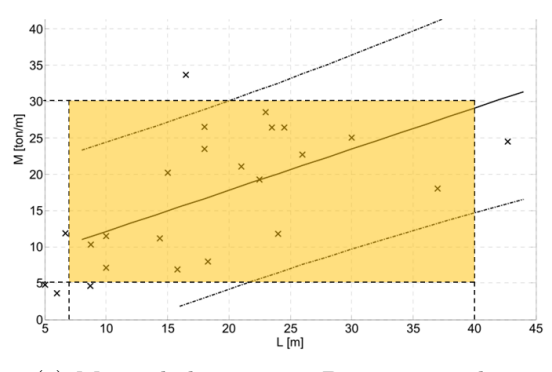

(c) Massenbelegung von Betontragwerken

Abbildung 4.3: Die in der Parameterstudie untersuchten Frequenz-, Spannweiten- und Massenbereiche (*Quelle der Bildvorlagen*: [\[28\]](#page-124-3) und [\[19\]](#page-124-2))

## <span id="page-48-0"></span>**4.3 Berechnungsprogramm**

### **4.3.1 Optimale Anzahl der Eigenformen**

Für die Parameterstudie wird ein am Institut für Tragkonstruktionen, Fachbereich Stahlbau, entwickelter MATLAB-Code verwendet. Wie bereits in vorigen Kapiteln erwähnt, basiert der Code auf der Approximation der exakten Lösung *w*(*x, t*) durch den *Ritz*'schen Ansatz *w* ∗ (*x, t*). Die Qualität der Approximation hängt direkt von der

Anzahl der Reihenglieder *N* im Ansatz  $w^*(x,t) = \sum_{j=1}^N q_j(t)\phi_j(x)$  ab. Um eine ausreichende Genauigkeit bei minimalem Rechenaufwand zu erzielen, ist es zweckmäßig, eine optimale Anzahl der Terme *N* mittels einer Konvergenzanalyse zu bestimmen.

Eine derartige Untersuchung wurde bereits vom Autor des Programms in [\[23\]](#page-124-0) durchgeführt. Es wurde festgestellt, dass bei der Berücksichtigung einer einzigen Eigenform (*N* = 1) manche lokalen Extremwerte, welche nicht direkt in der Mitte des Stabes auftreten (z.B. die maximale Beschleunigung), gar nicht erfasst werden. Aus diesem Grund beschränkt man sich im Rahmen der Parameterstudie nicht nur auf die erste Eigenform, sonder erweitert die Anzahl der Reihenglieder im *Ritz*'schen Ansatz auf  $N = 3$ .

#### **4.3.2 Optimale Stabteilung**

Ein weiterer wichtiger Parameter ist die Stabteilung *dL*, d.h. der Abstand zwischen den einzelnen Punkten auf der Stabachse, in welchen die gesuchten Verschiebungsgrößen ermittelt werden. Die Größe des Abstands bestimmt mit welcher Genauigkeit die numerischen Ableitungen nach der Stablängskoordinate X berechnet werden und hat eine unmittelbare Auswirkung auf die Größe des Vektors *φ<sup>j</sup>* (*x*) {*x* = 0 : *dL* : *L*}. Außerdem ist der Parameter *dL* dafür wichtig, um die Stelle, an welcher der Extremwert einer Verschiebungsgröße auftritt zu bestimmen. Die Stabteilung *dL* beeinflusst allerdings kaum die Rechenzeit, da der Vektor  $\phi_j(x)$  an der numerischen Lösung der Bewegungsgleichung nicht beteiligt ist. Das sind nur die Koeffizienten  $q_i(t)$  { $j = 1, 2, ..., N$ }. Aus diesem Grund wird, ohne weitere Konvergenzanalyse durchzuführen, eine vordefinierte Elementlänge von *dL* = *L/*100 als ausreichend klein angenommen. Bei größter, zur Untersuchung kommender, Spannweite  $L = 40$  Meter, beträgt somit die Elementgröße  $L/100 = 40$  cm.

### **4.3.3 Optimaler Geschwindigkeitsschritt**

Im Gegensatz zur Dimension des Eigenvektors  $\phi_j(x)$  hat die Dimension des Geschwindigkeitsvektors **v** einen direkten Einfluss auf die Laufzeit des Programms. Diese bestimmt, wie viel Mal die Bewegungsgleichung für ein Brückentragwerk gelöst werden soll, sodass die benötigte Berechnungszeit direkt proportional zur Schrittgröße ∆*v* ist. Ein zu klein gewählter Geschwindigkeitsschritt ∆*v* kann die Berechnungen sehr zeitintensiv machen. Andererseits, führt ein zu groß gewählter Geschwindigkeitsschritt dazu, dass die Resonanzgeschwindigkeit  $v_{res,1}^i$  gar nicht erfasst wird und somit die Extremwerte der Ergebnisse unterschätzt werden. In den Richtlinien für dynamische Berechnung von Eisenbahnbrücken der Österreichischen Bundesbahnen [\[8\]](#page-122-5) ist eine maximale Schrittweite gleich 5 km/h empfohlen. Nähert sich die Geschwindigkeit der Resonanzgeschwindigkeit an, so ist die Schrittweite auf 2 km/h zu reduzieren.

Mit diesem Hintergrund wurde mit Hilfe einer Konvergenzstudie nach dem maximal zulässigen Geschwindigkeitsschritt ∆*v* gesucht, wobei die Schrittweiten zwischen ∆*v*<sup>1</sup>  $= 1 \text{ km/h}, \Delta v_2 = 2 \text{ km/h}$  und  $\Delta v_3 = 5 \text{ km/h}$  variiert wurden. Die mit  $dv_1 = 1 \text{ km/h}$ ermittelten Werte wurden als Referenzgrößen für die Berechnung des relativen Fehlers herangezogen. Als Beispielbrücke wurde dabei ein reales Brückentragwerk (Brücke Großer Pestingbach, km +1.807 Aspang-Friedberg-Strecke) mit folgenden Systemeigenschaften genommen: Massenbelegung  $\mu = 8923 \text{ kg/lfm}$ , 1. Eigenfrequenz  $f_0 = 7.98$ Hz, Spannweite  $L = 17.5$  Meter, Dämpfung  $\zeta = 1.34\%$ . Die Ergebnisse der Konvergenzanalyse sind in Abbildungen [4.4](#page-50-0) bis [4.7](#page-52-0) dargestellt.

<span id="page-50-0"></span>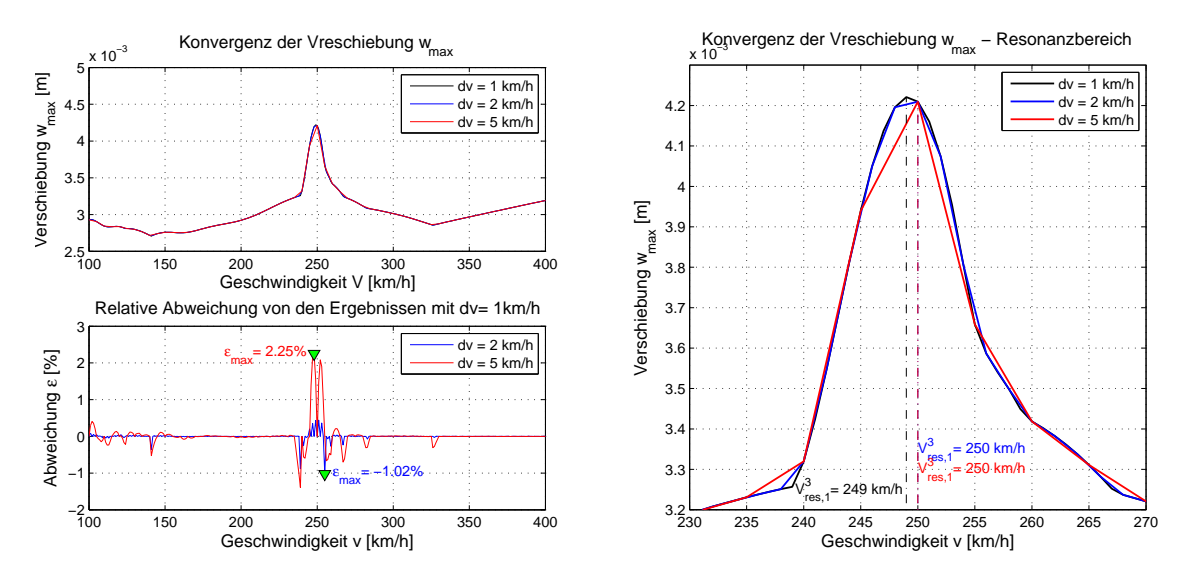

Abbildung 4.4: Konvergenz der maximalen Verschiebung *wmax*(*x, t*) für unterschiedliche Geschwindigkeitsschritte *dv* (MK-Lastmodell)

Die Beurteilung der Ergebnisse erfolgt anhand der relativen Abweichung *ε*(*v*). Die relative Abweichung errechnet sich aus der Differenz zwischen den mit ∆*v* = 2 km/h bzw. ∆*v* = 5 km/h erhaltenen Ergebnissen und den mit ∆*v* = 1 km/h berechneten Werten. Die Systemantwort für ∆*v* = 1 km/h wird dabei als Bezugsgröße für die Berechnung der relativen Abweichung herangezogen.

Die Ergebnisse zeigen, dass bei Verwendung einer Schrittweite von 5 km/h der maximale relative Fehler im Beschleunigungsverlauf bei ca. 12% für MK-Lastmodell und

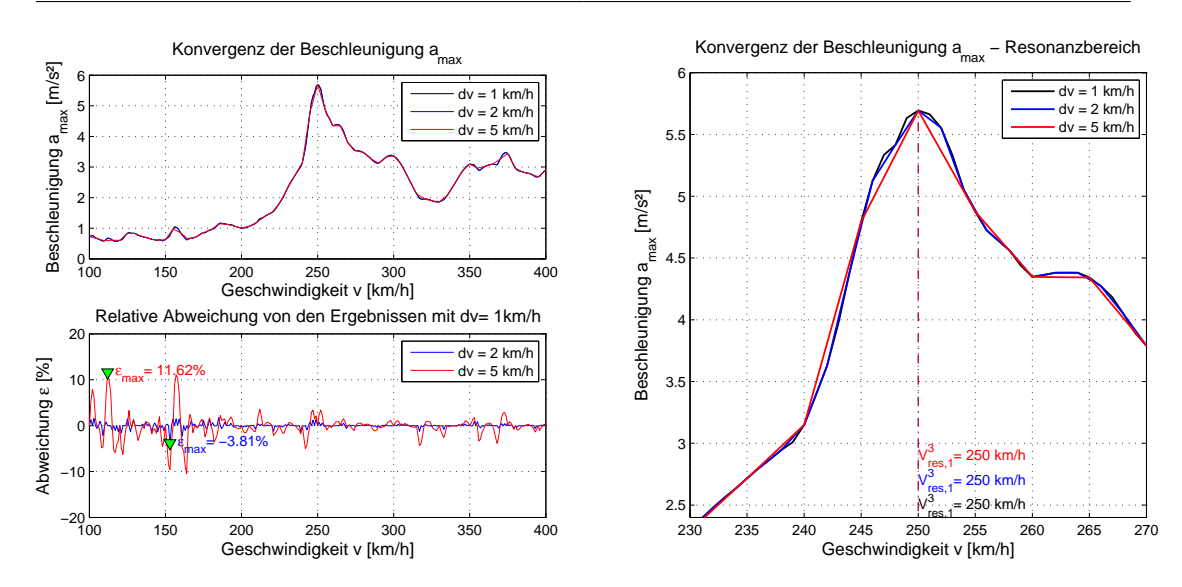

Abbildung 4.5: Konvergenz der maximalen Beschleunigung *amax*(*x, t*) für unterschiedliche Geschwindigkeitsschritte *dv* (MK-Lastmodell)

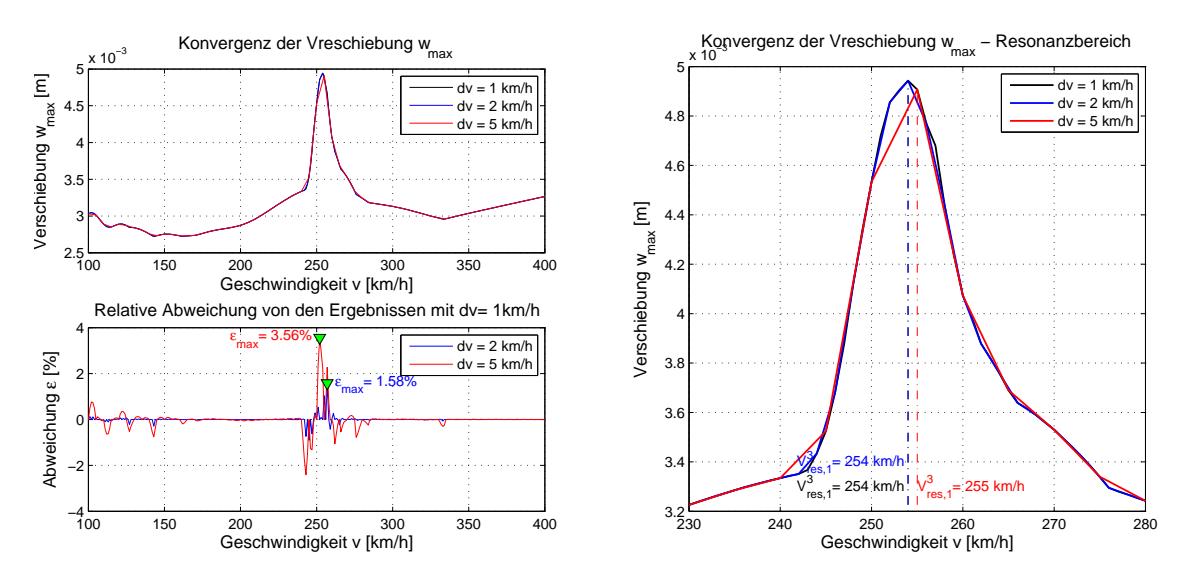

Abbildung 4.6: Konvergenz der maximalen Verschiebung *wmax*(*x, t*) für unterschiedliche Geschwindigkeitsschritte *dv* (EK-Lastmodell)

bei ca. 18% für EK-Lastmodell liegt. Abweichungen dieser Größen liegen außerhalb des Bereichs der Resonanzspitzen, werden aber trotzdem als unzulässig angesehen und die Schrittweite von 5 km/h als für die Parameterstudie unbrauchbar eingestuft. Der Grund dafür ist, dass im Weiteren die Resonanzerscheinungen bis einschließlich *i* = 4 (vgl. Kapitel [3.3\)](#page-37-0) untersucht werden und für die Ermittlung der Anpassungsfaktoren auch das Systemverhalten außerhalb der Resonanzbereiche von Interesse ist.

Andererseits weisen die mit ∆*v* = 2 km/h ermittelten Werte eine ziemlich gute Über-

<span id="page-52-0"></span>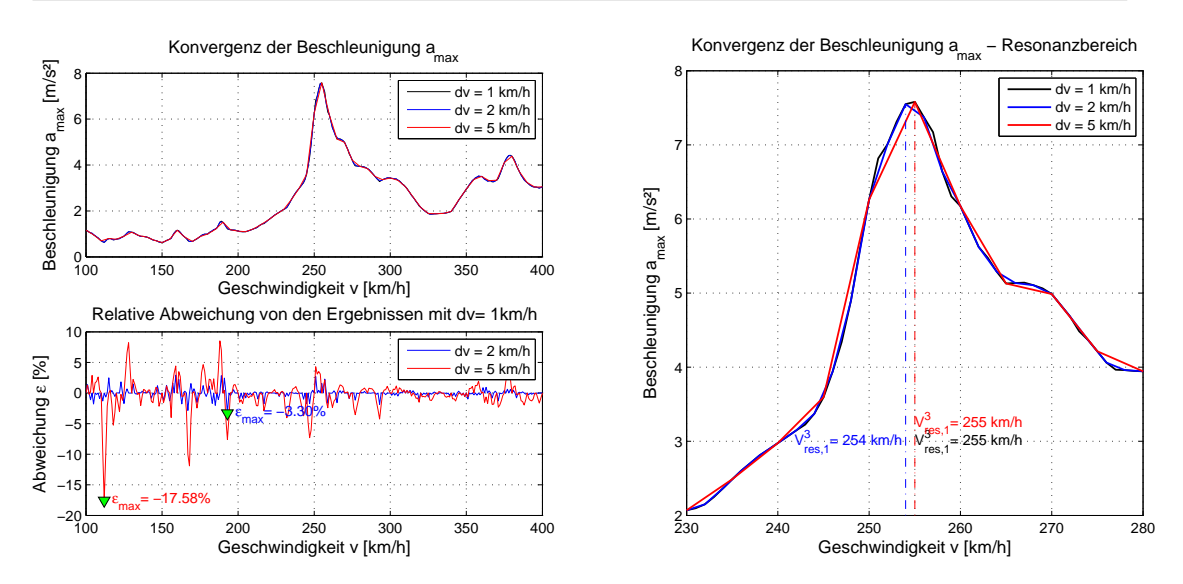

Abbildung 4.7: Konvergenz der maximalen Beschleunigung *amax*(*x, t*) für unterschiedliche Geschwindigkeitsschritte *dv* (EK-Lastmodell)

einstimmung mit den Referenzgrößen (Ergebnisse für ∆*v* = 1 km/h) auf. Der relative Fehler liegt unter 5% und ist, unter Berücksichtigung aller weiteren Ungenauigkeiten, durchaus akzeptabel. Die nicht ganz genaue ermittelte Resonanzgeschwindigkeit  $v_{res,1}^3$ zeigt eine Abweichung von 1 km/h =  $0.278$  m/s und ist durchaus berechtigt. Für die weiteren Untersuchungen wird somit ein Geschwindigkeitsschritt ∆*v* von 2 km/h festgelegt. Beachtet man die Anzahl der Parameterkombinationen von 1540 (vgl. Kapitel [4.3\)](#page-48-0), so führt die gewählte Schrittweite zu einer beträchtlichen Zeitersparnis.

#### **4.3.4 Geschwindigkeitsbereich**

Laut Eurocode [\[2\]](#page-122-4) sind bei einer dynamischen Berechnung Geschwindigkeiten bis zur maximalen Entwurfsgeschwindigkeit *vmax* zu berücksichtigen. Die maximale Entwurfsgeschwindigkeit ist als 1,2-fache der maximal zulässigen Fahrtgeschwindigkeit auf der betrachteten Eisenbahnstrecke definiert. Im konkreten Fall des *Railjet*'s errechnet sich  $v_{max}$  zu 230 km/h · 1,2 = 276 km/h. Um höhere Geschwindigkeiten abdecken zu können, wird dieser Wert für die Studie auf 400 km/h erhöht. Die untere Schranke wird im Gegensatz zum Eurocode mit 100 km/h, und nicht mit 40 m/s = 144 km/h, festgelegt. Es ergibt sich somit ein Geschwindigkeitsbereich von

$$
100 \text{ km/h} \le v \le 400 \text{ km/h} \quad \text{mit} \quad \Delta v = 2 \text{ km/h} \tag{4.14}
$$

## <span id="page-53-0"></span>**4.4 Ergebnisse der Parameterstudie**

#### **4.4.1 Generelle Erkenntnisse**

Die generellen Unterschiede in der Systemantwort zwischen der Belastung durch Einzelkräfte und der Belastung durch ein realitätsnahes Zugmodell werden anhand eines Beispiels erläutert. Als Beispiel betrachte man dafür ein Brückenmodell mit 10 Meter Spannweite, 5 to/lfm Tragwerksmasse und mit einer ersten Eigenfrequenz von 10 Hz. Die Eurocode-Dämpfung beträgt  $\zeta = 1.0 + 0.07(20 - 10) = 1.7\%$ . Die maximalen Absolutwerte der Verschiebungsgrößen (Bezeichnung: Verschiebungsgröße $|_{\text{Lastmodell},\text{max}}\rangle$ sowie des Biegemoments (Bezeichnung:  $|M|_{y, \text{Lastmodel}, \text{max}}$ ) für die Beispielbrücke sind in Abbildung [4.8](#page-54-0) dargestellt.

Aus der Gegenüberstellung der Ergebnisse kann man sofort erkennen, dass

- die Systemantwort eines Brückentragwerks bei Verwendung des Mehrkörpermodells stärker gedämpft wird. Dieser Effekt zeigt sich allerdings nur bei den Geschwindigkeiten nahe zu den Resonanzgeschwindigkeiten. Der qualitative aber auch der quantitative Verlauf der Verschiebungsgrößen außerhalb des Resonanzbereichs bleibt durch die Interaktion von Brückentragwerk mit dem Zug praktisch unbeeinflusst.
- es zufolge der Interaktion zur Änderung der Resonanzgeschwindigkeiten kommt. Die Resonanzgeschwindigkeiten des gekoppelten Systems (Zug + Brücke) unterscheiden sich von denen der einzelnen, voneinander unabhängigen, Teilsysteme.

Das erste Phänomen erklärt sich dadurch, dass die auf das Brückentragwerk einwirkenden Kräfte sich während der Zugüberfahrt ändern und die zugehörige übertragene Energie im Vergleich zu den statischen Achslasten gering bleibt, s. auch [\[13\]](#page-123-2). Anders gesagt, entziehen die zusätzlichen durch Feder und Dämpfer angeschlossenen Massen des Zugwaggons unter bestimmten Bedingungen dem Brückentragwerk die Schwingungsenergie und - analog zu einem Schwingungstilger - reduzieren die Amplituden der Verschiebungsgrößen. Eine quantitative Auswertung dieser Reduktion für das gegebene Beispiel ist in Tabelle [4.4](#page-54-1) zusammengefasst. Die Abweichung von den mit EK-Lastmodell erhaltenen Ergebnissen beträgt im Mittel 25% und übt möglicherweise einen recht großen Einfluss auf die Wirtschaftlichkeit der Dimensionierung aus. Es ist allerdings zu beachten, dass die Größe der Auswirkung von einer Reihe an Einflussfaktoren

<span id="page-54-0"></span>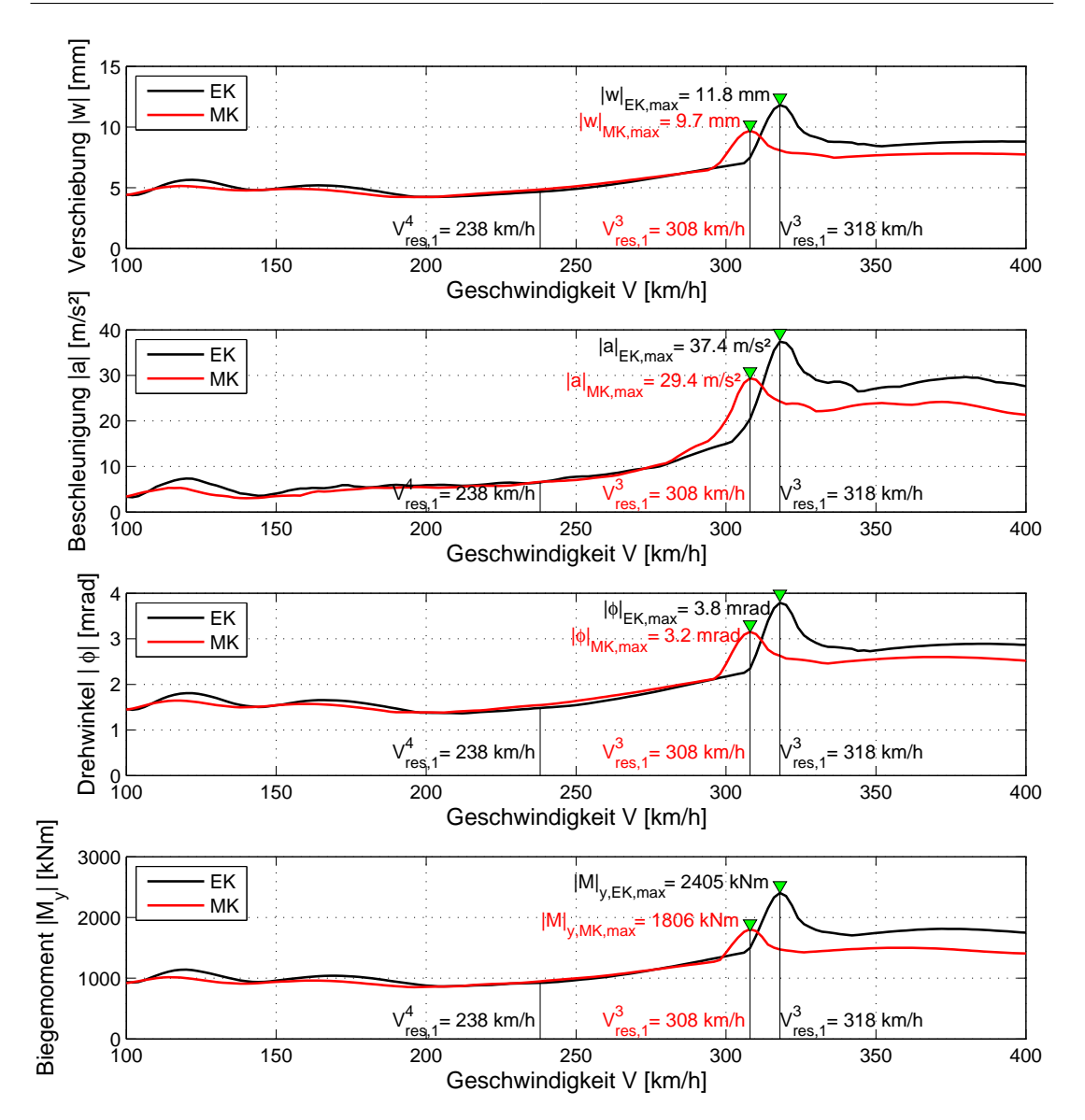

Abbildung 4.8: Vergleich der Systemantworte zwischen der Belastung durch Einzelkräfte und der Belastung durch ein Mehrkörpermodell

<span id="page-54-1"></span>abhängt (vgl. Kapitel [4.2\)](#page-44-1) und für jedes Tragwerk getrennt zu betrachten ist.

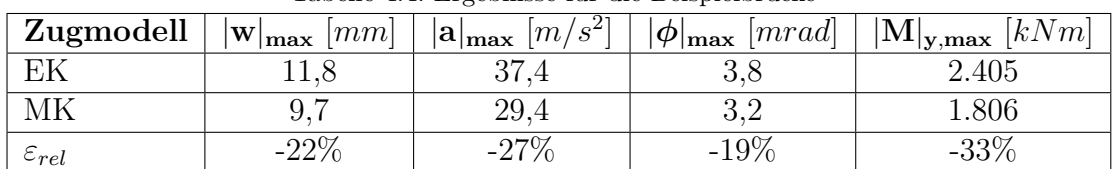

Tabelle 4.4: Ergebnisse für die Beispielbrücke

Der zweite Punkt, nämlich die Verschiebung der lokalen Extrema nach links Richtung

geringe Geschwindigkeiten bei der Verwendung des MK-Lastmodells, lässt sich aus der Änderung der Brückeneigenfrequenz, schließen. Da die einzelnen Teile der Zugwaggons, wie der Wagenkasten, das Drehgestell und die Radsätze, über eine Masse und eine Steifigkeit verfügen, bewirken diese eine momentane Änderung der Eigenfrequenzen des gesamten Systems (und somit auch des Tragwerks) während der Zug sich auf der Brücke befindet. In diesem konkreten Beispiel ergibt sich eine Reduktion der 1.Biegeeigenfrequenz von ungefähr -3%. Es ist offensichtlich, dass das Ausmaß, in welchem sich die Eigenfrequenz ändert, analog zur Stärke des Dämpfungseffekts von vielen Faktoren abhängt. Um eine generelle Aussage treffen zu können, braucht es eine Untersuchung von mehreren Varianten. Auf diese Problematik wird im Teilkapitel [4.4.4](#page-68-0) genauer eingegangen.

Eine weitere Erkenntnis ist, dass man mittels der im Kapitel [3](#page-32-0) angeführten Formel die der ersten Brückeneigenfrequenz *f*<sup>0</sup> entsprechende Resonanzgeschwindigkeiten *v i res,*1 recht gut abschätzen kann. Vergleicht man die vereinfacht berechneten Werte (s. Tabelle [4.3\)](#page-47-1) mit den Resonanzgeschwindigkeiten gemäß Abbildung [4.8,](#page-54-0) so kann man erkennen, dass für alle Verschiebungsgrößen der berechnete Wert der dritten Resonanzgeschwindigkeit *v* 3 *res,*1 sehr gut mit den aus der Abbildung ablesbaren Größen übereinstimmt. Des Weiteren ist anzumerken, dass da die Abweichung der entkoppelten von der gekoppelten Biegeeigenfrequenz nicht wirklich gravierend ist (< 5%), man mit der gleichen Formel auch die Brückeneigenfrequenz unter Einfluss der Interaktion beurteilen kann.

#### <span id="page-55-0"></span>**4.4.2 Bestimmung von Extremwerten**

Das Antwortspektrum eines Brückentragwerks kann graphisch unterschiedlich dargestellt werden. Üblicherweise wird die Systemantwort als Funktion der Zuggeschwindigkeit *y* = *f*(*v*) ausgedrückt. In den Abbildungen [4.8](#page-54-0) und [4.9](#page-56-0) wurde genau von dieser Darstellungsform Gebrauch gemacht. Es gibt allerdings auch viele andere Darstellungsformen, bei welchen als Bezugsgröße z.B. die Wellenlänge  $y = f(\frac{v}{\hbar})$  $\frac{v}{f_0}$ ) oder ein dimensionsloser Parameter  $y = f(\Lambda)$ , mit  $\Lambda = \frac{v}{f_0 D}$ , zur Anwendung kommt. Unabhängig von der Darstellungsform, beschreibt die Funktion das Systemverhalten bei verschiedenen Anregungsfrequenzen  $\Omega$ . Wenn die Anregungsfrequenz nah zur Systemeigenfrequenz oder ihrem Bruchteil liegt, ist der Energieeintrag in das schwingende System am größten. In den Funktionsgraphen werden solche Stellen durch einen lokalen Extremwert gekennzeichnet. Es kann aber durchaus vorkommen, dass abhängig von gegebenen Systemeigenschaften gewisse Resonanzerscheinungen teilweise oder komplett gedämpft werden und somit in den zugehörigen Funktionsgraphen nicht mehr erkennbar sind. Einen solchen Fall repräsentiert der fehlende Extremwert bei der vierten Resonanzgeschwindigkeit der Beispielbrücke, Abbildung [4.8.](#page-54-0) Andererseits, können die lokalen Extrema auch an Stellen auftreten, welche nicht durch die vorher berechneten kritischen Geschwindigkeiten gekennzeichnet sind. Diese "Peaks" sind durch andere Resonanz-Mechanismen hervorgerufen, vgl. Kapitel [3.3,](#page-37-0) und haben i.A. keine nennenswerte Bedeutung für die praktische Anwendungen [\[2,](#page-122-4) [3\]](#page-122-0). Zusammenfassend, weist ein Funktionsgraph einen beliebigen Verlauf mit einer Reihe an lokalen Extremwerten auf (s. Abbildung [4.9\)](#page-56-0), aus denen zur weiteren Auswertung bestimmte Daten ausgesucht werden müssen.

<span id="page-56-0"></span>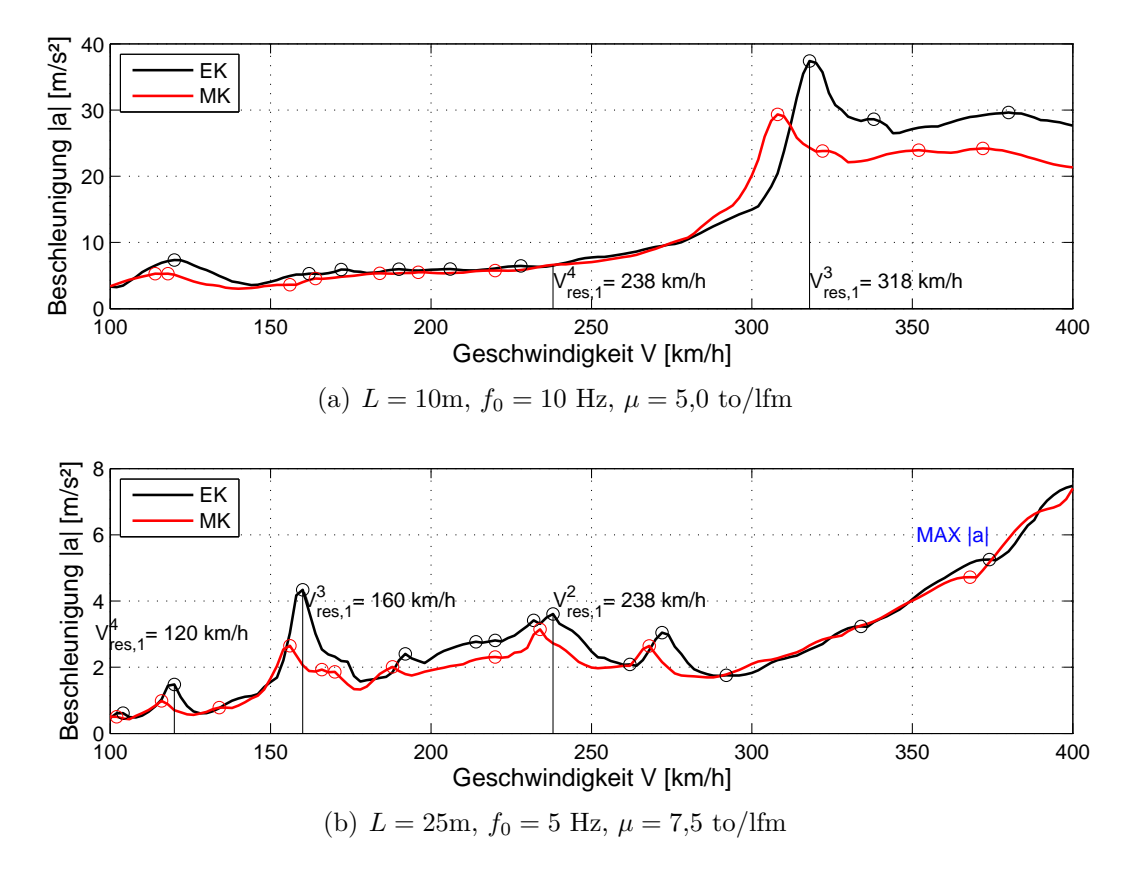

Abbildung 4.9: Mit Kreisen ◦ markierte lokalen Extremwerte der Stabachsenbeschleunigung

Theoretisch könnte man für die Ermittlung der maximalen Abweichung in der Systemantwort zwischen EK- und MK-Lastmodellen das absolute Maximum einer Verschiebungsgröße verwenden. Es sei allerdings zu beachten, dass aufgrund der Änderung von Eigenfrequenzen sowie unterschiedlich starker Dämpfung die absoluten Maxima in beiden Fällen nicht unbedingt bei gleichen Geschwindigkeiten auftreten. Es kann auch unter Umständen passieren, dass das absolute Maxima nicht dem Hochpunkt der eine Resonanzerscheinung charakterisierenden "*Glocke*" entspricht, sondern sich auf ihrer

Flanke befindet, Abbildung [4.9](#page-56-0) (b). Bei der Auswertung sollte man aber nur diejenige Größen miteinander vergleichen, welche wirklich vergleichbar sind (Äpfel mit Äpfel und Birnen mit Birnen). Im Kontext der aktuell diskutierten Thematik würde das bedeuten, dass man nur die Extremwerte miteinander vergleicht, welche zu den gleichen Resonanzgeschwindigkeiten  $v_{res,1}^i$  im Sinne der Resonanzordnung  $\{i = 1, 2, 3 \text{ oder } 4\}$  gehören, d.h. z.B.  $|a|_{EK,max}(v = v_{res,EK,1}^3)$  mit  $|a|_{MK,max}(v = v_{res,MK,1}^3)$ , wobei  $v_{res,EK,1}^3 \approx$  $v_{res,MK,1}^{3}$  (vgl. Abbildung [4.8\)](#page-54-0). Aus diesem Grund wird im nächsten Schritt das Verfahren dargelegt, welches in dieser Arbeit zur Bestimmung von Extremwerten, den sogenannten "Peaks", verwendet wird.

Als Ausgangspunkt zur Bestimmung der für die Auswertung relevanten Extremwerte dient die im Kapitel [4.2](#page-44-1) angeführte Tabelle [4.3](#page-47-1) mit den der ersten Brückeneigenfrequenz  $f_0$  entsprechenden Resonanzgeschwindigkeiten<sup>[8](#page-0-0)</sup>. Man beschränkt sich dabei entsprechend der Normvorgaben [\[2\]](#page-122-4) nur auf die ersten vier Geschwindigkeiten<sup>[9](#page-0-0)</sup>. Die in der Tabelle vorhandenen Werte stellen die hypothetisch möglichen Geschwindigkeiten dar, bei welchen die Extremwerte der Systemantwort auftreten können und werden zur Abschätzung der "tatsächlichen" - d.h. während der Parameterstudie ermittelten - Resonanzgeschwindigkeiten herangezogen. Es ist jedoch zu beachten, dass für die Berechnungen ein Geschwindigkeitsschritt von *dv* = 2 km/h gewählt wurde. Die potentiell möglichen Stellen für die lokalen Extremwerte laut Tabelle [4.3](#page-47-1) müssen dementsprechend auf die am nächsten liegende gerade Zahl auf- bzw. abgerundet werden. Die Ergebnisse dieser Transformation sind in der nachstehenden Tabelle [4.5](#page-57-0) zusammengefasst.

|                  | .                           |     |     |     |     |     |     |     |      |     |
|------------------|-----------------------------|-----|-----|-----|-----|-----|-----|-----|------|-----|
|                  | 1. Eigenfrequenz $f_0$ [Hz] |     |     |     |     |     |     |     |      |     |
|                  | 3                           |     | 5   | 6   |     |     | 9   | 10  |      | 12  |
| 1                | 286                         | 382 | 478 | 572 | 668 | 764 | 858 | 954 | 1050 |     |
| $\boldsymbol{2}$ | 144                         | 190 | 238 | 286 | 334 | 382 | 430 | 478 | 524  | 572 |
| 3                | 96                          | 128 | 160 | 190 | 222 | 254 | 286 | 318 | 350  | 382 |
| 4                | 72                          | 96  | 120 | 144 | 166 | 190 | 214 | 238 | 262  | 286 |

<span id="page-57-0"></span>Tabelle 4.5: Auf den Geschwindigkeitsschritt *dv* = 2 km/h gerundete Resonanzgeschwindigkeiten  $v_{res,1}^i$  [km/h]

Ausgehend von diesen Werten wird ein Bereich auf der X-Achse (Geschwindigkeitsach-

<sup>8</sup> Die Resonanzgeschwindigkeiten für Eigenfrequenzen höherer Ordnung - 2 und 3 - liegen, bis auf ein paar Ausnahmen für die Brücken mit *f*<sup>0</sup> gleich 3 und 4 Hz, außerhalb des untersuchten Geschwindigkeitsbereichs 100 km/h ≤ *v* ≤ 400 km/h und werden daher nicht weiter berücksichtigt.

 $\frac{9}{2}$  Es wird aber trotzdem anhand eines Beispiels im Kapitel [4.4.3](#page-58-0) gezeigt, dass bei niedrigeren Geschwindigkeiten die Schwingungsamplituden wesentlich kleiner sind, und der zugehörige Fehler bezogen auf die maximale Verschiebungsgröße vernachlässigbar ist.

se) zwischen *Xmin* und *Xmax* definiert, in welchem nach den Extremwerten gesucht wird. Hierbei kennzeichnen die aus der Tabelle ablesbaren Größen die Mitte des untersuchten Bereichs *Xmean*, welche von dem Lastmodell unabhängig bleibt. Die dem EK-Lastmodell entsprechenden Randwerte *XEK,min* bzw. *XEK,max* folgen aus dem Rundungsfehler von  $\pm 2 \text{ km/h}$  und errechnen sich zu

$$
X_{EK,min} = X_{mean} - 5 \cdot 2 \quad \text{[km/h]}
$$
  

$$
X_{EK,max} = X_{mean} + 5 \cdot 2 \quad \text{[km/h]}
$$
 (4.15)

Der Faktor 5 ergibt sich aus der Optimierung des Algorithmus als erforderliche Wert zur Erfassung von sehr breiten Spitzen in allen untersuchten Fällen. Die Berücksichtigung des Rundungsfehlers alleine ist deswegen nicht ausreichend, da zur Berechnung der Funktionsableitung  $\frac{dy}{dx} = f'(x)$  mindestens zwei zusätzliche Punkte außerhalb des Bereichs  $X_{mean} \pm 2 \text{ km/h}$  benötigt werden.

Demgegenüber werden für die mit dem MK-Lastmodell gewonnenen Ergebnisse die Grenzen *XMK,min* bzw. *XMK,max* um maximal 10% in beide Richtungen erweitert. Dieser Schritt ist deswegen erforderlich, da von vornherein nicht bekannt ist, um wie viel sich die Spitzen der Funktionsgrafiken bei Verwendung des MK-Lastmodells entlang der X-Achse verschieben. Im Teilkapitel [4.4.4](#page-68-0) wird gezeigt, dass eine Erweiterung des Bereichs um jeweils 10% ausreichend ist.

Nach der Einschränkung des Geschwindigkeitsbereichs wird nach den lokalen Extrem-werten gesucht. Dies geschieht unter Zuhilfenahme der MATLAB-Funktion findpeaks<sup>[10](#page-0-0)</sup>. Falls in dem vordefinierten Bereich mehrere Extremwerte gefunden werden sollten, wird der größte Wert als das gesuchte Maxima definiert. Des Weiteren werden sehr flache "*P eaks*" aussortiert sowie Extremwerte, die sich auf der Flanke eine Resonanzerscheinung charakterisierenden "*Glocke*" befindenden, vernachlässigt. Das Endergebnis ist in den Abbildungen [4.10](#page-60-0) sowie [4.11](#page-60-1) zu sehen.

#### <span id="page-58-0"></span>**4.4.3 Verallgemeinerte Fehlerauswertung**

Die im Zuge der Parameterstudie erhaltenen Ergebnisse werden anhand der relativen Abweichung *ε* miteinander verglichen. Die relative Abweichung wird als Differenz der

<sup>10</sup> <http://de.mathworks.com/help/signal/ref/findpeaks.html>: die Funktion versteht unter einem lokalen Maxima einen Wert, welcher größer als die anderen zwei benachbarten Werte ist. Die Randwerte werden dabei ignoriert.

einer Resonanzgeschwindigkeit  $v_{res,1}^i$ zugehörigen Ergebnisse eines EK-Modells bezogen auf die Ergebnisse des MK-Lastmodells bestimmt, Gleichung [4.16.](#page-59-0)

<span id="page-59-0"></span>
$$
\varepsilon_{w,i} = \frac{w_{EK,i} - w_{MK,i}}{w_{MK,i}} \cdot 100 \quad \text{bzw.} \quad \varepsilon_{a,i} = \frac{a_{EK,i} - a_{MK,i}}{a_{MK,i}} \cdot 100 \quad [\%] \tag{4.16}
$$

Der Index  $i = \{1, 2, 3, 4\}$  steht dabei für die Resonanzordnung und wird mit 4 begrenzt. Zur Auswertung kommen die vertikale Verschiebung - gekennzeichnet durch den Index *w* - und die vertikale Beschleunigung - Index *a* - der Stabachse. Es handelt sich dabei um die für eine bestimmte Geschwindigkeit maximalen Absolutwerte, sodass sowohl die Lage auf der Stabachse als auch die Richtung (vertikal nach oben oder vertikal nach unten) unberücksichtigt bleiben.

Zunächst wird anhand eines Beispiels gezeigt, dass die höheren Resonanzordnungen *i >* 4 eher von geringerer Bedeutung für eine allgemeine Fehlerauswertung sind. In der Abbildungen [4.10](#page-60-0) und [4.11](#page-60-1) sind die Funktionsgraphen der vertikalen Beschleunigung für EK- und MK-Lastmodelle mit zugehörigen Resonanzgeschwindigkeiten bis einschließlich *i* = 10 dargestellt. Aus den Abbildungen ist ersichtlich, dass, obwohl die relative Abweichung bei den Resonanzerscheinungen höherer Ordnung in der Größe der Abweichungen für *i* = 3 oder *i* = 4 liegen kann, die zugehörigen Absolutwerte wesentlich kleiner sind und nur maximal ca. 30 % von der Beschleunigung bei  $v_{res,1}^3$ betragen.

Ein weiterer wichtiger Grund, warum die höheren Resonanzen unberücksichtigt bleiben, ist, dass im Bereich niedrigerer Geschwindigkeiten *v* ≤ 200 km/h die lokalen Extremwerte nicht mehr so eindeutig den vorher berechneten Resonanzgeschwindigkeiten zuzuordnen sind. Wie in der Abbildung [4.11](#page-60-1) zu sehen ist, spielen sich in diesem Geschwindigkeitsbereich andere Resonanzmechanismen (vgl. Kapitel [3.3\)](#page-37-0) ab und führen zu einer Systemantwort mit Rauschen. Um solche lokalen Extremwerte genau identifizieren zu können, müsste man den niedrigeren Geschwindigkeitsbereich separat - unter Miteinbeziehung aller möglichen Resonanzursachen - analysieren, was den Rahmen dieser Diplomarbeit sprengen würde.

Die Ergebnisse der Fehlerauswertung für Spannweiten 7, 10, 15, 20, 25 sowie 40 Meter sind in den nachstehenden Abbildungen [4.12](#page-62-0) bis [4.17](#page-67-0) dargestellt. Die leeren Plots in den Abbildungen deuten auf gedämpfte Resonanzerscheinungen hin, wodurch in den untersuchten Geschwindigkeitsbereichen vom Algorithmus keine lokalen Extremwerte erfasst

<span id="page-60-0"></span>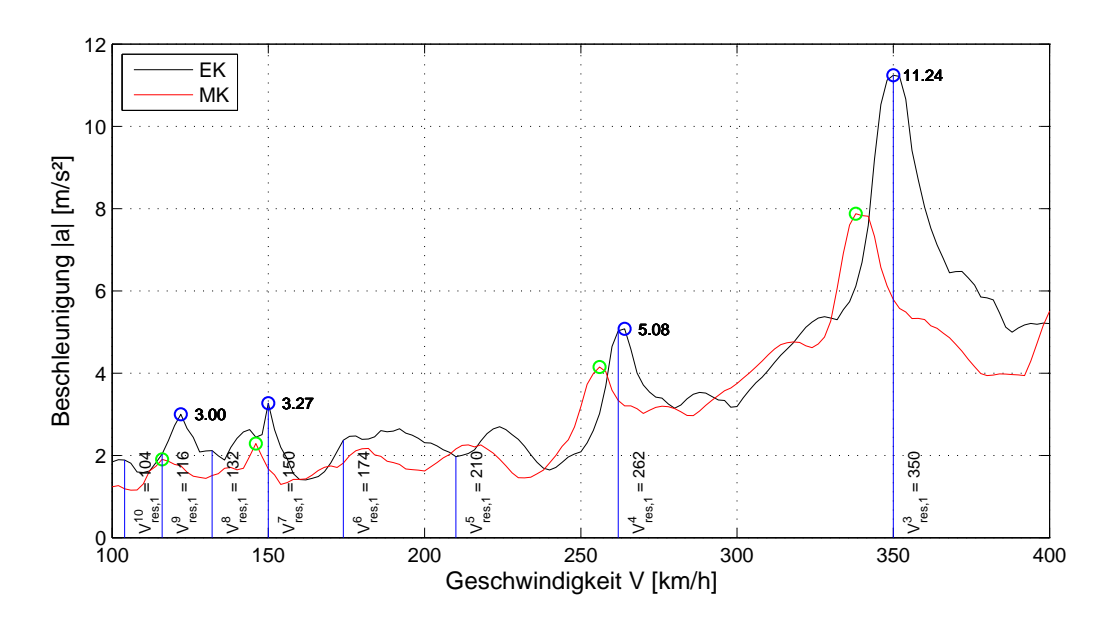

Abbildung 4.10: Lokale Extrema für  $i > 4$ . Brückenkennwerte:  $L = 15$  Meter,  $\mu = 5000$  kg/lfm,  $f_0=11$  Hz,  $\zeta=1,35$  %

<span id="page-60-1"></span>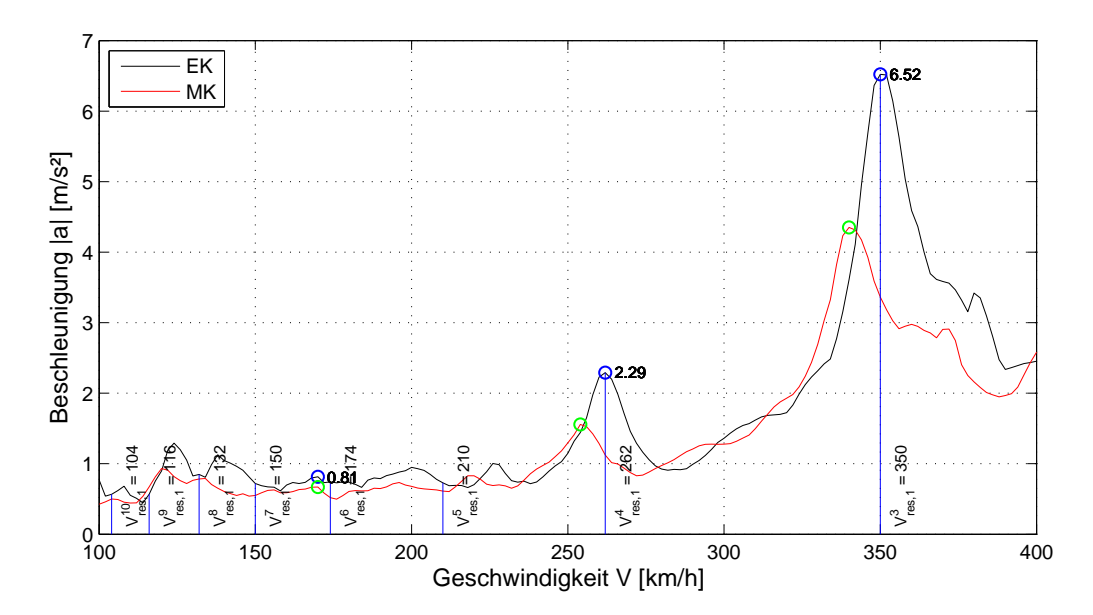

Abbildung 4.11: Lokale Extrema für *i >* 4. Brückenkennwerte: *L* = 25 Meter, *µ* = 5000 kg/lfm,  $f_0 = 11$  Hz,  $\zeta = 1,00$  %

wurden. Die Fahrzeug-Brücke-Interaktion hat in diesen Geschwindigkeitsbereichen auf die Systemantwort kaum Bedeutung.

Aus den hier dargestellten Ergebnissen kann man folgende Schlüsse ziehen:

- Generell bestätigen die Abbildungen die in den wissenschaftlichen Arbeiten [\[11,](#page-123-1) [12\]](#page-123-3) gemachte Folgerung, dass die Fahrzeug-Brücke-Interaktion die größten Auswirkungen auf leichte Tragwerke (kleine *µb*-Verhältnisse) mit einer ersten Biegeeigenfrequenz nah zur Drehgestelleigenfrequenz (für *ηp*-Werte zwischen ca. 0,8 und 1,2) hat. Diese Aussage ist sowohl von der Spannweite *L* als auch von der Resonanzordnung *i* unabhängig.
- Der Einfluss der Interaktion auf die Beschleunigung des Tragwerks ist i.d.R. wesentlich größer als auf die Verschiebung. Der mögliche Grund dafür könnte sein, dass die Interaktion zusätzlich zu einer dämpfenden Wirkung zu einer momentanen Massenvergrößerung des gekoppelten Systems führt. Eine größere Masse hat eine kleinere Beschleunigung zur Folge.
- Bei untersuchten Tragwerken mit Spannweiten größer als 30 Meter hat die Interaktion praktisch keinen Einfluss auf die vertikale Verschiebung des Tragwerks. Für die Spannweiten 30, 35 und 40 Meter wurden keine den Resonanzgeschwindigkeiten korrespondierende Extremwerte gefunden. Für Beschleunigung der Stabachse wurden dagegen signifikante Unterschiede (*>* 50%) zwischen beiden Lastmodellen festgestellt, Abbildung [4.17.](#page-67-0)
- In manchen Fällen führt die Verwendung des detaillierteren Mehrkörpermodells zu größeren Verschiebungs- bzw. Beschleunigungsamplituden im Vergleich zu dem EK-Lastmodell. Die relative Abweichung wird dementsprechend negativ. Dies trifft allerdings nur für untersuchte Brückentragwerke mit Spannweiten zwischen 7 und 15 Meter und niedrigen Eigenfrequenzen von 3 bis 4 Hz zu. Für die Ingenieurpraxis haben solche Fälle eher wenig Bedeutung, da Eisenbahnbrücken für Hochgeschwindigkeitsstrecken - dynamisch ebenso wie statisch - steife Konstruktionen repräsentieren.

<span id="page-62-0"></span>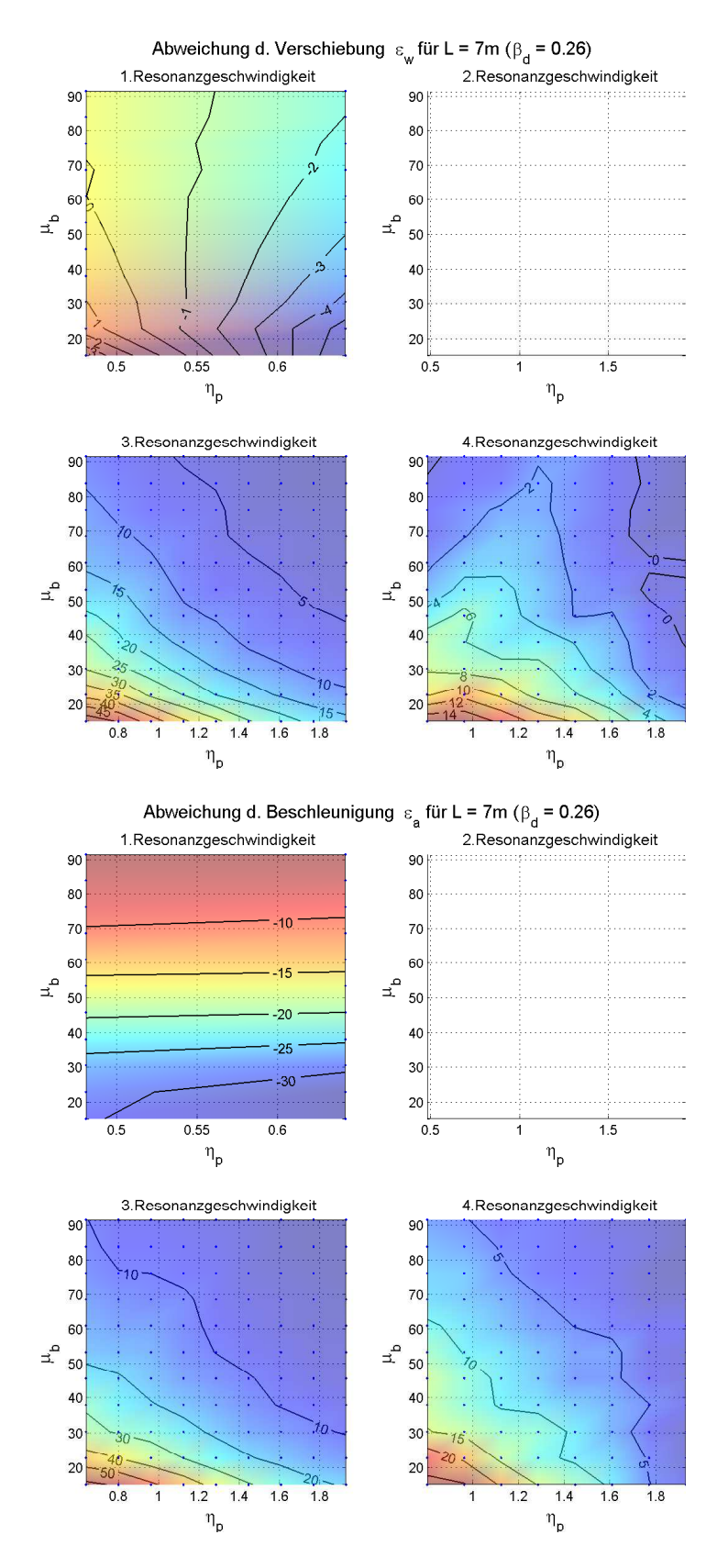

Abbildung 4.12: Relative Abweichung für L = 7 Meter.  $\beta_d$  - das Verhältnis der Brückenspannweite zur Waggonlänge über den Puffer, *µ<sup>b</sup>* - das Verhältnis der gesamten Brückenmasse zur Masse des Drehgestells, *η<sup>p</sup>* - das Verhältnis der 1. Brückeneigenfrequenz zur Eigenfrequenz der Primärstufe

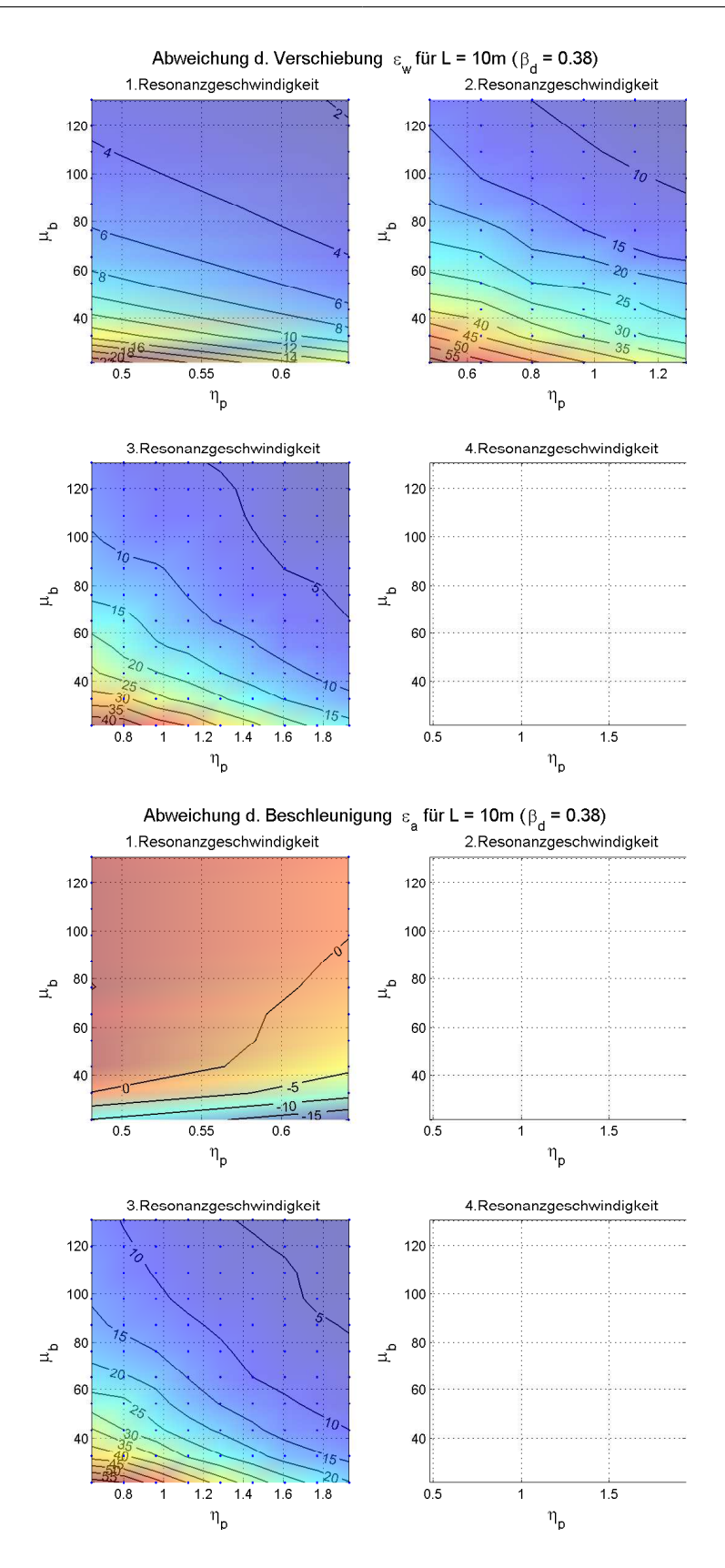

Abbildung 4.13: Relative Abweichung für  $L = 10$  Meter

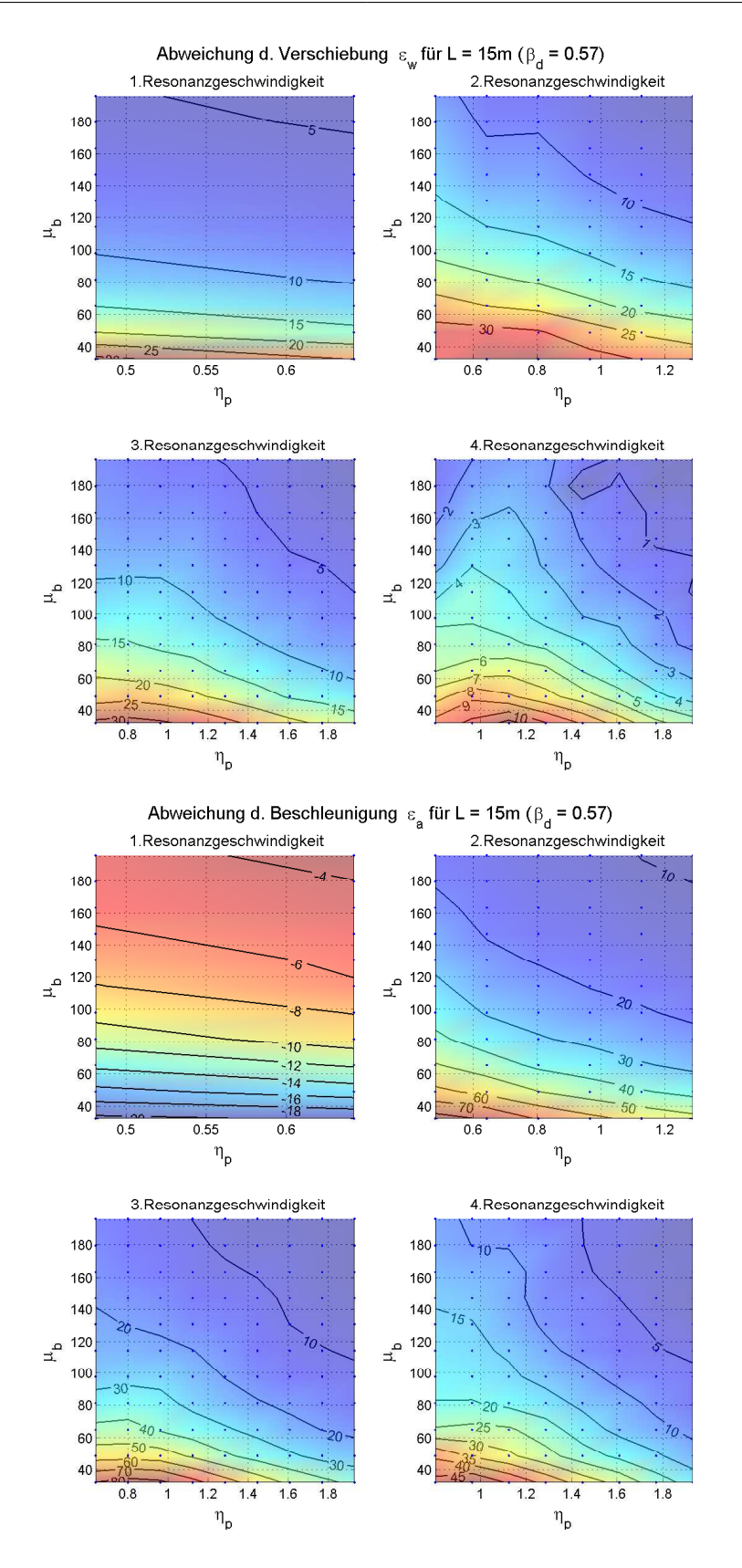

Abbildung 4.14: Relative Abweichung für  $L = 15$  Meter

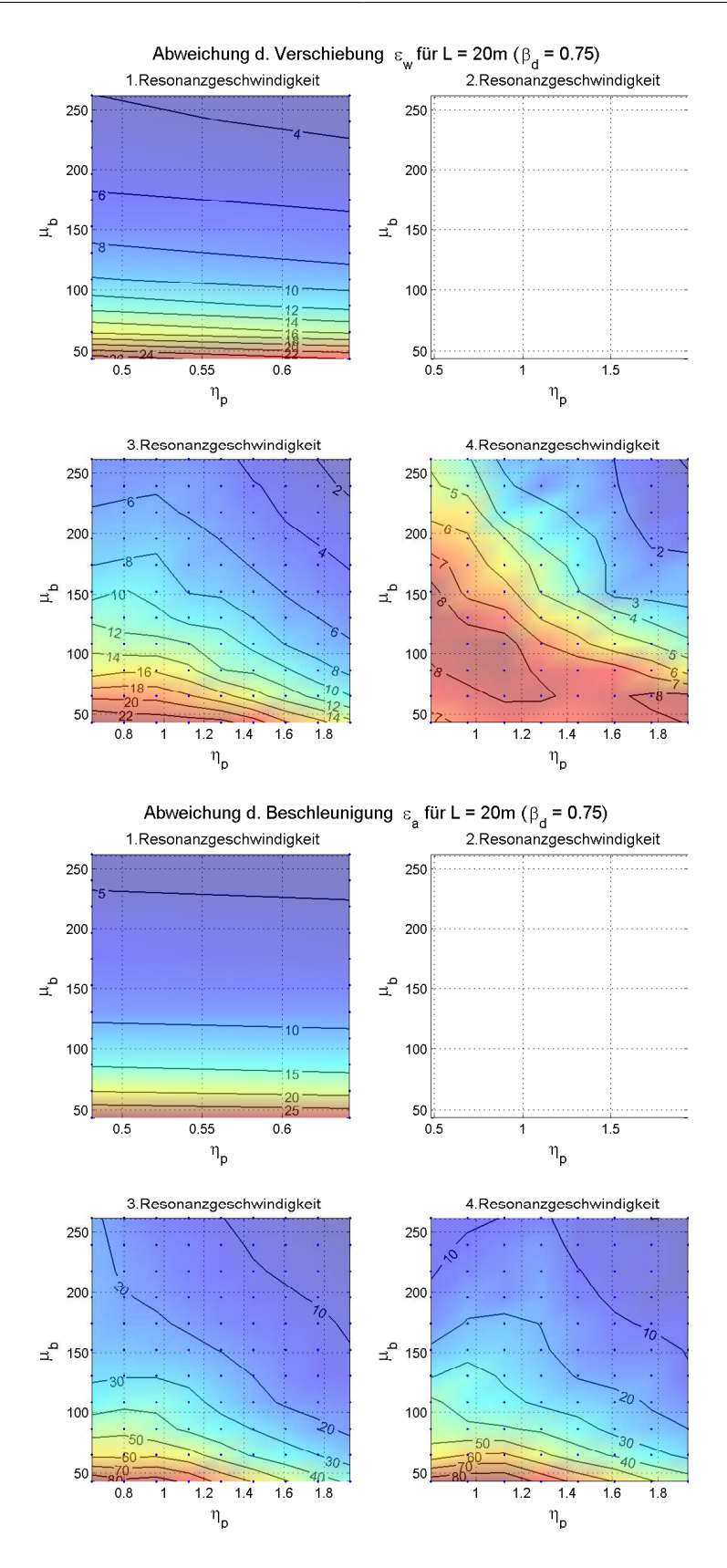

Abbildung 4.15: Relative Abweichung für  $L = 20$  Meter

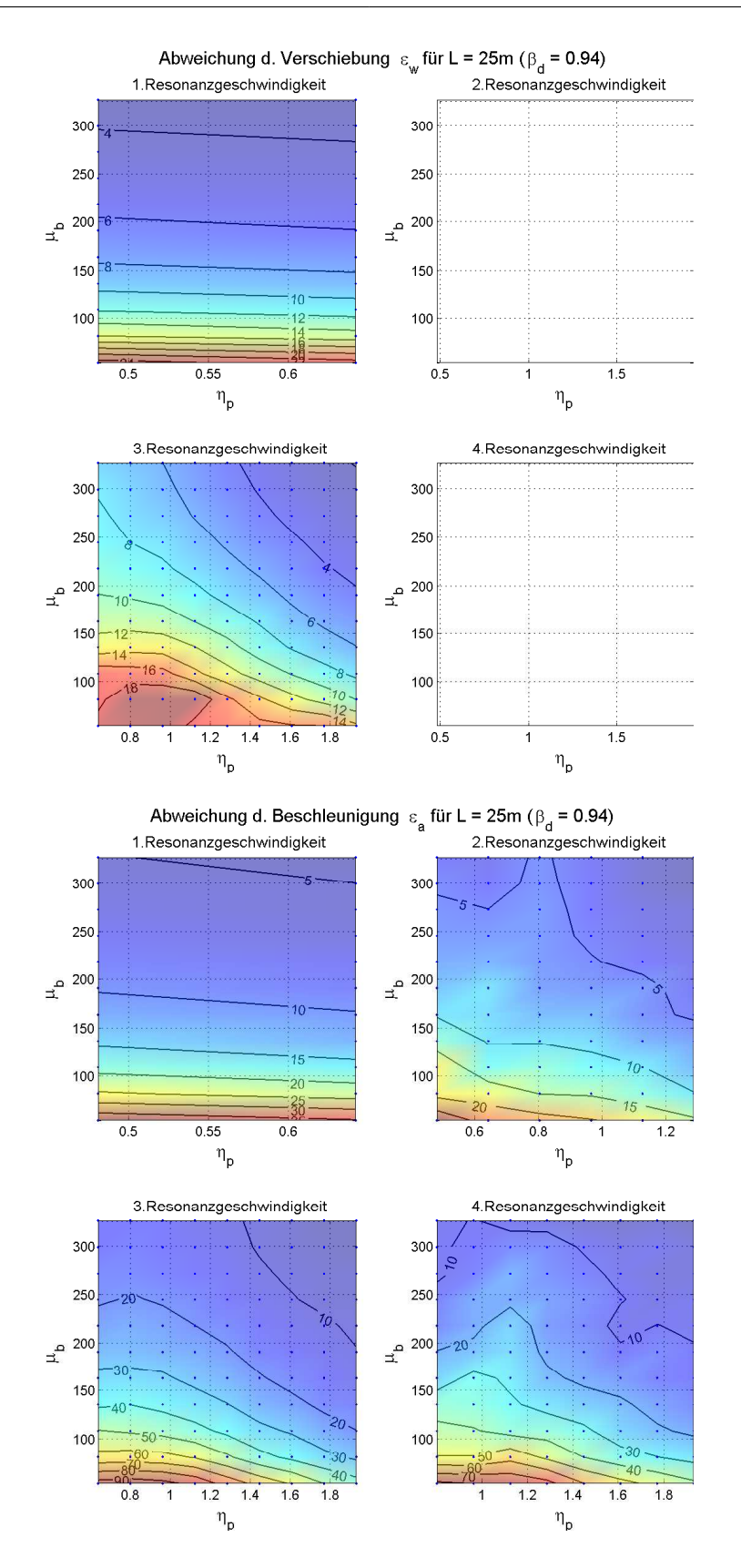

Abbildung 4.16: Relative Abweichung für  $L = 25$  Meter

<span id="page-67-0"></span>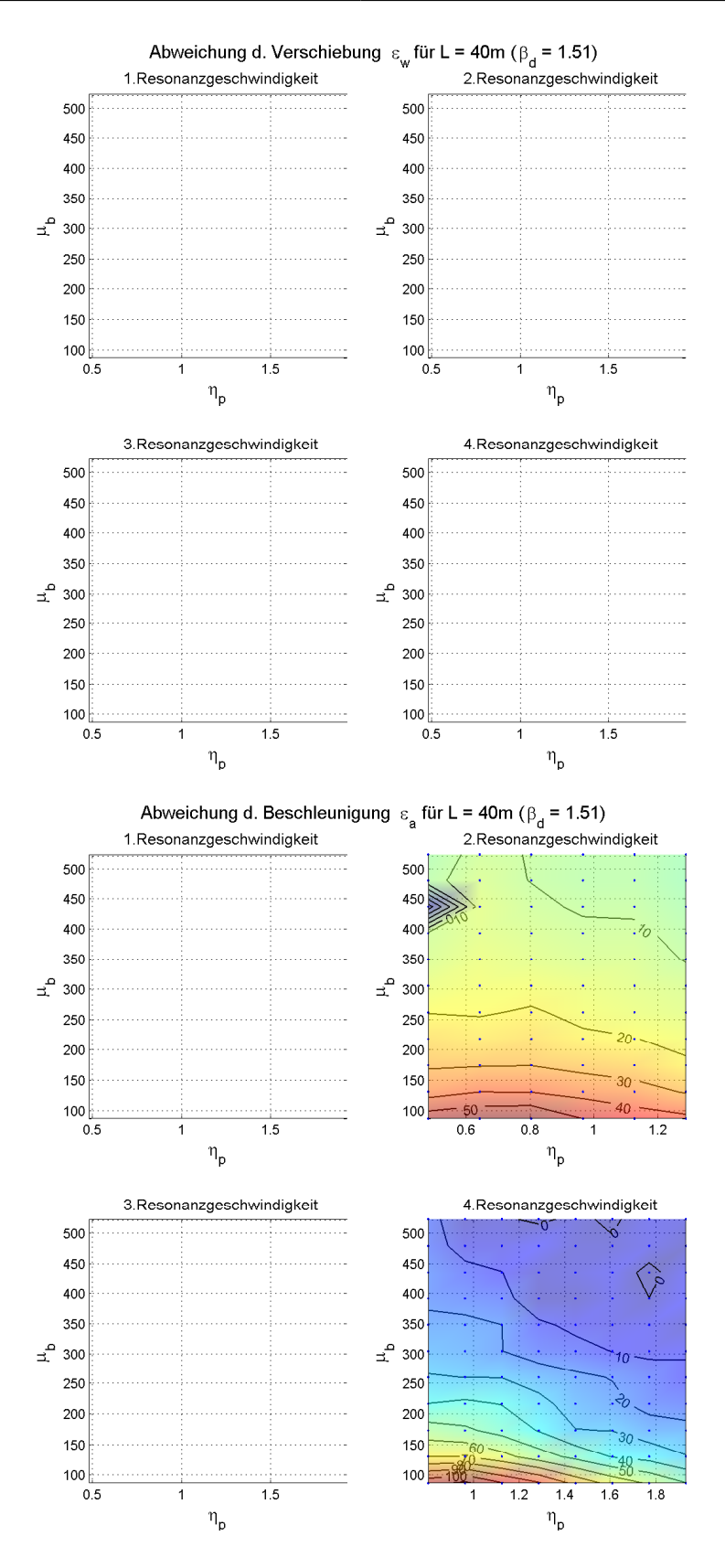

Abbildung 4.17: Relative Abweichung für  $L = 40$  Meter

#### <span id="page-68-0"></span>**4.4.4 Einfluss der Interaktion auf die Eigenfrequenzen**

Wie bereits erwähnt, beeinflusst die Fahrzeug-Brücke-Interaktion unter anderem auch das Schwingverhalten des Brückentragwerks, indem sie die Eigenfrequenz des Tragwerks kurzfristig ändert. Die Änderung der Eigenfrequenzen kann man aus den Verläufen der Verschiebungsgrößen an der Wanderung der Extremwerte entlang der Geschwindigkeitsachse erkennen, s. nachstehende Abbildung [4.18.](#page-68-1) Es stellt sich nun die Frage, wie groß diese Verschiebung ist und ob man sie mit einfachen Mitteln abschätzen kann. Auf eine allgemeine Diskussion dieser Frage wird in diesem Teilkapitel jedoch verzichtet. Das Phänomen wird anhand eines konkreten Beispiels mit 7, 10, 15, 20, 25 und 40 Meter langen Brückentragwerken erklärt.

<span id="page-68-1"></span>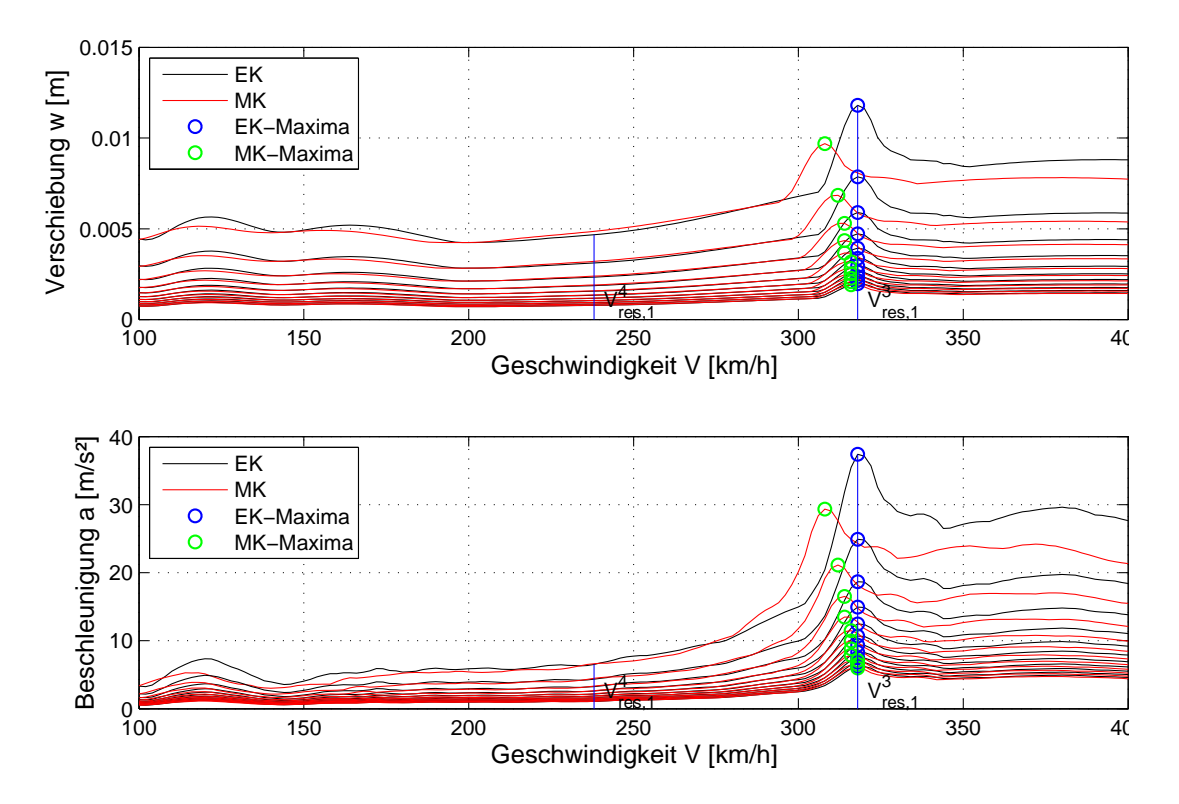

Abbildung 4.18: Verschiebung der Spitzen entlang der *v*-Achse am Beispiel einer Brücke mit 10 Meter Spannweite, einer ersten Eigenfrequenz von 10 Hz und Massenbelegung  $\mu$  zwischen 5 to/lfm (oberster Funktionsgraph, jeweils für EK- und MK-Ergebnisse) und 30 to/lfm (unterster Funktionsgraph, jeweils für EK- und MK-Ergebnisse),  $\Delta \mu = 2.5$  to/lfm

Als Referenzverschiebungsgröße für die Auswertung wird die maximale absolut Beschleunigung *a* herangezogen. Diese entsteht im konkreten Beispiel je nach Brücken-

 $s$ pannweite bei unterschiedlichen Resonanzgeschwindigkeiten  $v_{res,1}^i$ . Es ist offensichtlich, dass wenn man eine andere Verschiebungsgröße oder dieselbe Verschiebungsgröße, bei verschiedener Resonanzgeschwindigkeit, für die Auswertung verwendet, es zu quantitativen Änderungen in den Ergebnissen kommen kann. Da man sich aber auf eine qualitative Analyse der Auswirkung beschränkt, soll es ausreichend sein nur eine einzige Verschiebungsgröße zu berücksichtigen.

Die relative Verschiebung der Extremwerte entlang der Abszisse kann auf Basis des im Kapitel [4.4.2](#page-55-0) beschriebenen Algorithmus als maximale Differenz zwischen den Geschwindigkeiten, bei welchen die erfassten Resonanzerscheinungen auftreten, berechnet werden:

<span id="page-69-0"></span>
$$
\Delta v = \frac{\max\{v_{EK,i} - v_{MK,i}\}}{v_{MK,i}} \,\, [\%] \qquad \text{mit } v_{EK,i} \ge v_{MK,i} \qquad i = 1, 2, 3 \text{ oder } 4 \tag{4.17}
$$

Hierbei wird vorausgesetzt, dass die Interaktion zu einer Verringerung der Eigenfrequenzen führt, anderenfalls wird die Differenz in Gleichung [4.17](#page-69-0) negativ und somit nicht erfasst. Diese Voraussetzung trifft sowohl für die weiter behandelten Tragwerke als auch für alle anderen im Zuge der Parameterstudie untersuchten Tragwerke zu.

Die Ergebnisse für eine Reihe von Beispielbrücken sind in Abbildung [4.19](#page-70-0) in Form eines Umrisslinien-Plots dargestellt. Unabhängig von der dynamischen Brückensteifigkeit aber auch von der Spannweite zeigen die Ergebnisse eine wachsende Reduktion der Brückeneigenfrequenz mit sinkendem Massenverhältnis *µb*. Diese Aussage kann auch für Tragwerke anderer Spannweiten verallgemeinert werden. Das Phänomen der Eigenfrequenzänderung kann durch eine momentane Änderung der Masse des gekoppelten Systems erklärt werden<sup>[11](#page-0-0)</sup>. Je leichter das Brückentragwerk ist, desto größer die Auswirkung der zusätzlich addierten Masse des Zuges oder seiner Bestandteile auf das Systemverhalten. Die leichteren Brückentragwerke sind somit in beiden Hinsichten - sowohl hinsichtlich der Amplitudenreduktion, als auch hinsichtlich der Änderung von Eigenfrequenzen - empfindlicher. Die Fahrzeug-Brücke-Interaktion kann auf solche Tragwerke theoretisch einen recht großen Einfluss ausüben.

<sup>11</sup> Die Steifigkeit der Primärfederung kann dabei in den meisten praxisrelevanten Fällen außer Acht gelassen werden, da diese viel kleiner als die Steifigkeit des Brückentragwerks ist. Als Folge lässt sich die Eigenfrequenzänderung in vielen Fällen durch einfache Addition der Masse des Zuges oder seiner Bestandteile (Wagenkasten, Drehgestell, etc.) zu der Masse des Brückentragwerks abschätzen.

<span id="page-70-0"></span>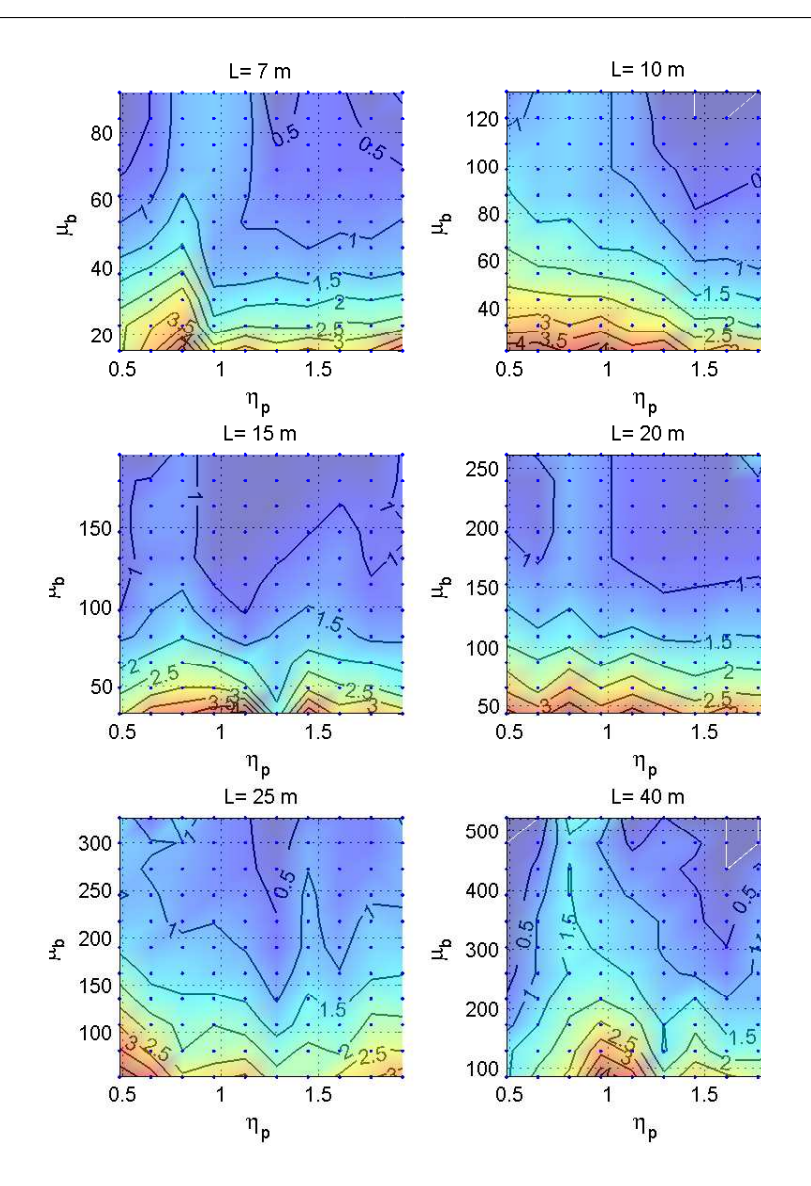

Abbildung 4.19: Relative Verschiebung der Extremwerte entlang der X-Achse ∆*v* in Prozent für die Reihe von Beispielbrücken mit 7, 10, 15, 20, 25 und 40 Meter Spannweite

Quantitativ bleiben die aus Abbildung [4.19](#page-70-0) ablesbaren Abweichungen in der Größenordnung von ca. 4%. Der Grund für einen so kleinen Einfluss des Zuges auf das Brückentragwerk ist, dass im Fall einer höherfrequenten Anregung, welche bei großen Zuggeschwindigkeiten tatsächlich vorliegt, der Wagenkasten in Form eines massenbelegten Körpers quasi nicht an den Schwingungen beteiligt ist, vgl. Kapitel [3.2.](#page-35-0) Die Verschiebungen der Spitzen werden somit hauptsächlich durch die Masse des Drehgestells und*/*oder die Masse der Radsätze verursacht. Diese Massen sind aber im Vergleich zu der Masse des Zugwaggon wesentlich kleiner und führen zu keiner für die Berechnungen in der Praxis nennenswerten Änderung der Brückeneigenfrequenz, s. auch [\[8\]](#page-122-5).
## **Kapitel 5**

# **Ermittlung von Anpassungsfaktoren**

Die Ermittlung von Anpassungsfaktoren zur vereinfachten Erfassung der Fahrzeug-Brücke-Interaktion stellt das Ziel dieser Diplomarbeit dar. In den vorigen Kapiteln wurden die für die Ermittlung benötigten theoretischen Grundlagen dargelegt, der Weg der Datensammlung beschrieben und die Ergebnisse der Parameterstudie vorgestellt. Das nachstehende Kapitel beschäftigt sich mit der unmittelbaren Ermittlung von Anpassungsfaktoren auf Basis der im Zuge der Parameterstudie erworbenen Daten.

Am Anfang des Kapitels werden die generellen Schritte - das "*Kochrezept*" - zur Ermittlung der Faktoren erläutert. Anschließend werden die Anpassungsfaktoren für die untersuchten Brückentragwerke nach dem zuvor dargelegten Schema berechnet und vorgestellt. Am Schluss dieses Kapitels wird die Anwendungsmöglichkeit der ermittelten Faktoren diskutiert.

## <span id="page-72-0"></span>**5.1 Definition einer neuen Bezugsgröße**

Stellt man die Ergebnisse für eine bestimmte Reihe von Brückentragwerken mit gleicher Spannweite *L* und gleicher ersten Eigenfrequenz *f*<sup>0</sup> als Funktion der Geschwindigkeit *y* = *f*(*v*) dar, so lässt sich ein Zusammenhang zwischen den berechneten Daten erkennen:

die leichteren und folglich statisch weicheren<sup>[12](#page-0-0)</sup> Konstruktionen weisen größere Beschleunigungsamplituden auf, wodurch die zugehörigen Beschleunigungsspektren in einem Diagramm oberhalb der Kurven für schwerere und steifere Tragwerke angeordnet werden, s. Abbildung [5.1\(](#page-74-0)a). Die Funktionsverläufe bleiben dabei qualitativ praktisch unverändert und stehen zueinander in einem gewissen Verhältnis. Für die mit dem MK-Lastmodell erhaltenen Ergebnisse tritt jedoch eine gewisse Verschiebung der lokalen Extremwerte entlang der Geschwindigkeitsachse auf.

In dieser Darstellungsform ist die Proportionalität der einzelnen Funktionsgraphen zueinander lediglich für eine bestimmte Spannweite *L* und für eine bestimmte Eigenfrequenz *f*<sup>0</sup> vorhanden. Abbildung [5.1\(](#page-74-0)b), welche die Kurven der Beschleunigung |*a*| für Brückentragwerke mit gleicher Spannweite *L* von 25 Meter und mit verschiedenen Eigenfrequenzen  $f_0 = 6$  bzw. 7 Hz in einem Plot enthält, bestätigt diese Aussage. Aufgrund unterschiedlicher Resonanzgeschwindigkeiten $\vec{v_{res,1}}$ weisen die lokalen Maxima von Brückentragwerken mit gleicher Massenbelegung und mit verschiedenen Eigenfrequenzen nicht die gleiche Position auf der Abszisse auf. Es kommt zu einem relativ starken Versatz von den eine Resonanzerscheinung charakterisierenden "*Glocken*". Betragsmäßig bleiben aber die mit dem EK-Lastmodell ermittelten Systemantworten von Brückentragwerken mit gleicher Massenbelegung und mit verschiedenen Eigenfrequenzen (fast) gleich.

Wenn man die Anpassungsfaktoren auf Basis dieser Darstellungsform ermitteln würde, so wären die Faktoren an zwei Brückenparameter - die Spannweite *L* und die Eigenfrequenz *f*<sup>0</sup> - gebunden, sodass man nur zwischen unterschiedlichen Massen (und als Folge auch zwischen unterschiedlichen Biegesteifigkeiten *EI*) variieren könnte. Es besteht aber die Möglichkeit sich von zumindest einem Parameter - nämlich von der Brückeneigenfrequenz *f*<sup>0</sup> - zu lösen, indem man eine andere Darstellungsform der Ergebnisse wählt. Wie im Kapitel [4.4.2](#page-55-0) angeführt, kann man die Systemantwort eines Brückentragwerks unter anderem auch als Funktion der Wellenlänge *λ* darstellen. Mit der Wellenlänge ist hier die Wellenlänge der Anregung gemeint. Diese lässt sich aus der transformierten Gleichung für die Resonanzgeschwindigkeiten [3.10](#page-38-0) (Kapitel [3.3\)](#page-37-0) wie folgt berechnen

<span id="page-73-0"></span>
$$
\lambda_i = \frac{D}{i} = \frac{v_{res,1}^i}{f_0}
$$
  $i = 1, 2, 3, 4$  und  $f_0 = 3, 4, 5, ..., 12$  (5.1)

<sup>12</sup> Hierbei ist zu beachten, dass sich die statische Konstruktionssteifigkeit *EI* automatisch aus der Spannweite *L*, der Systemeigenfrequenz *f*<sup>0</sup> sowie aus der vordefinierten Massenbelegung *µ* errechnet, Gleichung [4.8.](#page-45-0)

<span id="page-74-0"></span>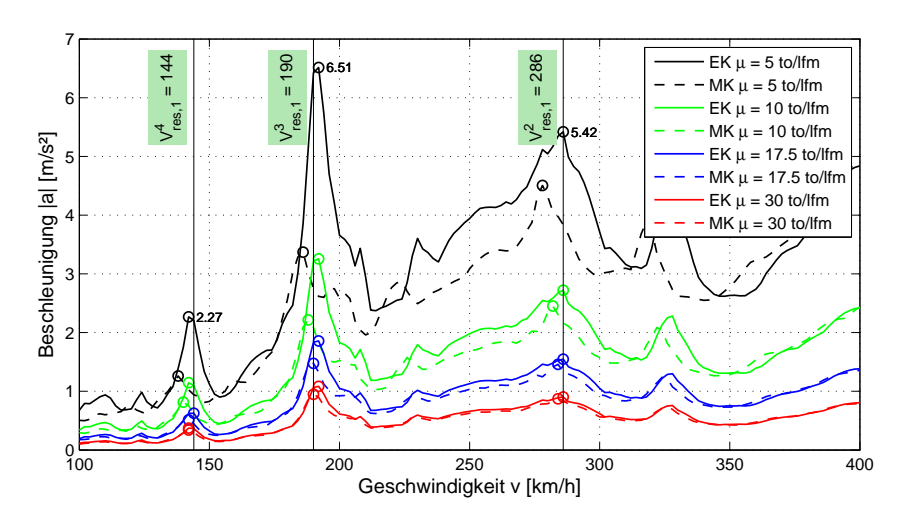

(a) Eindeutiger Zusammenhang zwischen den einer bestimmten Eigenfrequenz  $(f_0 = 6$  Hz) zugehörigen Funktionsgraphen

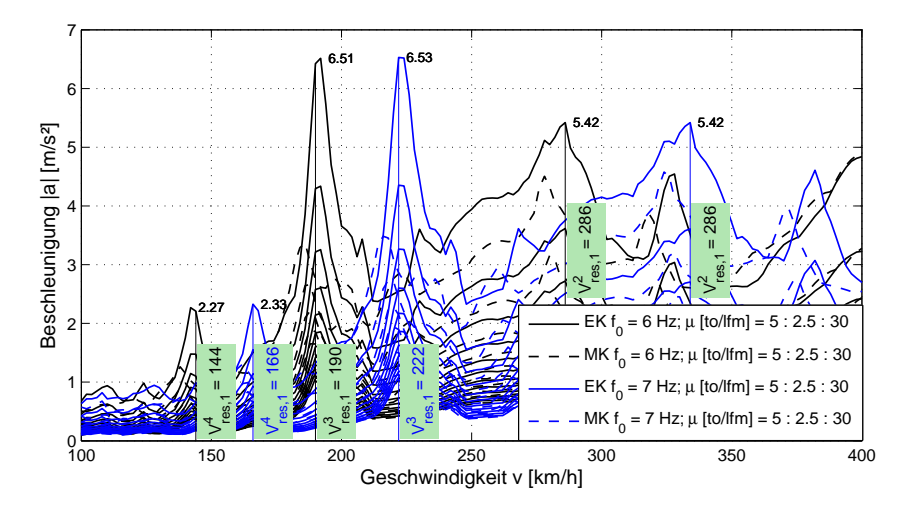

(b) Fehlender Zusammenhang zwischen den den verschiedenen Eigenfrequenzen *f*<sup>0</sup> zugehörigen Funktionsgraphen

Abbildung 5.1: Beschleunigungsspektrum als Funktion der Fahrtgeschwindigkeit: *L* = 25 Meter,  $\mu = 5000 - 30000$  kg/lfm,  $f_0 = 6$  bzw. 7 Hz,  $\zeta = 1.0\%$ 

Obwohl die Resonanzerscheinungen bei Tragwerken mit unterschiedlichen Eigenfrequenzen bei verschiedenen Resonanzgeschwindigkeiten auftreten, bleiben die zugehörigen kritischen Wellenlängen der Anregung unabhängig von der Eigenfrequenz immer einem Bruchteil der Wagenlänge *D/i* gleich. Konkretisiert für einen Railjet-Wagen mit einer Länge über Puffer *D* von 26,50 Meter ergeben sich folgende Werte:

$$
\lambda_1 = \frac{D}{1} = 26,50 \text{ m}
$$
\n $\lambda_2 = \frac{D}{2} = 13,25 \text{ m}$ \n $\lambda_3 = \frac{D}{3} = 8,83 \text{ m}$ \n $\lambda_4 = \frac{D}{4} = 6,63 \text{ m}$ \n(5.2)

An dieser Stelle soll eine Anmerkungen zu dem weiteren Ablauf der Untersuchung sowie zu den in den nachstehenden Abbildungen dargestellten Grafiken gemacht werden. Im Zuge der Parameterstudie wurde ein fester Geschwindigkeitsbereich von 100 ≤ *v* ≤ 400 km/h definiert. Da dieser Geschwindigkeitsbereich auf unterschiedliche Eigenfrequenzen *f*<sup>0</sup> = 3, 4,..., 12 Hz bezogen wird, sind die Wellenlängenbereiche der einzelnen Simulationen - mit unterschiedlichen *f*<sup>0</sup> - nicht ident. So deckt z.B. der einer Brücke mit einer Eigenfrequenz von 3 Hz entsprechende Wellenlängenbereich die Wellenlängen *λ* von  $λ_{start} = \frac{100 \, km/h}{3,6.3 \, Hz} = 9,26 \, m$  bis  $λ_{end} = \frac{400 \, km/h}{3,6.3 \, Hz} = 37,04 \, m$  ab. Demgegenüber ändern sich die Grenzen des Wellenlängenbereichs für eine Brücke mit einer Eigenfrequenz von 12 Hz zu  $\lambda_{start} = \frac{100 \text{ km/h}}{3.6 \cdot 12 \text{ Hz}} = 2.31 \text{ m}$  und  $\lambda_{end} = \frac{400 \text{ km/h}}{3.6 \cdot 12 \text{ Hz}} = 9.26 \text{ m}$ . Ein *Output*-Vektor, der die Berechnungsergebnisse für eine festgelegte Verschiebungsgröße enthält, - und zur Folge auch ein zugehöriger Funktionsgraph - endet somit an den Stellen, an denen ein einer Eigenfrequenz entsprechender Wellenlängebereich endet, wie z.B. im Fall der roten Linie in den Abbildungen [5.3](#page-77-0) und [5.4.](#page-77-1) Um so etwas zu verhindern, müsste man in der Parameterstudie die Grenzen des Geschwindigkeitsbereichs aus der kleinsten -  $\lambda_{min}$  - bzw. größten -  $\lambda_{max}$  - Wellenlänge ermitteln.

Verwendet man nun für die Darstellung der Berechnungsergebnisse die neue Bezugsgröße *λ*, so nehmen die Funktionsgraphen die in der Abbildung [5.2](#page-76-0) dargestellte Form an. Analog zur Darstellung der Funktionsgraphen in Abhängigkeit von der Fahrtgeschwindigkeit *v* in Abbildung [5.1\(](#page-74-0)a), ordnen sich die auf die neue Größe bezogenen Funktionsgraphen einer unter dem anderen entsprechend der Größe der Massenbelegung *µ* und - indirekt - der Biegesteifigkeit *EI* an. Im Gegensatz zur ehemaligen Darstellungsform werden nun die Funktionsgraphen für Brücken mit unterschiedlichen Eigenfrequenzen aber gleicher Massenbelegung nacheinander entlang der *λ*-Achse aufgeteilt. Zwischen den einzelnen mit dem EK-Lastmodell ermittelten Ergebnissen, welche einer bestimmten Massenbelegung *µ* entsprechen, gibt es dabei (fast) keinen quantitativen Unterschied. Diese Besonderheit folgt direkt aus der Gegenüberstellung der Ergebnisse für unterschiedliche Eigenfrequenzen in Abbildung [5.1\(](#page-74-0)b). Die Graphen vervollständigen einander, wodurch ein quasi kontinuierlicher Verlauf - der unabhängig von der Brückeneigenfrequenz ist - entsteht (vgl. schwarze Linien in Abbildung [5.2\)](#page-76-0). Aufgrund dessen kann das zugehörige Beschleunigungsspektrum als Funktion von nur zwei Variablen  $a_{EK} = f(\lambda, \mu)$  angeschrieben werden.

Zwischen den mit dem MK-Lastmodell ermittelten und auf die Wellenlänge *λ* bezogenen Ergebnissen lässt sich ebenfalls eine Beziehung erkennen. Betrachtet man z.B. den Bereich zwischen  $\lambda = 5$  und 15 Meter genauer, siehe Abbildung [5.3,](#page-77-0) so erkennt man, dass

<span id="page-76-0"></span>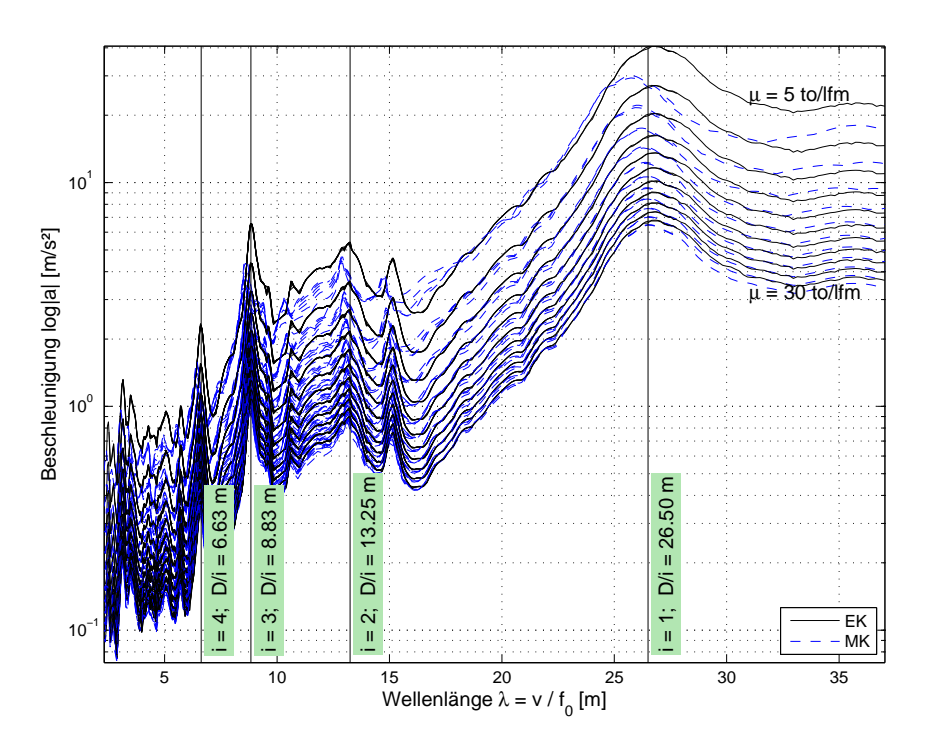

Abbildung 5.2: Gesamtes Beschleunigungsspektrum:  $L = 25$  Meter,  $\mu = 5000$  - 30000 kg/lfm,  $f_0 = 3 - 12$  Hz,  $\zeta = 1.0\%$ 

Kurven mit gleicher Massenbelegung nicht ineinander überlaufen. Die Kurven ordnen sich übereinander an. Wie im Kapitel [4](#page-40-0) festgestellt wurde, ist die Stärke des Einflusses der Fahrzeug-Brücke-Interaktion auf das dynamische Verhalten eines Brückentragwerks unter anderem auch von dem Massenverhältnis *µ<sup>b</sup>* und von dem Steifigkeitsverhältnis *η<sup>p</sup>* abhängig. Aus diesem Grund kommt es - im Gegensatz zu den Ergebnissen des EK-Lastmodells - zu keiner Vereinigung der MK-Kurven. In Abbildung [5.3](#page-77-0) entsprechen die Kurven mit geringeren Resonanzamplituden den Tragwerken mit niedrigeren Eigenfrequenzen und die Kurven mit größeren Resonanzamplituden den Tragwerken mit höheren Eigenfrequenzen (vgl. blaue und rote Linien).

Um eine globale Korrelation zwischen den EK- und MK-Ergebnissen zu erhalten, kann man die in Abbildung [5.3](#page-77-0) dargestellten Antwortspektren weiter modifizieren, indem man für die Berechnung der Wellenlänge nicht die entkoppelte Eigenfrequenz  $f_0$ , sondern die Eigenfrequenz *f*<sup>1</sup> [13](#page-0-0) des Brückentragwerks unter Berücksichtigung der Interaktion heranzieht. Zufolge dieser Modifikation der Gleichung [5.1](#page-73-0) stellen sich die den Resonanzerscheinungen *i* = 1, 2, 3 und 4 entsprechenden Graphenspitzen in einer vertikalen

<sup>13</sup> In diesem Fall handelt es sich um fiktiv - aus der Größe der Verschiebung der lokalen Extremwerte im Resonanzbereich entlang der Geschwindigkeitsachse - ermittelten Eigenfrequenzen.

<span id="page-77-0"></span>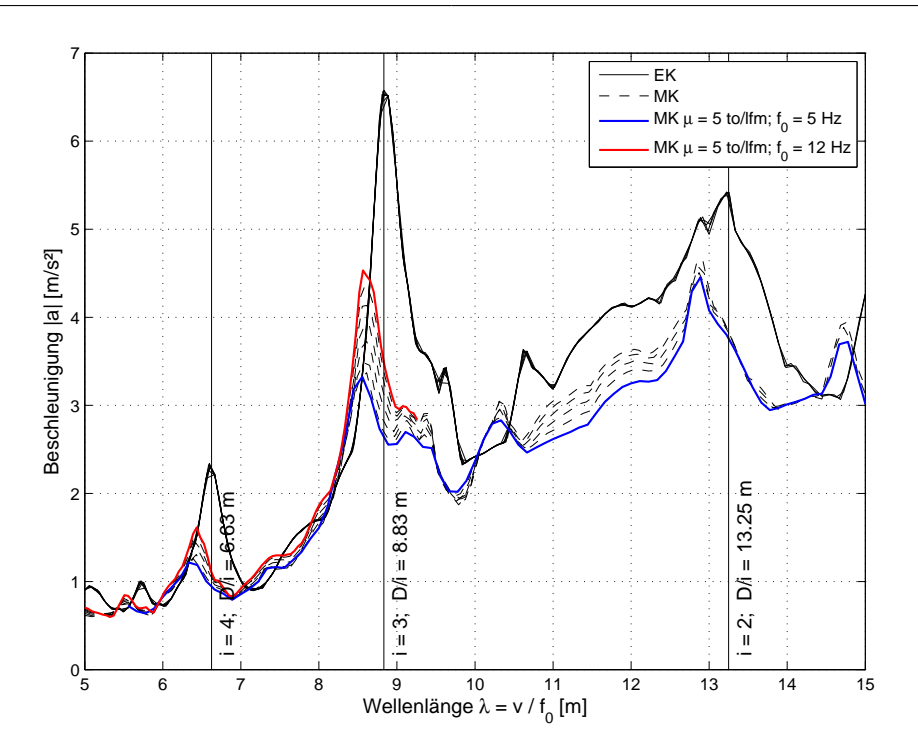

<span id="page-77-1"></span>Abbildung 5.3: Vergrößerung im Bereich zwischen  $\lambda = 5$  und 15 Meter:  $L = 25$  Meter,  $\mu =$  $5000$  kg/lfm,  $f_0=$  5 - 12 Hz,  $\zeta=1{,}0\%$ 

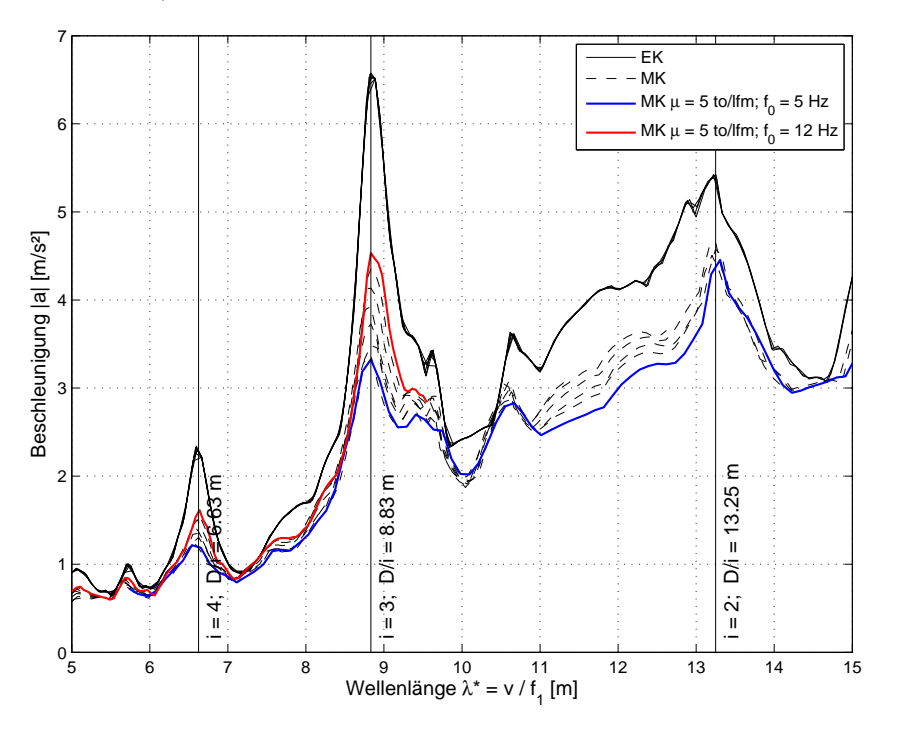

Abbildung 5.4: Vergrößerung im Bereich zwischen  $\lambda^* = 5$  und 15 Meter:  $L = 25$  Meter,  $\mu =$  $5000 \text{ kg}/\text{lfm}, f_0 = 5 - 12 \text{ Hz}, \zeta = 1,0\%$ 

Reihe auf (s. Abbildung [5.4\)](#page-77-1), wodurch in dieser Darstellung ein globaler Zusammenhang klar ersichtlich wird. Um den Unterschied zwischen den aus der ungekoppelten Eigenfrequenz *f*<sup>0</sup> und den aus der gekoppelten Eigenfrequenz *f*<sup>1</sup> berechneten Wellenlängen deutlich zu machen, wird die neue Bezugsgröße mit *λ* <sup>∗</sup> bezeichnet.

<span id="page-78-0"></span>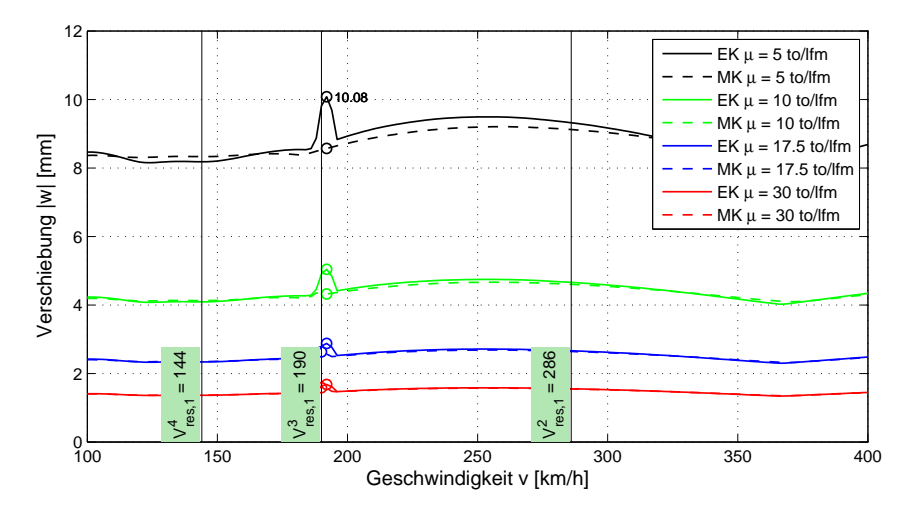

(a) Vollständig gedämpfte Resonanzerscheinungen bei Verwendung vom MK-Lastmodell  $(f_0 = 6 \text{ Hz})$ 

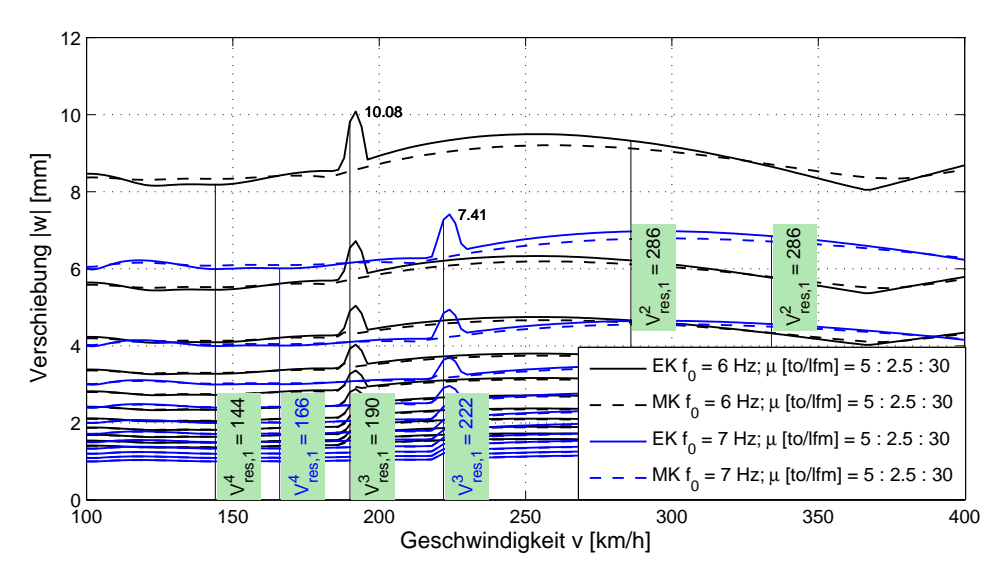

(b) Fehlender Zusammenhang zwischen den den verschiedenen Eigenfrequenzen *f*<sup>0</sup> zugehörigen Funktionsgraphen

Abbildung 5.5: Verschiebungsspektrum als Funktion der Fahrtgeschwindigkeit: *L* = 25 Meter,  $\mu = 5000 - 30000 \text{ kg} / \text{lfm}, f_0 = 6 \text{ bzw. } 7 \text{ Hz}, \zeta = 1.0\%$ 

Bis jetzt war nur von den Beschleunigungsspektren die Rede. Eine gleichartige Transformation der Bezugsachse kann auch für die anderen Verschiebungsgrößen - z.B. für die vertikale Verschiebung *w* oder für den Endtangentendrehwinkel *ϕ* - vorgenommen werden. Beispiele einer Umformung auf die Bezugswellenlänge *λ* ∗ sind in den Abbildungen [5.5](#page-78-0) bis [5.7](#page-80-0) veranschaulicht.

Im Vergleich zu den Verläufen der Beschleunigungsspektren aus Abbildung [5.1\(](#page-74-0)b) kommt es bei den der gleichen Massenbelegung aber unterschiedlichen Eigenfrequenzen entsprechenden Verschiebungsspektren in Abbildung [5.5](#page-78-0) nicht nur zu einer parallelen Verschiebung der Spitzen entlang der Geschwindigkeitsachse, sondern auch zu einer starken Reduktion der Maximalwerte. Ein derartiges Systemverhalten ist auf die Parameterwahl im Kapitel [3](#page-32-0) zurückzuführen. Gemäß Gleichung [4.8](#page-45-0) führt eine Vergrößerung der Brückeneigenfrequenz bei konstant gehaltener Masse zu einer überproportionalen Steigerung der Biegesteifigkeit *EI*. Eine größere Biegesteifigkeit hat praktisch keinen Einfluss auf die Maximalwerte der Beschleunigung (Abbildung [5.1\(](#page-74-0)b)), übt dafür aber eine relativ große Wirkung auf die vertikale Verschiebung aus. Als Folge kommt es bei den auf die Wellenlänge bezogenen Antwortspektren zu keiner Vereinigung der EK-Kurven, vgl. Abbildung [5.6](#page-80-1) und [5.7.](#page-80-0) Stattdessen verschieben sich die der höheren Eigenfrequenzen entsprechenden Funktionsgraphen weit nach unten und kennzeichnen dadurch eine relativ starke Amplitudenreduktion. Die Proportionalität der einzelnen Funktionsgraphen zueinander bleibt aber erhalten.

Das grundsätzliche Ziel, welches durch die oben beschriebene Transformation der Bezugsgröße von der Geschwindigkeit *v* auf die Wellenlänge *λ* bzw. *λ* <sup>∗</sup> verfolgt wird, ist eine direkte Subtraktion der MK- von den EK-Ergebnissen zu ermöglichen. Die Einhaltung der Forderung Differenzen nur zwischen ähnlichen Größen zu bilden, wird dabei im Rahmen der Rundungsfehlergenauigkeit<sup>[14](#page-0-0)</sup> sichergestellt. Das nach dem Abziehen verbleibende Residuum entspricht der Differenz der Tragwerksantwort zwischen der Belastung durch Einzelkräfte und der Belastung durch ein realitätsnahes Zugmodell und stellt eine Grundlage für die weitere Berechnung von Anpassungsfaktoren dar. Im Vergleich zu den im Kapitel [4](#page-40-0) ermittelten Abweichungen, handelt es sich hierbei um eine Abweichungsreihe, welche einen größeren Bereich an Wellenlängen - und dementsprechend auch an Geschwindigkeiten - abdeckt.

<sup>14</sup> Damit ist gemeint, dass die Lage aller Daten auf der Geschwindigkeitsachse - und zur Folge auf der Wellenlängenachse - mit einer begrenzter Genauigket festgestellt werden kann, siehe Kapitel [4.3.](#page-48-0)

<span id="page-80-1"></span>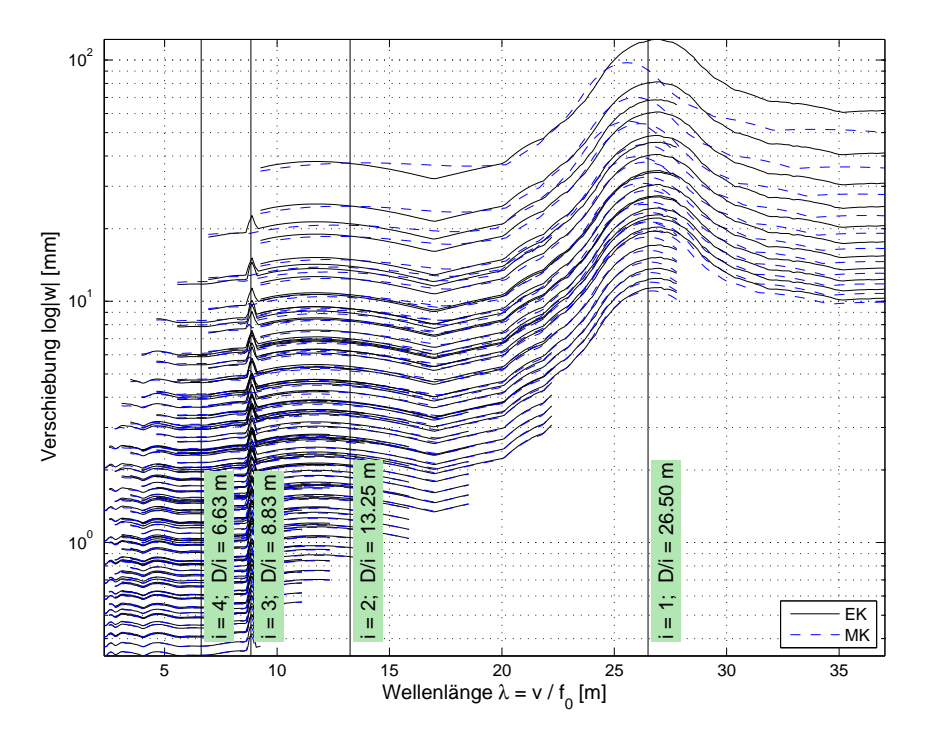

Abbildung 5.6: Gesamtes Verschiebungsspektrum:  $L = 25$  Meter,  $\mu = 5000$  - 30000 kg/lfm,  $f_0 = 3$  - 12 Hz,  $\zeta = 1,0\%$ 

<span id="page-80-0"></span>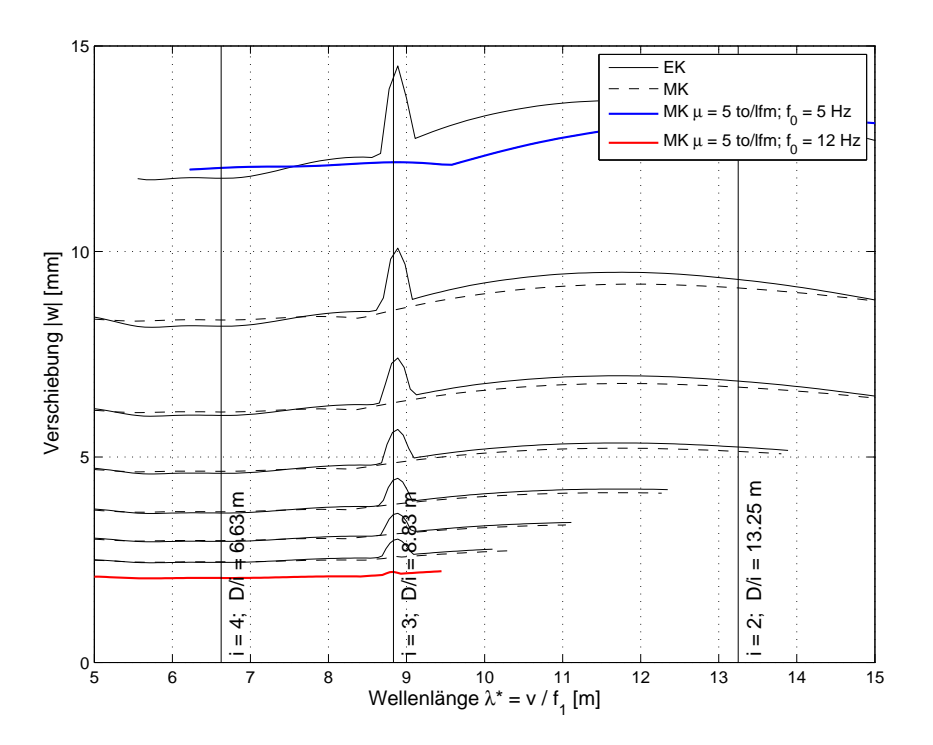

Abbildung 5.7: Vergrößerung im Bereich zwischen  $\lambda^* = 5$  und 15 Meter:  $L = 25$  Meter,  $\mu =$  $5000 \text{ kg}/\text{lfm}, f_0 = 5 - 12 \text{ Hz}, \zeta = 1,0\%$ 

### <span id="page-81-0"></span>**5.2 Idee der Anpassungsfaktoren**

Die Idee, wie man die Anpassungsfaktoren zur vereinfachten Erfassung der Fahrzeug-Brücke-Interaktion ermitteln kann, wurde der wissenschaftlichen Arbeit von Museros u.a. [\[24\]](#page-124-0) entnommen. Die Idee von Anpassungsfaktoren besteht darin, eine als Grundlage dienende Abweichung zwischen den EK- und MK-Ergebnissen *Rref* (*λ* ∗ ) durch einen Faktor derart zu skalieren, dass der skalierte Funktionsgraph multipliziert mit den Ergebnissen des EK-Lastmodells eine unter Berücksichtigung der Interaktion ermittelte Systemantwort für ein bestimmtes Brückentragwerk approximiert. Mit anderen Worten handelt es sich um eine Annäherung an eine Abweichung *R*(*λ* ∗ ) durch eine mit einem Anpassungsfaktor *κapprox* [15](#page-0-0) skalierte Referenzabweichung *Rref* (*λ* ∗ ), welche zu einer indirekten Annäherung der Systemantwort führt. Besondere Aufmerksamkeit wird dabei auf die Anpassung der Funktion im Resonanzbereich gelegt.

#### Anmerkung:

*Aufgrund von fehlenden Daten (vgl. Kapitel [5.1\)](#page-72-0), kann nicht der gesamte Wellenlän* $genbereich \ von \ \lambda_{min} = \frac{100 \ km/h}{3,6.12 \ Hz} = 2,3 \ bis \ \lambda_{max} = \frac{400 \ km/h}{3,6.3 \ Hz} = 37,0 \ \ Meter \ untersucht$ *werden. Im Weiteren wird daher die erste Resonanzerscheinung bei i* = 1 *komplett außer Acht gelassen. Man konzentriert sich hauptsächlich auf dem Wellenlängenbereich, welcher den Resonanzerscheinungen höherer Ordnung i* = *2, 3 und 4 entspricht. Dies trifft für Wellenlängen im Bereich von* 5 ≤ *λ* <sup>∗</sup> ≤ 15 *Meter und folglich für die Tragwerke mit Eigenfrequenzen ab 5 Hz zu. Die Methode zur Ermittlung von Anpassungsfaktoren ist durch diese Einschränkungen nicht betroffen und kann in allgemeiner Weise verwendet werden.*

Den gesamten Prozess der Berechnung von Anpassungsfaktoren kann in drei Schritte zerlegt werden:

- **Schritt 1:** Berechnung der relativen Abweichung  $R(\lambda^*)$  für eine bestimmte Gruppe von Tragwerken
- **Schritt 2:** Festlegung der Referenzabweichung  $R_{ref}(\lambda^*)$
- **Schritt 3:** Ermittlung der Anpassungsfaktoren *κapprox*

<sup>15</sup> Der Index *approx* soll darauf hinweisen, dass es sich um eine Approximation einer Systemantwort handelt.

Der erste Schritt stützt sich auf die im vorigen Teilkapitel [5.1](#page-72-0) beschriebenen Überlegungen. Die Ergebnisdaten werden zunächst auf eine neue Basis - die Wellenlänge λ<sup>\*</sup> - durch lineare Interpolation von Zwischenwerten<sup>[16](#page-0-0)</sup> bezogen, sodass man die MK-Ergebnisse direkt von den EK-Ergebnissen abziehen kann. Danach wird die relative Abweichung *R* berechnet, welche die Grundlage für die weitere Ermittlung der Anpassungsfaktor bildet. Die relative Abweichung errechnet sich analog zur Gleichung [4.16](#page-59-0) aus der Differenz der beiden Ergebnisse bezogen auf die Ergebnisse des EK-Lastmodells. Für die vertikale Verschiebung *w* ergibt sich die relative Abweichung zu

<span id="page-82-0"></span>
$$
R_w(\lambda^*, \mu, f_0) = \frac{w_{EK}(\lambda^*, \mu, f_0) - w_{MK}(\lambda^*, \mu, f_0)}{w_{EK}(\lambda^*, \mu, f_0)} \cdot 100\%
$$
(5.3)

und für die vertikale Beschleunigung *a* zu

<span id="page-82-1"></span>
$$
R_a(\lambda^*, \mu, f_0) = \frac{a_{EK}(\lambda^*, \mu) - a_{MK}(\lambda^*, \mu, f_0)}{a_{EK}(\lambda^*, \mu)} \cdot 100\%
$$
(5.4)

<span id="page-82-2"></span>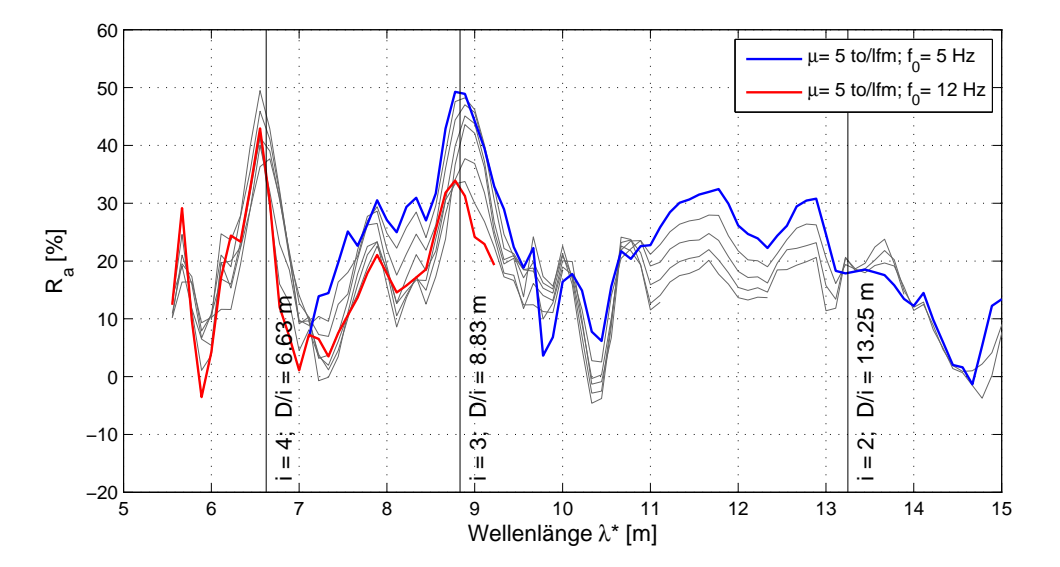

Abbildung 5.8: Relative Abweichung der Beschleunigungsspektren  $R_a(\lambda^*)$ :  $L = 25$  Meter,  $\mu =$ 5000 kg/lfm,  $f_0 = 5 - 12$  Hz,  $\zeta = 1.0\%$ 

In den Gleichungen [5.3](#page-82-0) und [5.4](#page-82-1) weist der Index *EK* auf die mit dem EK-Lastmodell ermittelten und der Index  $_{MK}$  auf die mit dem MK-Lastmodell berechneten Systemantworten hin. Wie im vorigen Teilkapitel gezeigt wurde, sind die Beschleunigungsspektren *aEK* von der Brückeneingenfrequenz *f*<sup>0</sup> unabhängig, daher steht in der Gleichung [5.4](#page-82-1)

<sup>16</sup> Für die lineare Interpolation von Zwischenwerten wird die MATLAB Built-In-Funktion interp1 verwendet.

 $a_{EK}(\lambda^*, \mu)$  und nicht  $a_{EK}(\lambda^*, \mu, f_0)$ . Abbildung [5.8](#page-82-2) zeigt ein Beispiel für die nach Gleichung [5.4](#page-82-1) ermittelten Abweichungen der Beschleunigungsspektren.

Im zweiten Schritt wird aus allen berechneten Abweichungsreihen eine bestimmte Abweichungsreihe (ein Vektor) ausgewählt und als Referenzabweichung *Rref,w* bzw. *Rref,a* definiert. Die Betrachtung der einzelnen Verschiebungsgrößen erfolgt dabei separat voneinander. Die Wahl des Referenzvektors kann i.A. beliebig erfolgen. In der vorliegenden Arbeit wird immer die erste Spalte der Matrix - d.h. der Vektor, welcher einer Brücke mit einer Massenbelegung *µ* von 5000 kg/lfm und einer ersten Eigenfrequenz von 5 Hz, entspricht - als Referenzvektor bestimmt:

$$
R_{ref,w}(\lambda^*) = R_w(\lambda^*, \mu = 5000 \text{ kg/lim}, f_0 = 5 \text{ Hz})
$$
\n(5.5)

$$
R_{ref,a}(\lambda^*) = R_a(\lambda^*, \mu = 5000 \text{ kg/lfm}, f_0 = 5 \text{ Hz})
$$
 (5.6)

Zwischen der Referenzabweichung und allen anderen Abweichungen lässt sich ein direkter Zusammenhang herstellen, welcher durch den Faktor *κapprox* charakterisiert wird [\[24\]](#page-124-0):

<span id="page-83-0"></span>
$$
R_w(\lambda^*, \mu, f_0) \approx R_{ref,w}(\lambda^*) \cdot \kappa_{approx,w}(\mu, f_0)
$$
\n(5.7)

<span id="page-83-1"></span>
$$
R_a(\lambda^*, \mu, f_0) \approx R_{ref,a}(\lambda^*) \cdot \kappa_{approx,a}(\mu, f_0)
$$
\n(5.8)

Der dritte Schritt ist unmittelbar der Berechnung von Anpassungsfaktoren gewidmet. Die Berechnung von Anpassungsfaktoren erfolgt aus den Gleichungen [5.7](#page-83-0) und [5.8](#page-83-1) unter der Bedingung, dass der lokale Maximalwert des angenäherten Antwortspektrums z.B. *aMK* - an einer die Resonanzerscheinung charakterisierenden Stellen *D/i* (mit  $i = \{2, 3, 4\}$  exakt mit dem Maximalwert der Funktion  $a_{MK,approx}$ , durch welche das Antwortspektrum angenähert wird, übereinstimmen muss. Diese Bedingung ist dann erfüllt, wenn die Referenzabweichungen *Rref* und die approximierte Abweichung *R* an der zugehörigen Stelle *D/i* gleich groß sind. Der Anpassungsfaktor errechnet sich dann zu

<span id="page-83-2"></span>
$$
\kappa_{approx,w} = \frac{R_w(\lambda^* = D/i, \mu, f_0)}{R_{ref,w}(\lambda^* = D/i)} \qquad \text{bzw.} \qquad \kappa_{approx,a} = \frac{R_a(\lambda^* = D/i, \mu, f_0)}{R_{ref,a}(\lambda^* = D/i)} \tag{5.9}
$$

Hierbei ist die Zahl *i* im Rahmen des Definitionsbereichs {2*,* 3*,* 4} i.A. frei wählbar. Da man sich in erster Linie für die absoluten Maximalwerte interessiert, wird die Stelle *D/i* gleich der "*kritischen*" Wellenlänge gewählt, bei welcher die Systemantwort am größten ist.

Als Ergebnis erhält man für die jeweilige Verschiebungsgröße eine Matrix *κ* der Dimension  $(11 \times 8)$ : 11 entspricht der Anzahl der Massenvariationen von 5 bis 30 to/lfm in 2,5 to/lfm-Schritten und 8 entspricht der Anzahl der Frequenzvariationen von 5 bis 12 Hz in 1 Hz-Schritten. Das Element (1,1) in der Matrix *κ* bleibt logischerweise immer gleich 1, weil der Annäherungsfaktor für eine Funktion, welche sich selbst annähert, 1 sein muss. Die approximierten Antwortspektren erhält man aus der zuvor festgelegten Referenzabweichung und den anschließend berechneten Anpassungsfaktoren, indem die Gleichungen [5.3](#page-82-0) und [5.4](#page-82-1) unter Berücksichtigung von [5.7](#page-83-0) und [5.8](#page-83-1) umformuliert und nach  $w_{MK}$  bzw.  $a_{MK}$  aufgelöst werden [\[24\]](#page-124-0):

<span id="page-84-0"></span>
$$
w_{MK,approx}(\lambda^*, \mu, f_0) = w_{EK}(\lambda^*, \mu, f_0) \cdot \left(1 - \kappa_{approx,w}(\mu, f_0) \cdot \frac{R_{ref,w}(\lambda^*)}{100\%}\right) (5.10)
$$

<span id="page-84-1"></span>
$$
a_{MK,approx}(\lambda^*, \mu, f_0) = a_{EK}(\lambda^*, \mu) \cdot \left(1 - \kappa_{approx,a}(\mu, f_0) \cdot \frac{R_{ref,a}(\lambda^*)}{100\%}\right) (5.11)
$$

Es ist offensichtlich, dass die Qualität der Anpassung unmittelbar davon abhängt, wie gut die Verläufe der einzelnen Abweichungen *R* miteinander übereinstimmen. Ein problem kann z.B. dann auftreten, wenn bei einem Tragwerk, eine Abweichung als Referenz gewählt wurde, bei der die Resonanzspitzen bei Verwendung des MK-Lastmodells - aufgrund der gegebenen Brückenkennwerten - stark oder komplett gedämpft werden, und dies bei allen anderen Tragwerken nicht geschieht. In einem solchen Fall werden die nach den Gleichungen [5.10](#page-84-0) sowie [5.11](#page-84-1) berechneten Funktionen relativ große Differenzen im Vergleich zu den angenäherten Funktionen *wMK* bzw. *aMK* aufweisen und nur an der vordefinierten Stelle *D/i* exakt übereinstimmen. Die ermittelten Faktoren können somit für die Anpassung der maximalen Werte *immer* verwendet werden. Interessiert man sich für das Verhalten des Brückentragwerks außerhalb des Resonanzbereichs d.h. *λ* ≠ *D/i* - , so muss die Proportionalität der Referenzabweichung zu allen anderen Abweichungen *Rref* ∼ *R* gewährleistet sein.

## **5.3 Ergebnisse: Anpassung innerhalb einer Spannweite**

Im Folgenden werden die Ergebnisse für eine Reihe von Beispielbrücken dargestellt. Die Anpassung der Systemantworten erfolgt innerhalb einer bestimmter Spannweite L, wobei nur die Massenbelegung  $\mu$  und/oder die Eigenfrequenz  $f_0$  variiert werden. Als Beispiel dienen dabei Brückentragwerke mit 25 Meter Spannweite. Diese Brücken wurden auch am Anfang dieses Kapitels zur Erklärung der Unterschiede zwischen der Geschwindigkeit *v* und der Wellenlänge *λ* als Bezugsgröße für die Ergebnisse verwendet. Wie vorher erwähnt, beschränkt sich diese Arbeit auf Tragwerke mit einer ersten Biegeeigenfrequenz *f*<sup>0</sup> zwischen 5 und 12 Hz.

Zunächst beurteilt man die Referenzabweichungen *Rref,w* und *Rref,a*, welche in der nachstehenden Abbildung [5.9](#page-87-0) dargestellt sind. Die beiden Abweichungen entsprechen einem Brückentragwerk mit 5000 kg/lfm Massenbelegung und einer ersten Eigenfrequenz von 5 Hz. Man erkennt, dass die vertikale Verschiebung bei den für die Parameterstudie gewählten Brückenkennwerten ziemlich stark gedämpft wird und die zugehörige Abweichung einen glatten Verlauf - bis auf einen Sprung im Resonanzbereich aufweist. Die beiden Abweichungen erstrecken sich über unterschiedliche Wellenlängenbereiche. So beginnt die Referenzabweichung *Rref,w* schon bei *λ*=8 Meter, wogegen sich  $R_{ref,a}$  bis fast  $\lambda$ =7 Meter erstreckt. Der Grund dafür liegt am unterschiedlich großen Maximalversatz von Graphenspitzen bei der Ermittlung von lokalen Extremwerten in der *v*-Darstellung. Unterschiedliche Wellenlängenbereiche der Referenzabweichungen weisen auf die Notwendigkeit einer weiterer Optimierung des Algorithmus hin.

Die auf Basis der Referenzabweichungen berechneten Anpassungsfaktoren *κapprox* können den Tabellen [5.1](#page-86-0) und [5.2](#page-86-1) entnommen werden. Zusätzlich veranschaulicht die Abbildung [5.10](#page-87-1) die Änderung der Anpassungsfaktoren in Abhängigkeit von den Brückenparameter  $\mu$  und  $f_0$ .

Wie im Kapitel [4.4.3](#page-58-0) mittels verallgemeinerter Fehlerauswertung gezeigt wurde, reagieren die leichteren und dynamisch weicheren Tragwerke wesentlich empfindlicher auf die Fahrzeug-Brücke-Interaktion. Aus diesem Grund liegen die zugehörigen Anpassungsfaktoren in der Nähe von 1. Je steifer und schwerer das Tragwerk wird, desto mehr reduziert sich die Referenzabweichung. Im Extremfall mit  $\mu = 30$  to/lfm und  $f_0 = 12$ Hz sinkt die Referenzabweichung auf ca. 10% von ihrem Maximalwert. Für die vertikale Verschiebung *w* bedeutet das eine durch die Verwendung des MK-Lastmodells hervorgerufene resultierende Reduktion von ca.  $15\% \cdot 0.1 = 1.5\%$  - ein Wert der innerhalb des zugelassenen Fehlerbereichs (vgl. Kapitel [4.3\)](#page-48-0) liegt und somit bei der Beurteilung der Ergebnisse vernachlässigt werden kann.

In den Abbildungen [5.11](#page-89-0) bis [5.16](#page-94-0) sind ausgewählte Beispiele für die Anpassung der

|                   | Eigenfrequenz $f_0$<br>1. |        |        |        |        |        |        |        |
|-------------------|---------------------------|--------|--------|--------|--------|--------|--------|--------|
| [to/lfm]<br>$\mu$ | 5Hz                       | $6$ Hz | 7Hz    | 8 Hz   | 9 Hz   | 10 Hz  | 11 Hz  | 12 Hz  |
| 5,0               | 1.0000                    | 0.9861 | 0.9611 | 0.9218 | 0.8910 | 0.7706 | 0.6900 | 0.6388 |
| 7,5               | 0.7961                    | 0.7890 | 0.7634 | 0.7250 | 0.6138 | 0.5692 | 0.5011 | 0.4739 |
| 10,0              | 0.6703                    | 0.6537 | 0.6992 | 0.5585 | 0.5117 | 0.4754 | 0.4132 | 0.3421 |
| 12,5              | 0.5830                    | 0.5545 | 0.5515 | 0.5170 | 0.4124 | 0.3712 | 0.3391 | 0.2907 |
| 15,0              | 0.4974                    | 0.4870 | 0.4563 | 0.4243 | 0.3883 | 0.3072 | 0.2582 | 0.2315 |
| 17,5              | 0.4313                    | 0.4189 | 0.3907 | 0.3528 | 0.2981 | 0.2940 | 0.2235 | 0.2092 |
| 20,0              | 0.3839                    | 0.3686 | 0.4722 | 0.3049 | 0.2591 | 0.2468 | 0.2235 | 0.1758 |
| 22,5              | 0.3475                    | 0.3323 | 0.4228 | 0.3807 | 0.2350 | 0.2152 | 0.1629 | 0.1561 |
| 25,0              | 0.3204                    | 0.2992 | 0.3789 | 0.3451 | 0.1983 | 0.1809 | 0.1656 | 0.1546 |
| 27,5              | 0.2885                    | 0.2726 | 0.2480 | 0.3114 | 0.1858 | 0.1590 | 0.1400 | 0.1052 |
| 30,0              | 0.2597                    | 0.2577 | 0.3166 | 0.2868 | 0.1651 | 0.1423 | 0.1136 | 0.0862 |

<span id="page-86-0"></span>Tabelle 5.1: Anpassungsfaktoren  $\kappa_{approx,a}$  für die Beschleunigungsspektren ( $L = 25$  Meter)

<span id="page-86-1"></span>Tabelle 5.2: Anpassungsfaktoren  $\kappa_{approx,w}$  für die Verschiebungsspektren ( $L = 25$  Meter)

|                   | 1. Eigenfrequenz $f_0$ |        |        |        |        |        |        |        |
|-------------------|------------------------|--------|--------|--------|--------|--------|--------|--------|
| [to/lfm]<br>$\mu$ | 5Hz                    | $6$ Hz | 7Hz    | 8 Hz   | 9 Hz   | 10 Hz  | 11 Hz  | 12 Hz  |
| 5,0               | 1.0000                 | 0.9281 | 0.9122 | 0.8904 | 0.8775 | 0.8600 | 0.8542 | 0.7787 |
| 7,5               | 1.0125                 | 1.0169 | 0.8852 | 0.8719 | 0.7772 | 0.6915 | 0.6277 | 0.5616 |
| 10,0              | 0.8975                 | 0.8858 | 0.7807 | 0.6966 | 0.6187 | 0.5572 | 0.4979 | 0.4370 |
| 12,5              | 0.7270                 | 0.7187 | 0.6660 | 0.5927 | 0.5164 | 0.4495 | 0.3935 | 0.3530 |
| 15,0              | 0.6245                 | 0.6090 | 0.5597 | 0.5089 | 0.4485 | 0.3823 | 0.3348 | 0.2975 |
| 17,5              | 0.5530                 | 0.5312 | 0.4865 | 0.4286 | 0.3853 | 0.3315 | 0.2887 | 0.2490 |
| 20,0              | 0.4973                 | 0.4735 | 0.4258 | 0.3792 | 0.3347 | 0.2845 | 0.2458 | 0.2156 |
| 22,5              | 0.4582                 | 0.4331 | 0.3861 | 0.3371 | 0.2873 | 0.2523 | 0.2144 | 0.1894 |
| 25,0              | 0.4307                 | 0.3942 | 0.3455 | 0.3053 | 0.2589 | 0.2175 | 0.1840 | 0.1675 |
| 27,5              | 0.4087                 | 0.3690 | 0.3246 | 0.2748 | 0.2314 | 0.1955 | 0.1625 | 0.1372 |
| 30,0              | 0.3875                 | 0.3506 | 0.2987 | 0.2559 | 0.2084 | 0.1707 | 0.1360 | 0.1183 |

<span id="page-87-0"></span>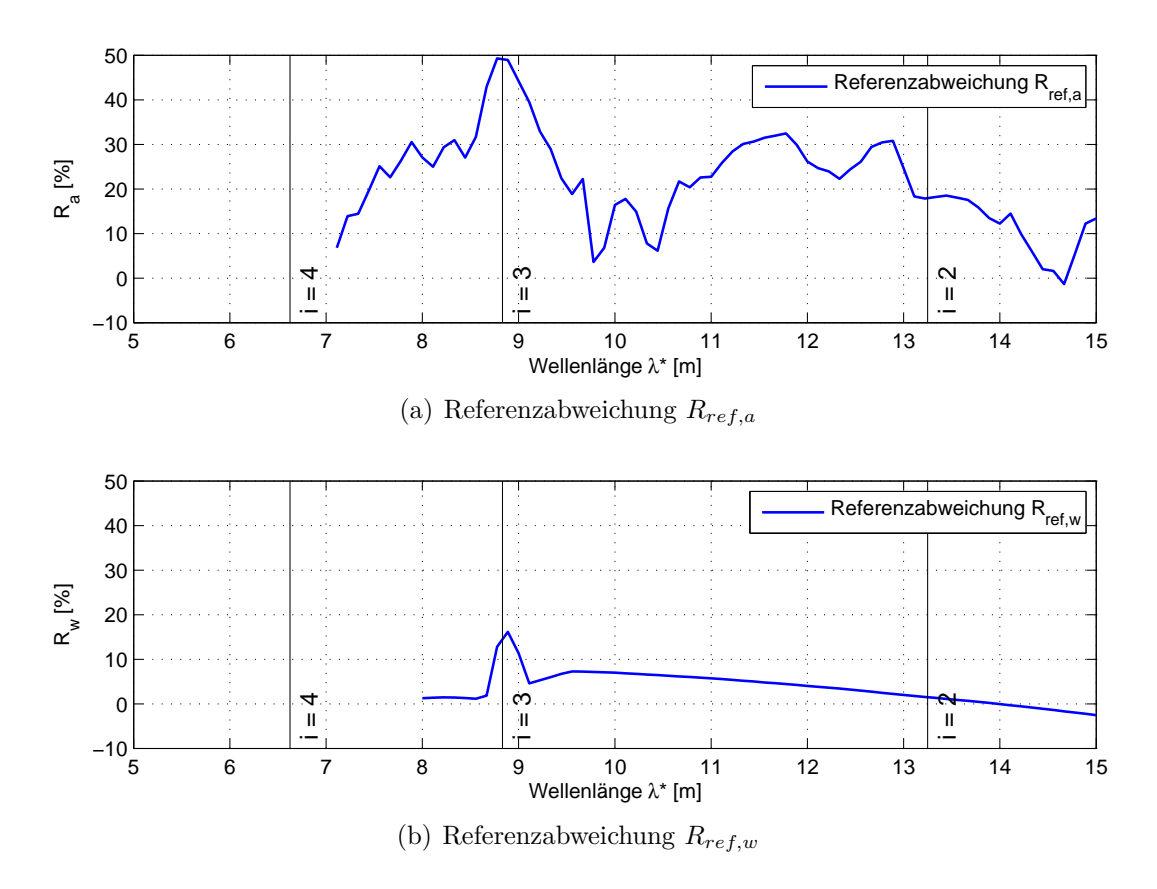

Abbildung 5.9: Referenzabweichungen für die Beispielbrücken mit 25 Meter Spannweite

<span id="page-87-1"></span>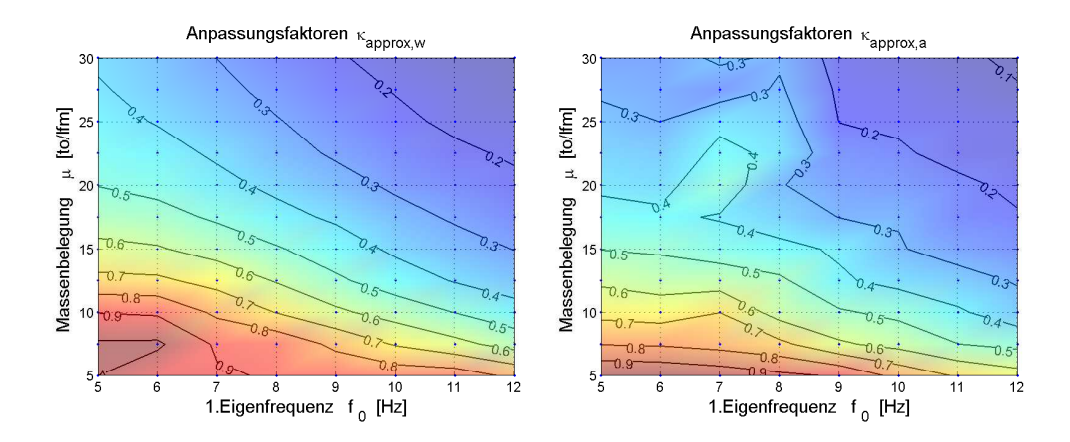

Abbildung 5.10: Verlauf von Anpassungsfaktoren in Abhängigkeit von der Massenbelegung *µ* und der Eigenfrequenz  $f_0$  ( $L = 25$  Meter)

Systemantwort dargestellt. Unabhängig von der Art der Verschiebungsgröße lassen sich alle angeführten Ergebnisse in drei Gruppen unterteilen:

- **Gruppe 1:** Anpassung innerhalb einer bestimmten Spannweite *L* bei konstant gehaltener Eigenfrequenz  $f_0$  und variierender Massenbelegung  $\mu$
- **Gruppe 2:** Anpassung innerhalb einer bestimmten Spannweite *L* bei konstant gehaltener Massenbelegung  $\mu$  und variierender Eigenfrequenz  $f_0$
- **Gruppe 3:** Eine freie Anpassung innerhalb einer bestimmten Spannweite *L*: es wird sowohl die Massenbelegung  $\mu$  als auch die Eigenfrequenz  $f_0$  variiert

In jeder Abbildung rechts von den jeweiligen Verschiebungs- und Beschleunigungsantwortspektren sind zusätzlich die Verläufe der relativen Fehler *εrel* in Prozent angezeigt.

$$
\varepsilon_{rel} = \frac{w_{approx} - w_{exakt}}{\max\{w_{exakt}\}} \cdot 100\% \quad \text{bzw.} \quad \varepsilon_{rel} = \frac{a_{approx} - a_{exakt}}{\max\{a_{exakt}\}} \cdot 100\% \tag{5.12}
$$

Der Fehler gibt den Unterschied zwischen den berechneten Werten (*wapprox* bzw. *aapprox*) und den "exakten" - unter Verwendung des MK-Lastmodells ermittelten - Kurven (*wexakt* bzw. *aexakt*) bezogen auf den maximalen Wert an. Eine quantitative Beurteilung des Fehlers ist jedoch mit Vorbehalt vorzunehmen, dass schon ein leichter Versatz der steilen Flanken einer Resonanzglocke - z.B. aufgrund des Rundungsfehlers - zu einer relativ großen Fehler *εrel* in diesem Bereich führen kann. Dies erklärt große Sprünge in den Fehlerverläufen bei *i* = 2 bzw. 3.

Unabhängig von der Art der Anpassung (Gruppe 1, 2 oder 3) werden die Beschleunigungsaber auch die Verschiebungsspektren im gesamten Wellenlängenbereich relativ gut angenähert. Augenscheinlich große Abweichungen bei den berechneten Verschiebungsspektren, haben quantitativ keine nennenswerte Bedeutung, weil der maximale Fehler unter 5% liegt. Die teilweise großen Fehlern in der Nähe von kritischen Punkten *D/i* sind vor allem durch den seitlichen Versatz der Resonanzglocken und nicht durch eine mangelhafte Approximation begründet und sollen daher nicht irreführen. Die Funktionstüchtigkeit der für die Ermittlung von Anpassungsfaktoren herangezogenen Methode ist somit für die Anpassung innerhalb einer bestimmten Spannweite bestätigt.

<span id="page-89-0"></span>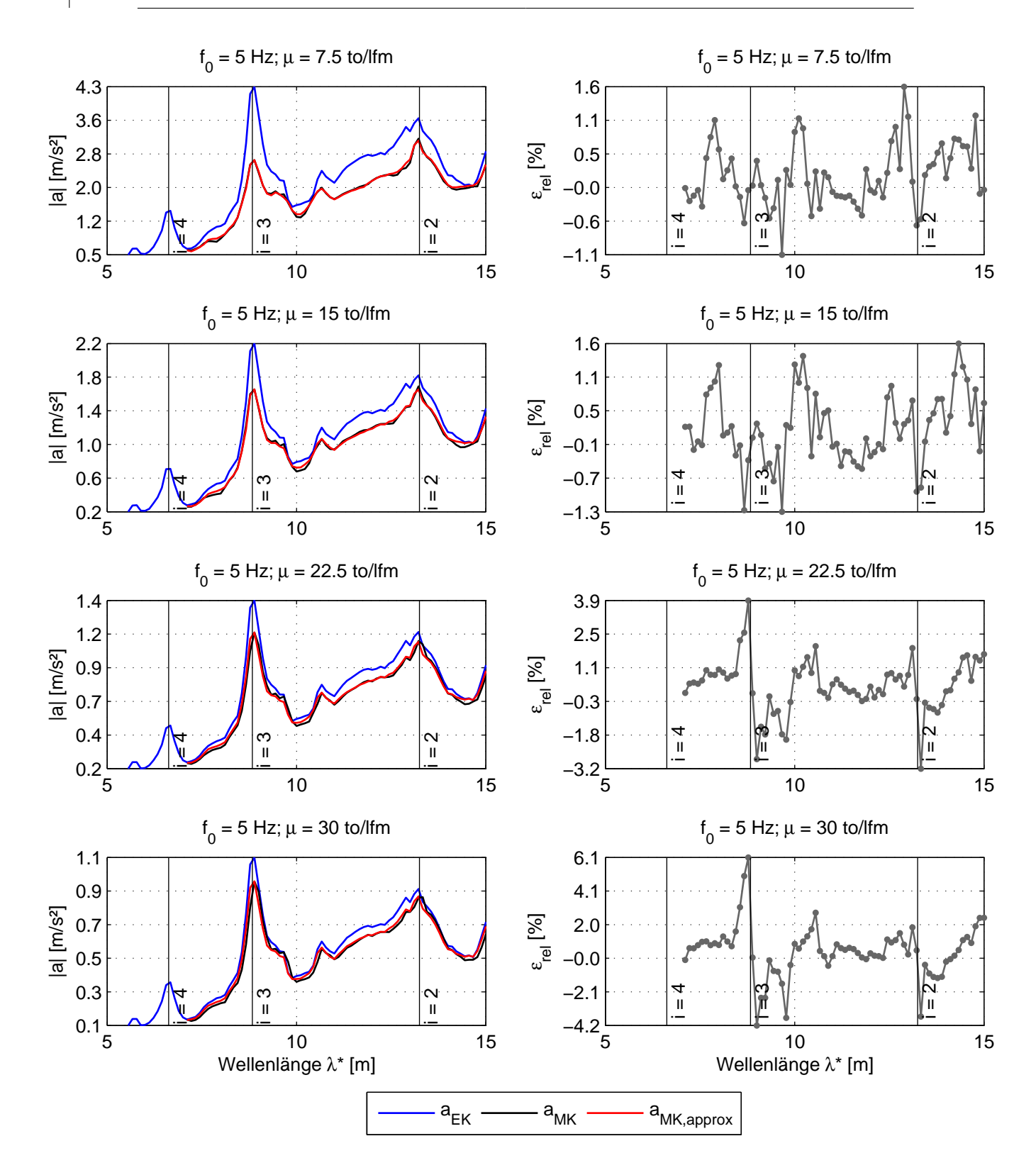

Abbildung 5.11: Anpassung von Beschleunigungsspektren innerhalb der Spannweite *L* = 25 Meter bei konstant gehaltener Eigenfrequenz *f*<sup>0</sup>

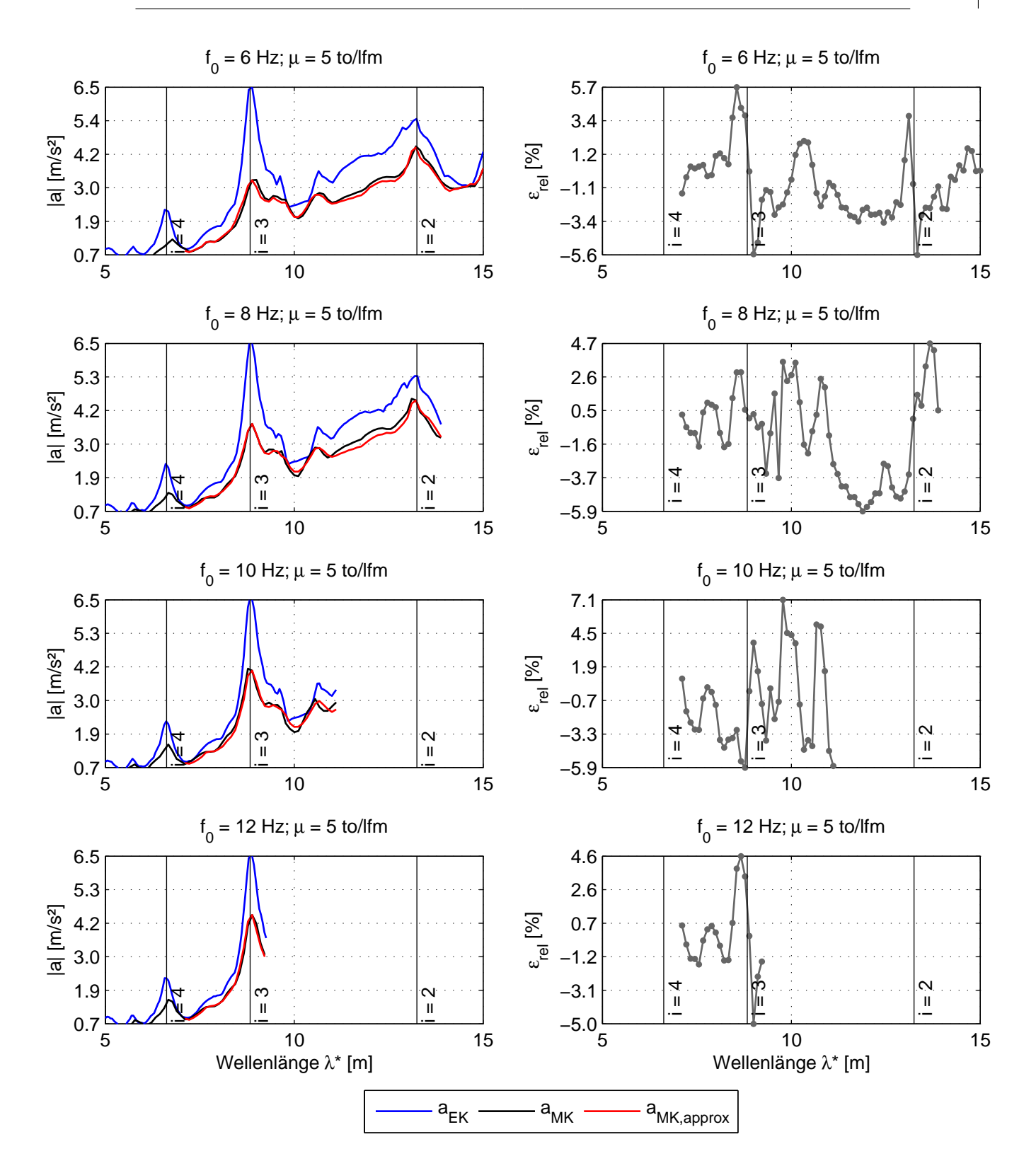

Abbildung 5.12: Anpassung von Beschleunigungsspektren innerhalb der Spannweite *L* = 25 Meter bei konstant gehaltener Massenbelegung *µ*

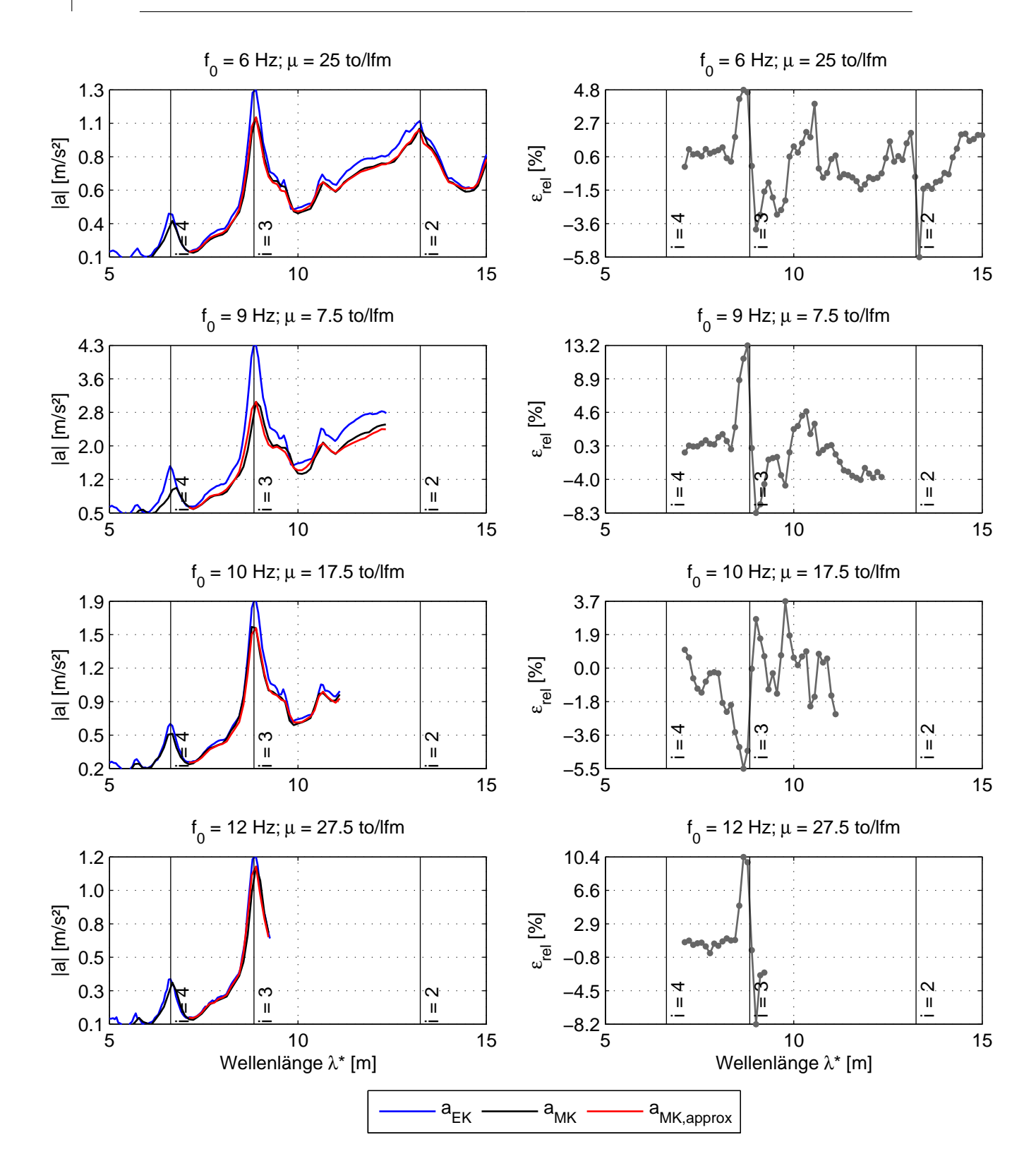

Abbildung 5.13: Anpassung von Beschleunigungsspektren innerhalb der Spannweite *L* = 25 Meter: variable Eigenfrequenz $f_0$  und Massenbelegung  $\mu$ 

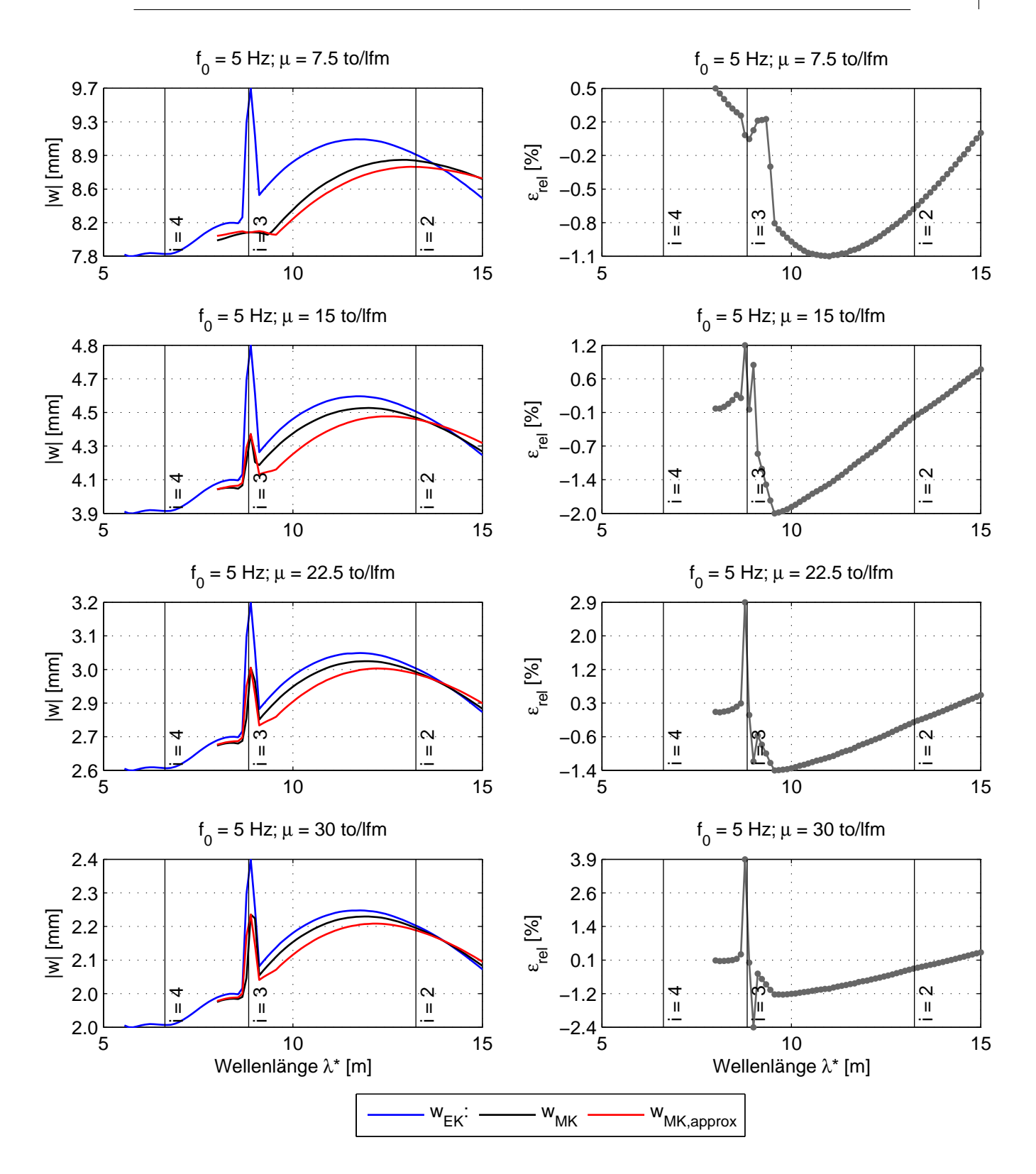

Abbildung 5.14: Anpassung von Verschiebungsspektren innerhalb der Spannweite *L* = 25 Meter bei konstant gehaltener Eigenfrequenz *f*<sup>0</sup>

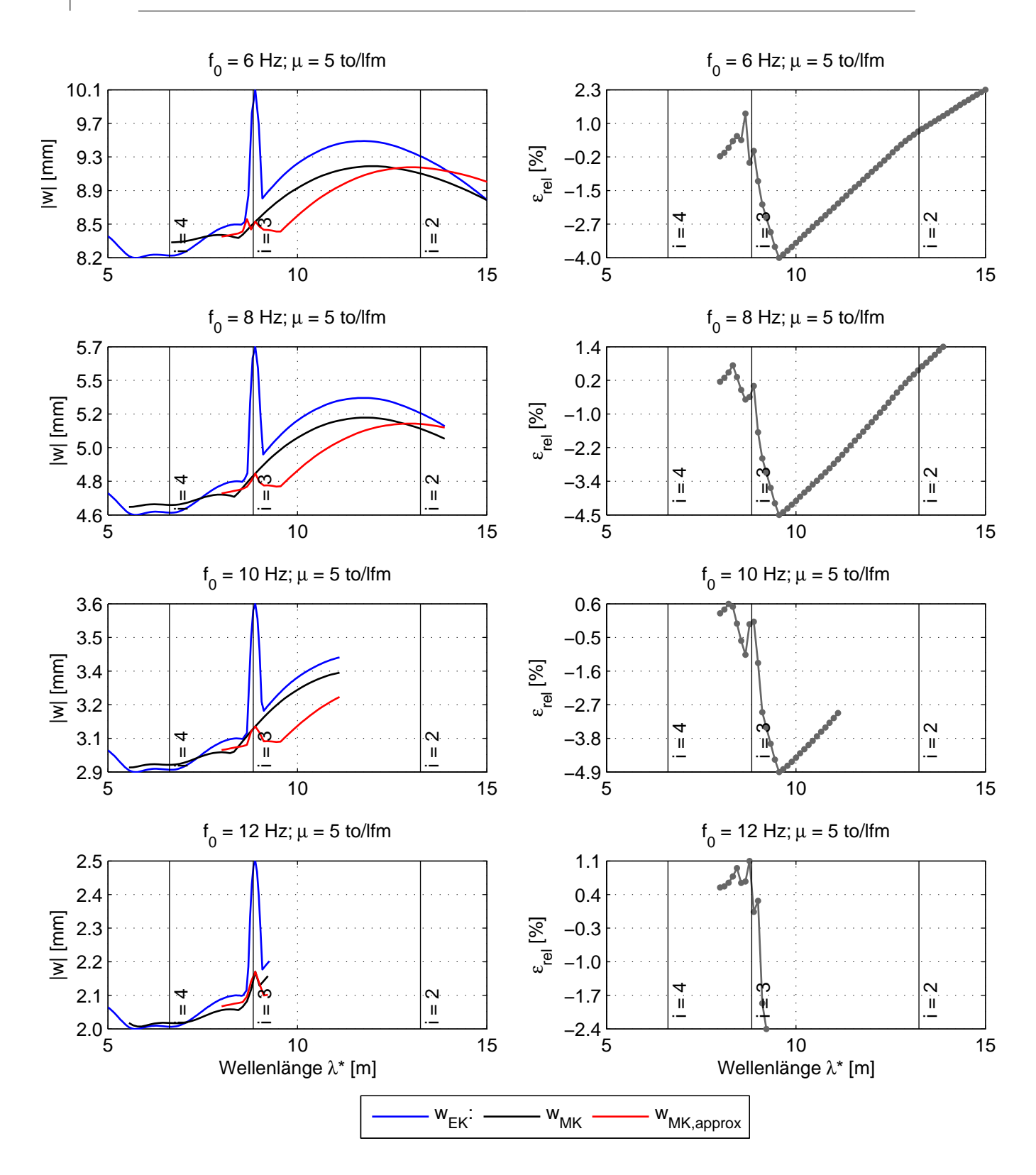

Abbildung 5.15: Anpassung von Verschiebungsspektren innerhalb der Spannweite *L* = 25 Meter bei konstant gehaltener Massenbelegung *µ*

<span id="page-94-0"></span>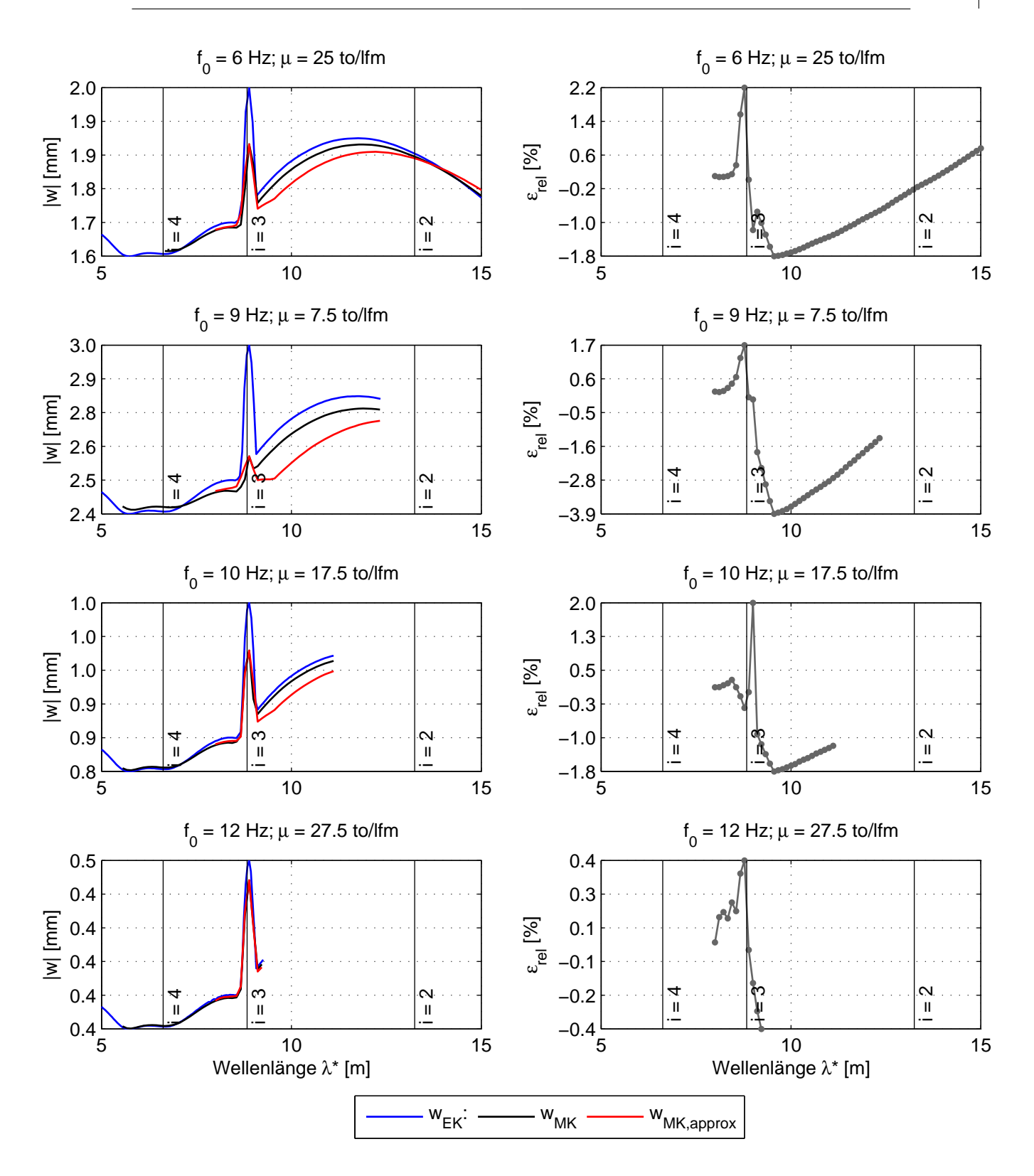

Abbildung 5.16: Anpassung von Verschiebungsspektren innerhalb der Spannweite *L* = 25 Meter: variable Eigenfrequenz $f_0$  und Massenbelegung  $\mu$ 

## <span id="page-95-0"></span>**5.4 Ergebnisse: Anpassung zwischen verschiedenen Spannweiten**

Anschließend wird geprüft, ob auch eine Anpassung zwischen unterschiedlichen Spannweiten möglich ist. Zunächst wird für eine bestimmte Spannweite *L* eine Referenzabweichung *Rref* nach dem im Kapitel [5.1](#page-72-0) beschriebenen Schema festgelegt. Die Anpassungsfaktoren für Brücken anderer Spannweiten werden ausgehend von der vordefinierten Abweichung bestimmt. Bei dieser Untersuchung beschränkt man sich nur auf die Antwortspektren der vertikalen Beschleunigung *a*. Aus Sicht des Autors ist eine Verschiebungsgröße als Indikator der Funktionstüchtigkeit des Algorithmus durchaus ausreichend. Als Referenzbrücke wird ein Tragwerk mit 15 Meter Spannweite gewählt.

Noch ohne sich die Ergebnisse anzuschauen, kann man vorhersagen, dass eine Anpassung zwischen unterschiedlichen Spannweiten nur dann erfolgreich funktionieren kann, wenn die Abweichungsverläufe ähnlich zueinander sind, vgl. Abbildung [5.17.](#page-96-0) Höchstwahrscheinlich, wird die Methode bei der Anwendung an den gegen Interaktion empfindlichen Tragwerken (kleine Masse, geringe dynamische Steifigkeit) scheitern, sodass das Antwortspektrum bis auf den Maximalwert an der vordefinierten Stelle *D/i* sehr schlecht angenähert wird.

Die in den Abbildungen [5.18](#page-97-0) bis [5.23](#page-102-0) dargestellten Ergebnisse bestätigen diese Hypothese. Bei leichteren Tragwerken mit niedrigeren Eigenfrequenzen weisen die Näherungen viele Mängel auf, sodass eine Anpassung zwischen unterschiedlichen Spannweiten unter Verwendung des gleichen Algorithmus als misslungen eingestuft werden kann. In solchen Fällen können die Anpassungsfaktoren nur zur Abschätzung der Maximalwerte herangezogen werden.

Bei schwereren und dynamisch steiferen Brücken bleibt der Fehler im akzeptablen Rahmen. In unmittelbarer Nähe zu den kritischen Wellenlängen *D/i* weisen die vereinfacht berechneten Kurven eine relativ gute Übereinstimmung mit den "*exakten*" Ergebnissen des MK-Lastmodells auf. Der Fehler nimmt mit dem Abstand von der Resonanzglocke zu, wobei der Funktionsgraph auch bei größerer Entfernung von den Stellen *D/i* eine Affinität zu den angenäherten Spektren aufweist. Bei solchen Brückentragwerken können die Anpassungsfaktoren auch zur Approximation der Systemantwort zwischen unterschiedlichen Spannweiten verwendet werden.

<span id="page-96-0"></span>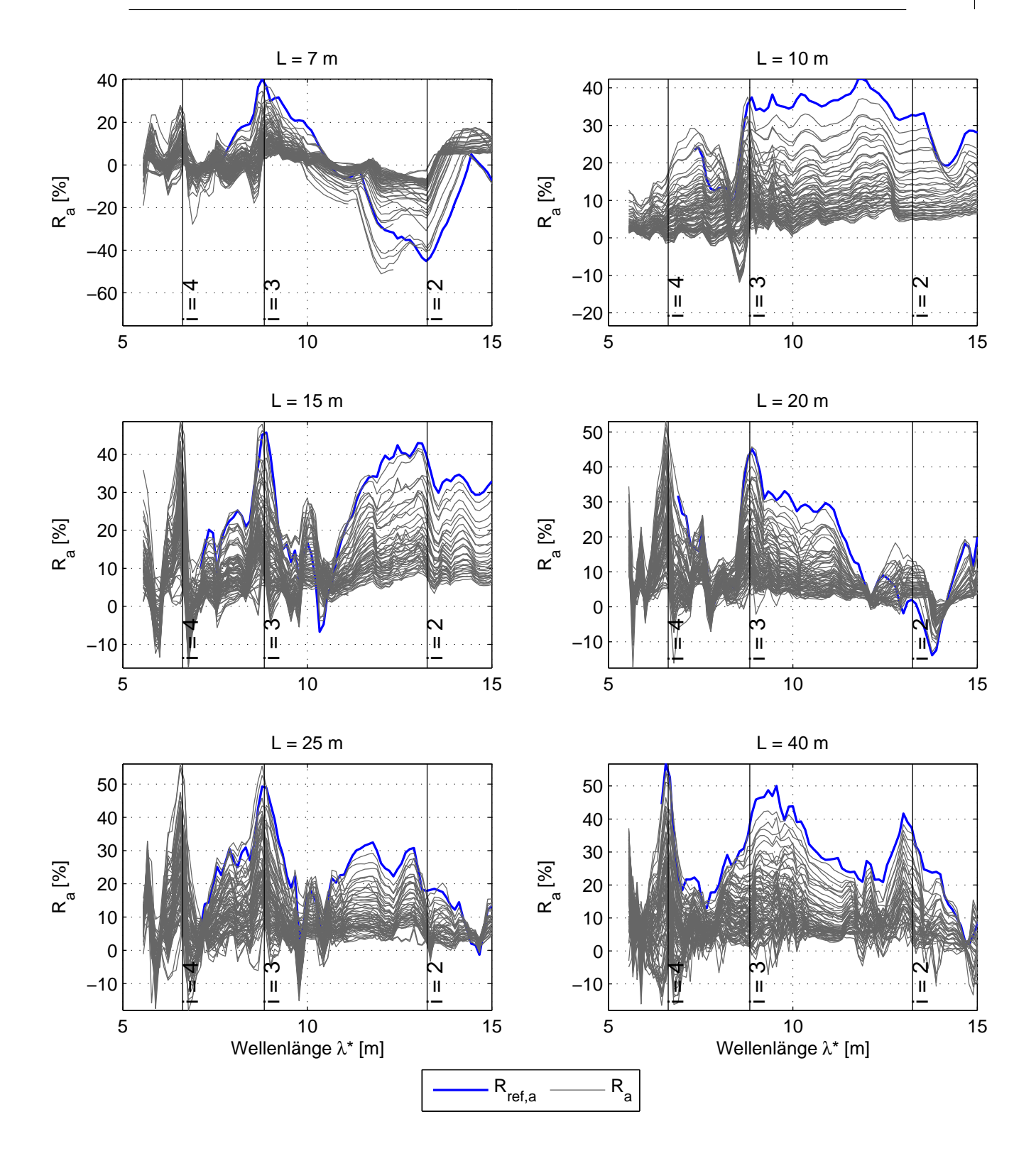

Abbildung 5.17: Abweichungen *R* für unterschiedliche Spannweiten *L* mit zugehörigen blau markierten Referenzabweichungen *Rref*

<span id="page-97-0"></span>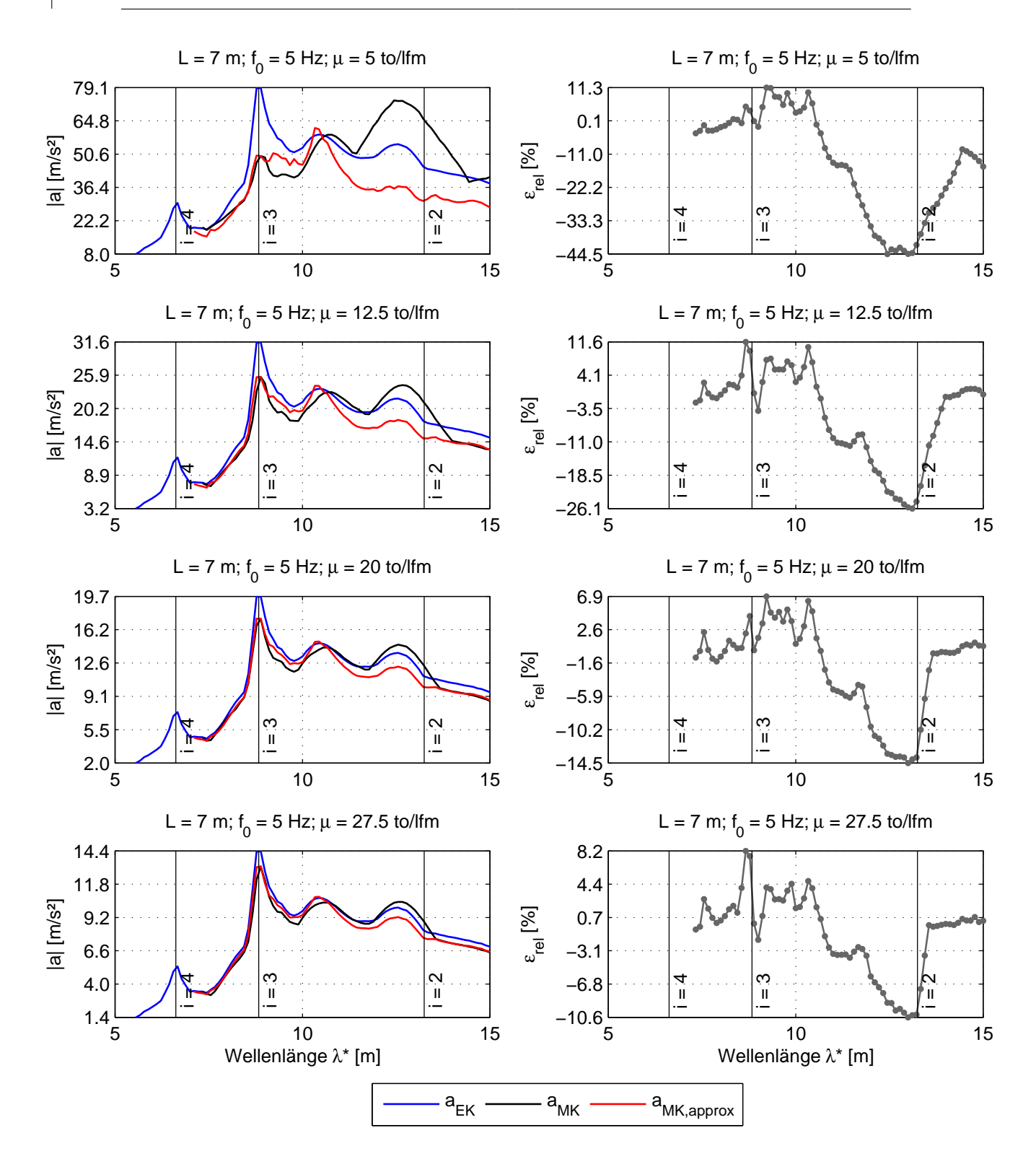

Abbildung 5.18: Anpassung von Beschleunigungsspektren zwischen den Spannweiten von *L* = 7 und 15 Meter bei konstant gehaltener Eigenfrequenz *f*0. Die Brücke mit 15 Meter Spannweite dient als Referenzbrücke.

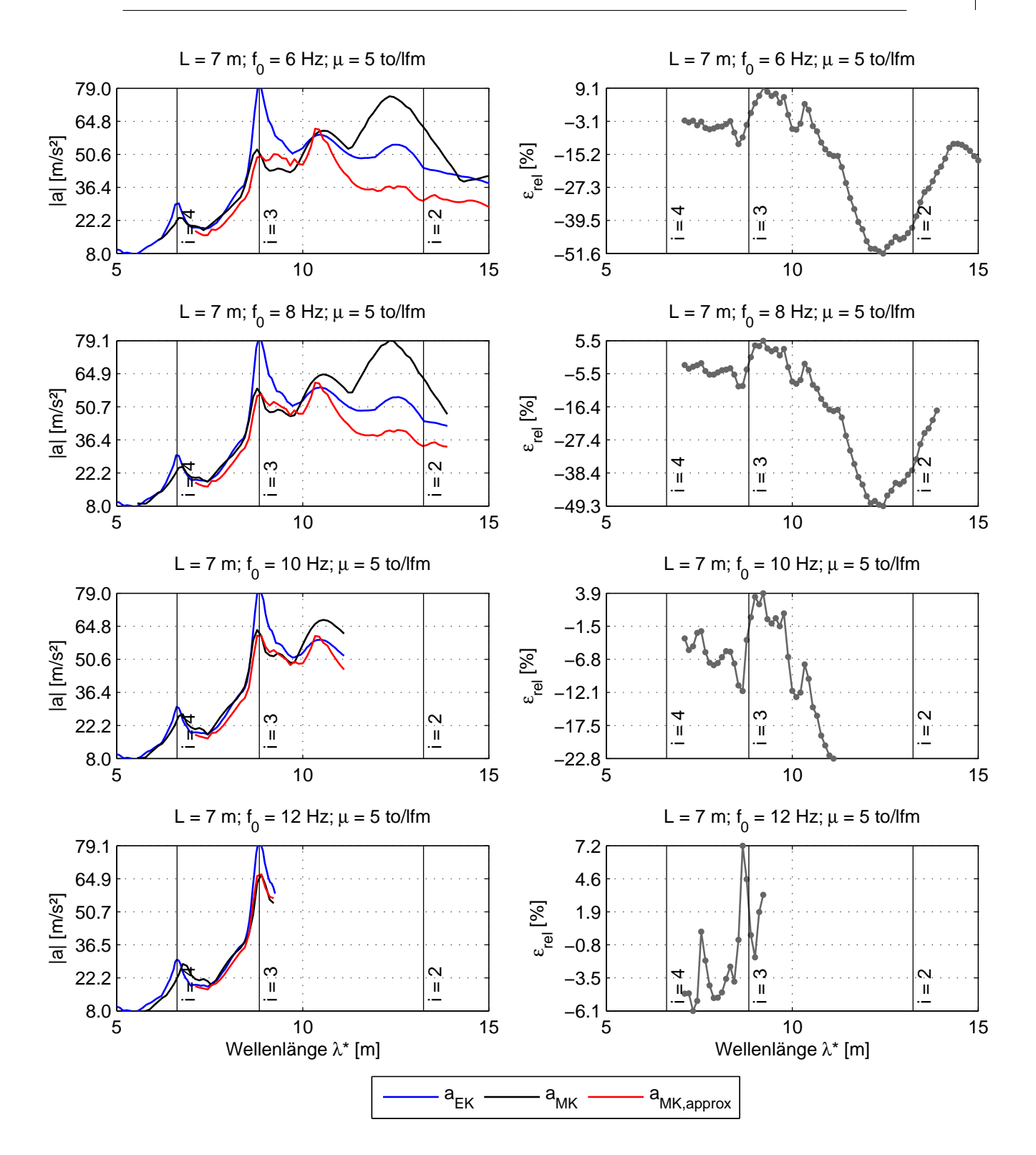

Abbildung 5.19: Anpassung von Beschleunigungsspektren zwischen den Spannweiten von *L* = 7 und 15 Meter bei konstant gehaltener Massenbelegung *µ*. Die Brücke mit 15 Meter Spannweite dient als Referenzbrücke.

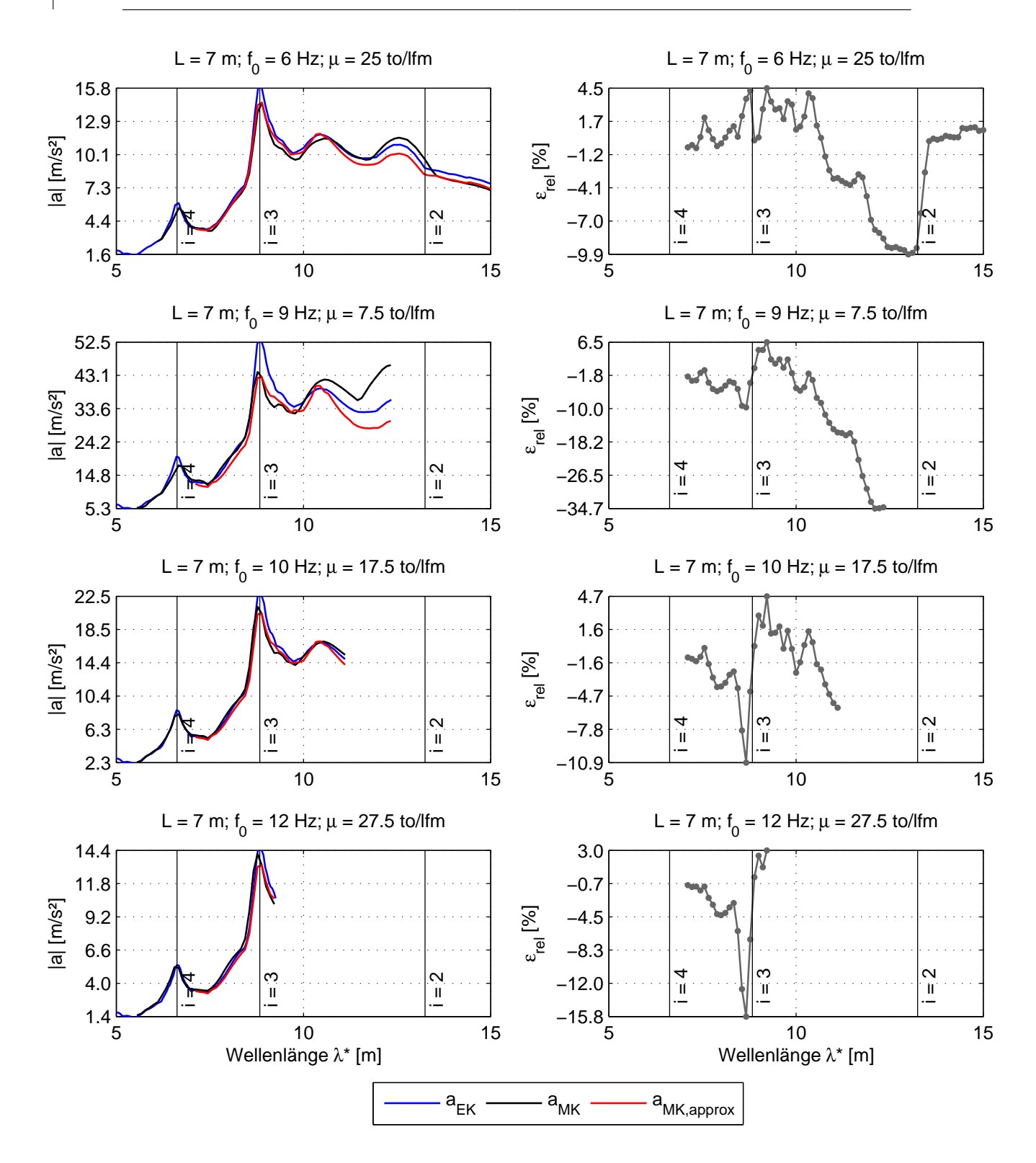

Abbildung 5.20: Anpassung von Beschleunigungsspektren zwischen den Spannweiten von *L* = 7 und 15 Meter: variable Eigenfrequenz  $f_0$  und Massenbelegung  $\mu$ . Die Brücke mit 15 Meter Spannweite dient als Referenzbrücke.

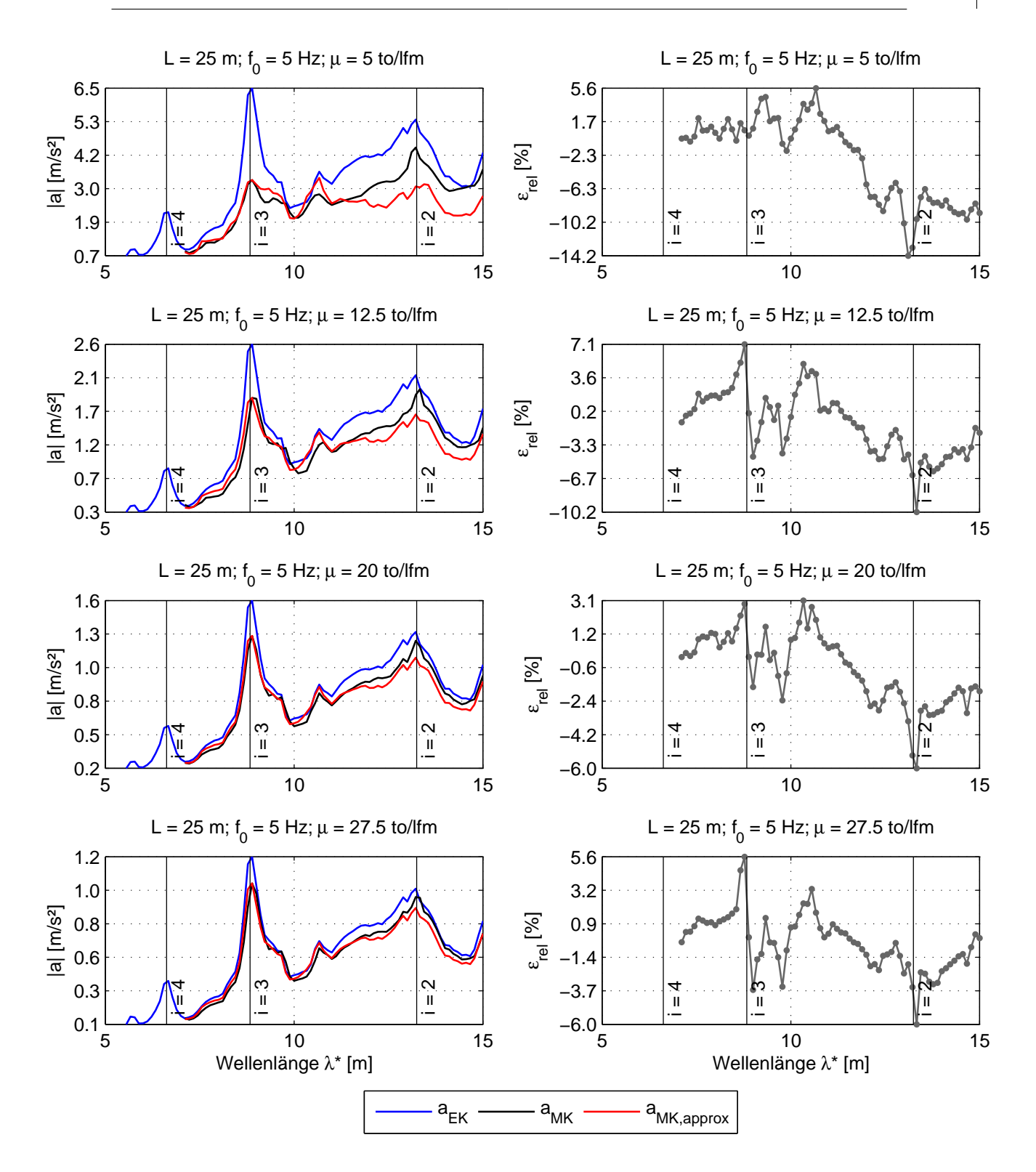

Abbildung 5.21: Anpassung von Beschleunigungsspektren zwischen den Spannweiten von *L* = 15 und 25 Meter bei konstant gehaltener Eigenfrequenz *f*0. Die Brücke mit 15 Meter Spannweite dient als Referenzbrücke.

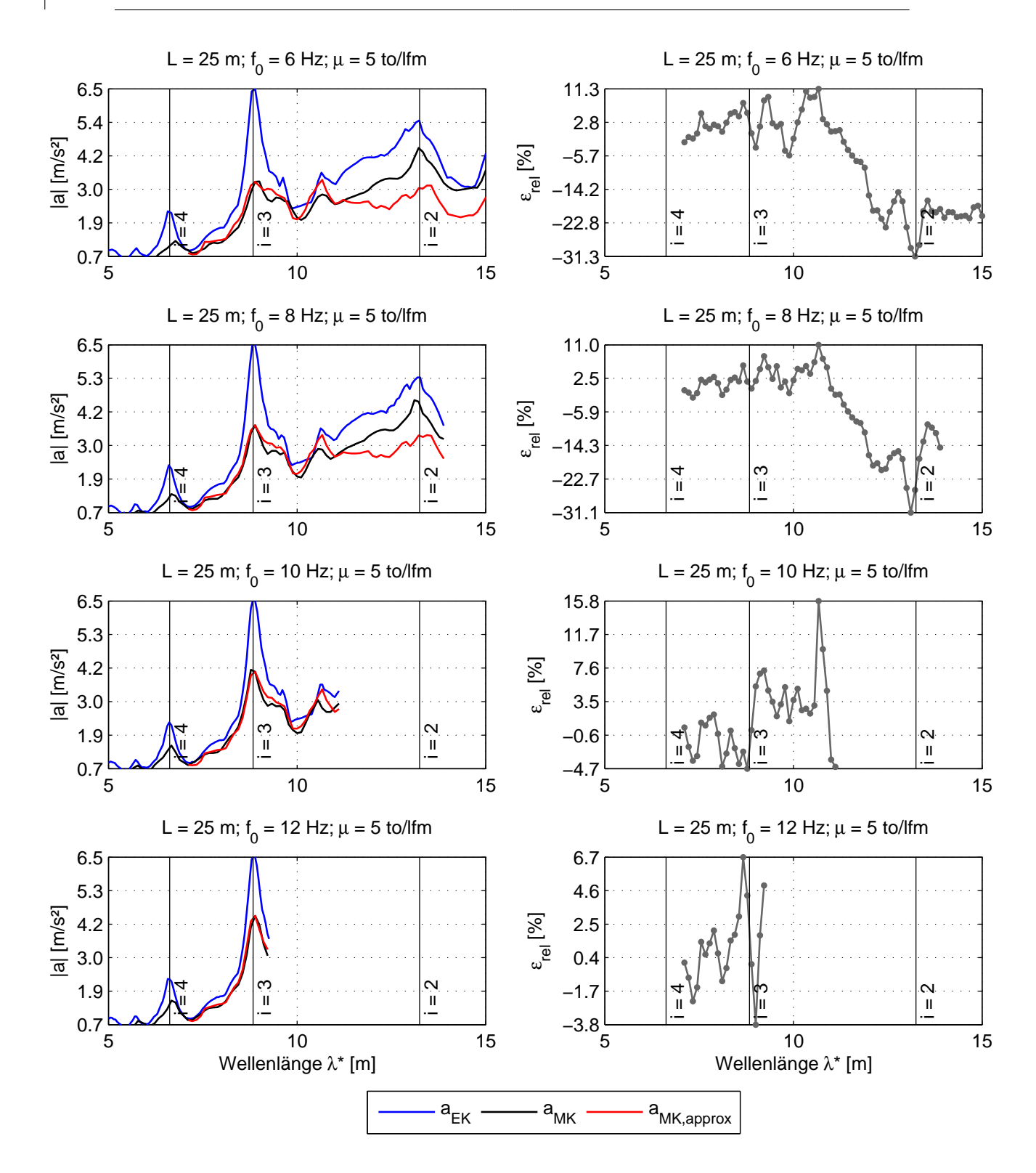

Abbildung 5.22: Anpassung von Beschleunigungsspektren zwischen den Spannweiten von *L* = 15 und 25 Meter bei konstant gehaltener Massenbelegung *µ*. Die Brücke mit 15 Meter Spannweite dient als Referenzbrücke.

<span id="page-102-0"></span>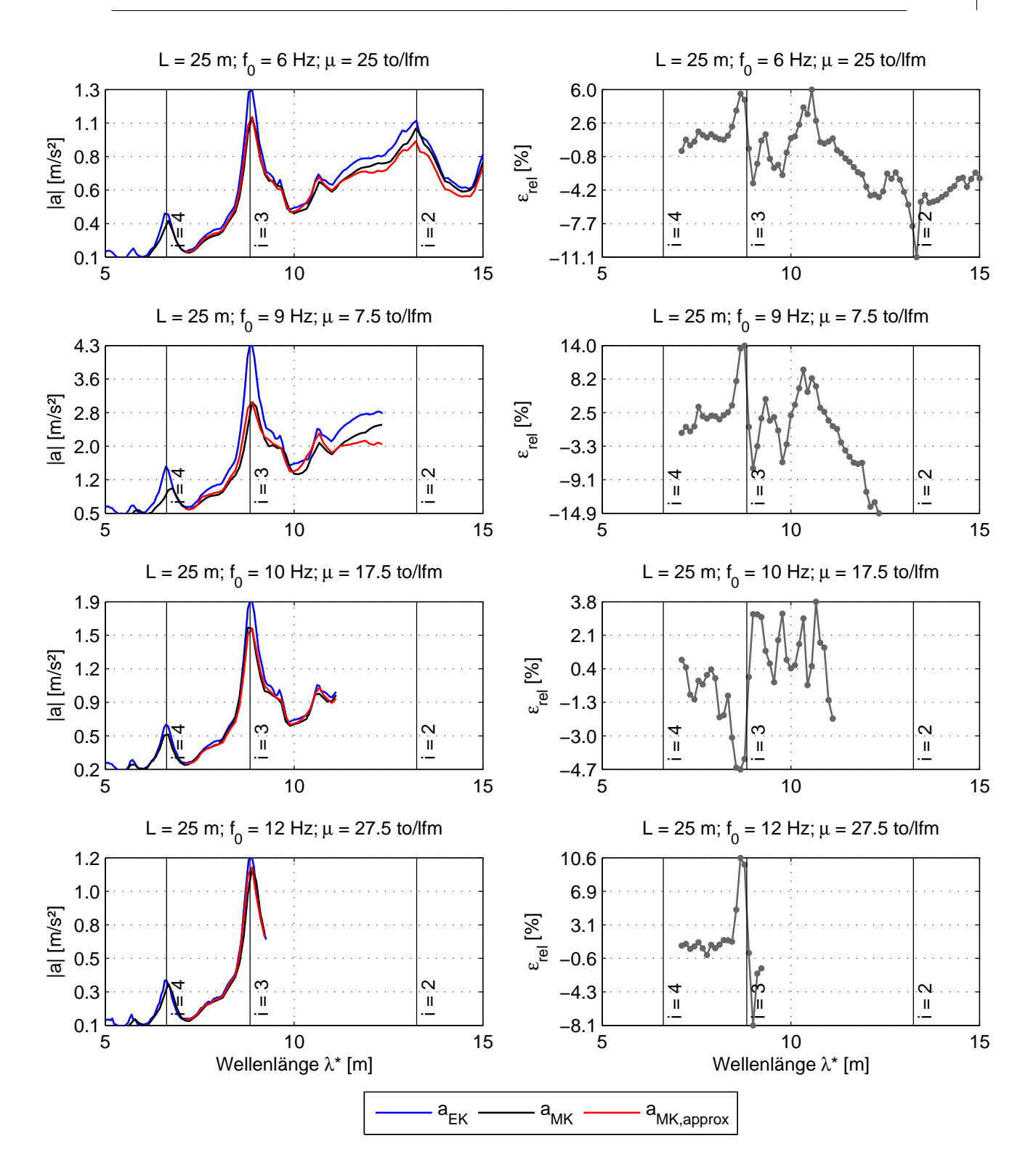

Abbildung 5.23: Anpassung von Beschleunigungsspektren zwischen den Spannweiten von *L* = 15 und 25 Meter: variable Eigenfrequenz  $f_0$  und Massenbelegung  $\mu$ . Die Brücke mit 15 Meter Spannweite dient als Referenzbrücke.

### **5.5 Anwendungsbeispiele**

In diesem Kapitel werden zwei Beispiele für die Anwendung von Anpassungsfaktoren auf reale Brückentragwerke vorgebracht. Dabei werden folgende Möglichkeiten zur Berechnung von Anpassungsfaktoren behandelt:

- **Möglichkeit 1:** Genaue Ermittlung von Anpassungsfaktoren
- **Möglichkeit 2:** Vereinfachte Ermittlung von Anpassungsfaktoren
- **Möglichkeit 3:** Vereinfachte Abschätzung von Anpassungsfaktoren

Als Beispielbrücken dienen zwei bestehende Tragwerke:

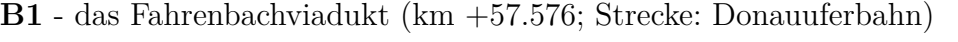

<span id="page-103-0"></span>**B2** - die Eisenbahnbrücke L 137 (km +1.698; Strecke: Aspang-Friedberg)

| Parameterbezeichnung                                 | B1: $f_0 = 5.57$ Hz | B2: $f_0 = 9.65$ Hz |
|------------------------------------------------------|---------------------|---------------------|
| Stützweite L $[m]$                                   | 21.35               | 15.40               |
| Massenbelegung $\mu$ [kg/lfm]                        | 7856                | 8 3 5 0             |
| Biegesteifigkeit EI $[kNm^2]$                        | 20 499 612          | 17 711 253          |
| EN-Dämpfung $\zeta$ [%]                              | 1.000               | 1.322               |
| EN-Dämpfung $\Delta \zeta$ [%]                       | 0.201               | 0.653               |
| EN-Dämpfung $\zeta_{tot} = \zeta + \Delta \zeta$ [%] | 1.201               | 1.975               |
| Referenzabweichung $R_{ref,L}$                       | $R_{ref,20}$        | $R_{ref,15}$        |

Tabelle 5.3: Brückenparameter

Obwohl die beiden Eisenbahnbrücken aus Baustahl - und nicht aus Spann- bzw. Stahlbeton - ausgeführt sind, wird für die Beispielberechnungen die Dämpfung der Tragwerke gemäß Gleichung [4.12](#page-47-0) ermittelt. Durch diese Annahme werden die Resonanzspitzen der Verschiebungsgrößen stärker herabgesetzt, weil die Spannbzw. Stahlbetontragwerke im Vergleich zu den Stahlbrücken i.d.R. eine höhere Dämpfung aufweisen. Da es das Ziel der angeführten Beispiele ist die oben erwähnten Möglichkeiten zur Berechnung von Anpassungsfaktoren sowie die zugehörige Güte der Anpassung zu diskutieren und nicht eine Systemantwort eines Brückentragwerks genau zu beurteilen, wird die Annahme einer höheren Dämpfung als zulässig angesehen. Die zugehörigen Dämpfungsmaße zusammen mit allen anderen für die Berechnung erforderlichen Brückenkennwerten enthält Tabelle [5.3.](#page-103-0)

Außerdem ist anzumerken, dass man sich in den weiter folgenden Beispielen - wie auch im Kapitel [5.4](#page-95-0) - ausschließlich auf der Anpassung der Antwortspektren der vertikalen Beschleunigung *a* konzentriert.

<span id="page-104-0"></span>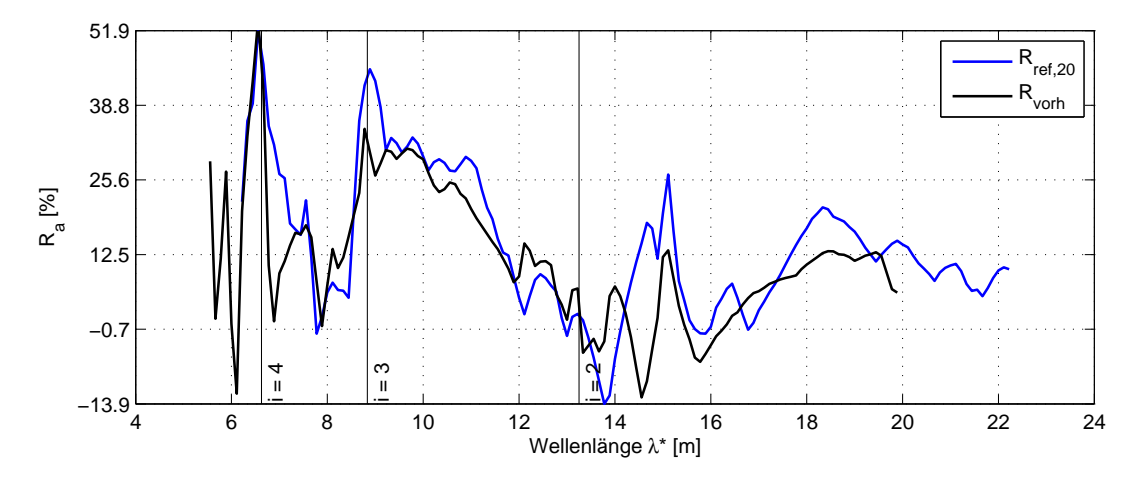

Abbildung 5.24: Abweichung *Rref,*<sup>20</sup> für Spannweite *L* = 20 Meter sowie tatsächliche Abweichung für die Brücke B1

<span id="page-104-1"></span>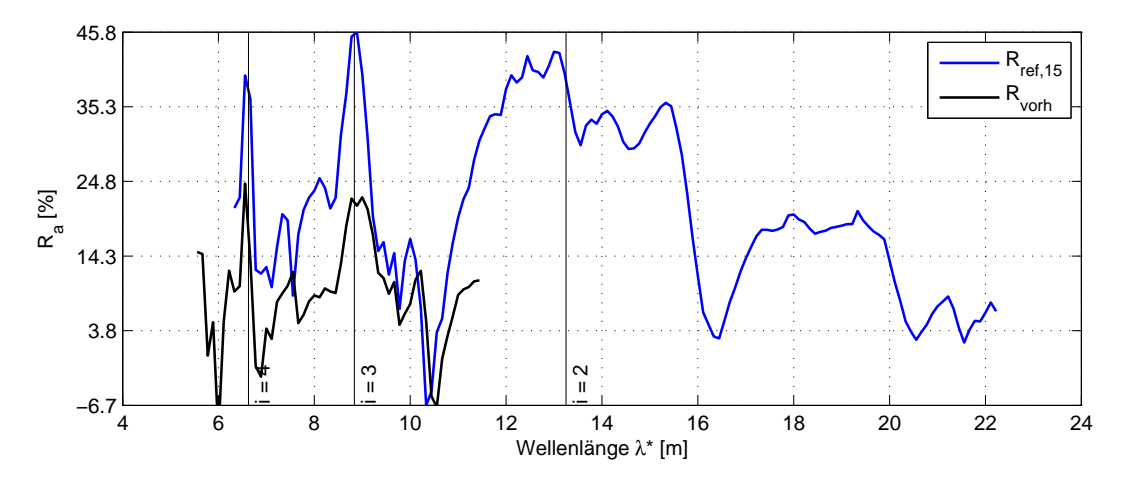

Abbildung 5.25: Abweichung *Rref,*<sup>15</sup> für Spannweite *L* = 15 Meter sowie tatsächliche Abweichung für die Brücke B2

Die als Ausgangspunkt für eine weitere Anpassung der Systemantworten dienenden Referenzabweichungen *Rref* werden von Tragwerken mit ähnlichen Spannweiten übernommen: für die Brücke B1 ist das das Tragwerk mit 20 Meter Spannweite und für die Brücke B2 - das Tragwerk mit 15 Meter Spannweite. Analog zu Kapitel [5.2](#page-81-0) wird in beiden Fällen als Referenzabweichung ein Vektor, welcher einer Brücke mit einer Massenbelegung von 5000 kg/lfm und einer ersten Eigenfrequenz von 5 Hz entspricht, gewählt. Die Tragwerksdämpfung für die Referenzabweichung *Rref,*<sup>20</sup> beträgt 1% und für die *Rref,*<sup>15</sup> - 1,35%. Die beiden Referenzabweichungen sind in den Abbildungen [5.24](#page-104-0) und [5.25](#page-104-1) gezeigt. Zum Vergleich sind in denselben Diagrammen auch die tatsächlichen Differenzen *Rvorh* dargestellt.

| $L = 15$ m        | 1. Eigenfrequenz $f_0$ |        |        |        |        |        |          |        |
|-------------------|------------------------|--------|--------|--------|--------|--------|----------|--------|
| [to/lfm]<br>$\mu$ | 5Hz                    | $6$ Hz | 7Hz    | 8 Hz   | 9 Hz   | 10 Hz  | Hz<br>11 | 12 Hz  |
| 5,0               | 1.0000                 | 0.9854 | 0.9248 | 0.8536 | 0.7812 | 0.7107 | 0.6592   | 0.5981 |
| 7,5               | 0.7860                 | 0.7739 | 0.7136 | 0.6531 | 0.5821 | 0.5246 | 0.4660   | 0.4324 |
| 10,0              | 0.6612                 | 0.6144 | 0.5668 | 0.5200 | 0.4672 | 0.3976 | 0.3622   | 0.4429 |
| 12,5              | 0.5611                 | 0.5396 | 0.4721 | 0.4162 | 0.3732 | 0.3403 | 0.2989   | 0.2571 |
| 15,0              | 0.4743                 | 0.4691 | 0.4281 | 0.3599 | 0.3095 | 0.2737 | 0.3651   | 0.2225 |
| 17,5              | 0.4100                 | 0.3914 | 0.3664 | 0.3258 | 0.2719 | 0.2338 | 0.2878   | 0.2838 |
| 20,0              | 0.3612                 | 0.3428 | 0.3112 | 0.2862 | 0.2504 | 0.1981 | 0.1735   | 0.1518 |
| 22,5              | 0.3206                 | 0.3009 | 0.2750 | 0.2506 | 0.2215 | 0.1832 | 0.1472   | 0.1291 |
| 25,0              | 0.2939                 | 0.2705 | 0.2336 | 0.2118 | 0.1923 | 0.1772 | 0.1390   | 0.1172 |
| 27,5              | 0.2762                 | 0.2426 | 0.2148 | 0.1849 | 0.1682 | 0.1524 | 0.1431   | 0.1056 |
| 30,0              | 0.2655                 | 0.2256 | 0.1972 | 0.1677 | 0.1422 | 0.1276 | 0.1165   | 0.0966 |

<span id="page-105-0"></span>Tabelle 5.4: Anpassungsfaktoren *κapprox,a* für die Beschleunigungsspektren (*L* = 15 Meter)

<span id="page-105-1"></span>Tabelle 5.5: Anpassungsfaktoren *κapprox,a* für die Beschleunigungsspektren (*L* = 20 Meter)

| $L = 20$ m        | 1. Eigenfrequenz $f_0$ |        |        |        |        |        |        |        |
|-------------------|------------------------|--------|--------|--------|--------|--------|--------|--------|
| [to/lfm]<br>$\mu$ | 5 Hz                   | $6$ Hz | 7Hz    | $8$ Hz | 9 Hz   | 10 Hz  | 11 Hz  | 12 Hz  |
| 5,0               | 1.0000                 | 1.0140 | 0.9682 | 0.8892 | 0.8252 | 0.7472 | 0.6713 | 0.6149 |
| 7,5               | 0.8079                 | 0.8150 | 0.7715 | 0.6940 | 0.6194 | 0.5588 | 0.5101 | 0.4381 |
| 10,0              | 0.7149                 | 0.6660 | 0.6129 | 0.5570 | 0.5077 | 0.4557 | 0.3923 | 0.3439 |
| 12,5              | 0.6026                 | 0.6090 | 0.5483 | 0.4734 | 0.4097 | 0.3511 | 0.3287 | 0.2990 |
| 15,0              | 0.5028                 | 0.5020 | 0.4792 | 0.4336 | 0.3677 | 0.3105 | 0.2695 | 0.2322 |
| 17,5              | 0.4402                 | 0.4300 | 0.3997 | 0.3646 | 0.3288 | 0.2887 | 0.2400 | 0.2073 |
| 20,0              | 0.3922                 | 0.3844 | 0.3506 | 0.3136 | 0.2815 | 0.2418 | 0.2236 | 0.1841 |
| 22,5              | 0.3760                 | 0.3517 | 0.3144 | 0.2780 | 0.2392 | 0.2144 | 0.1913 | 0.1695 |
| 25,0              | 0.3565                 | 0.3235 | 0.2868 | 0.2522 | 0.2106 | 0.1885 | 0.1579 | 0.1434 |
| 27,5              | 0.3424                 | 0.3073 | 0.2729 | 0.2270 | 0.1907 | 0.1659 | 0.1469 | 0.1136 |
| 30,0              | 0.3347                 | 0.2874 | 0.2490 | 0.2036 | 0.1786 | 0.1550 | 0.1991 | 0.0736 |

In den vorangehenden Tabellen [5.4](#page-105-0) und [5.5](#page-105-1) sind die Anpassungsfaktoren für die Brücken mit *L* = 15 bzw. *L* = 20 Meter Spannweite zusammengefasst. Diese werden im Weiteren sowohl für die vereinfachte Ermittlung als auch für die Abschätzung der Anpassungsfaktoren benötigt.

Zusätzlich zu den mit EK- sowie MK-Lastmodellen und der Eurocode-Dämpfung *ζ* durchgeführten Berechnungen wurden auch die Systemantworten mit dem EK-Lastmodell und der Gesamtdämpfung laut [\[2\]](#page-122-0)  $\zeta_{tot} = \zeta + \Delta \zeta$  ermittelt. Abbildungen [5.26](#page-106-0) bis [5.29](#page-107-0) enthalten alle Ergebnisse der dynamischen Berechnungen für die beiden Beispielbrücken.

<span id="page-106-0"></span>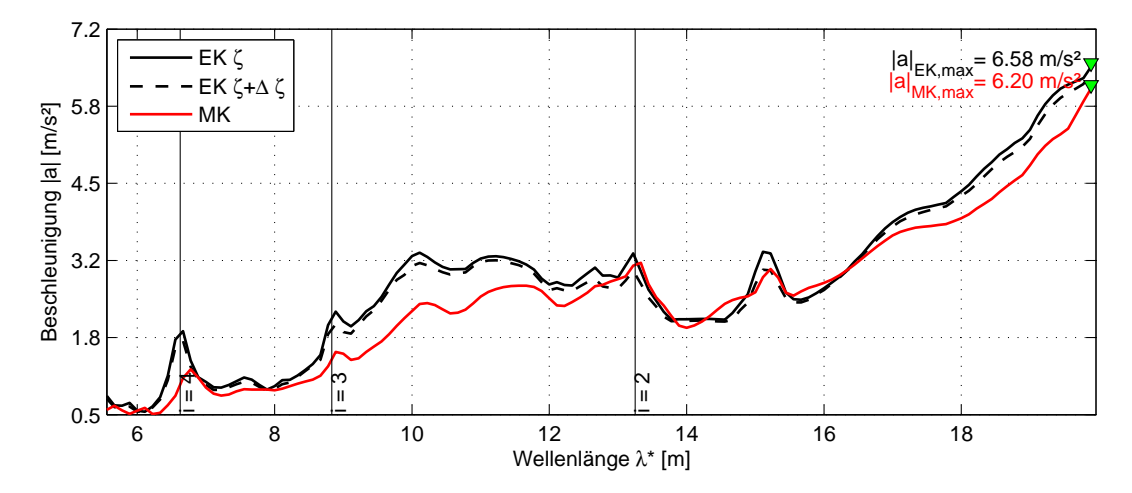

Abbildung 5.26: B1: Vertikale Beschleunigung als Funktion der Wellenlänge *λ* ∗

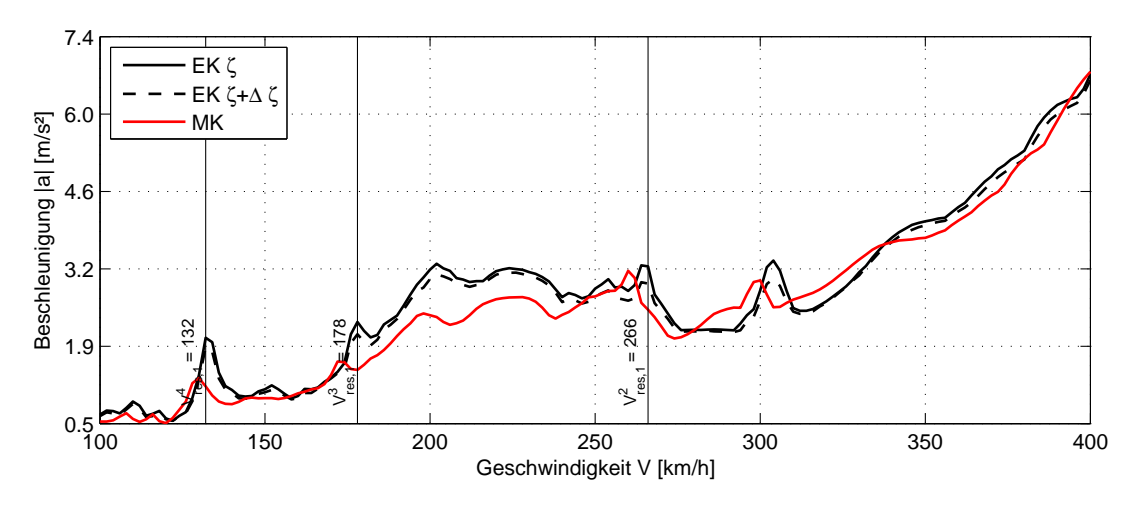

Abbildung 5.27: B1: Vertikale Beschleunigung als Funktion der Geschwindigkeit *v*

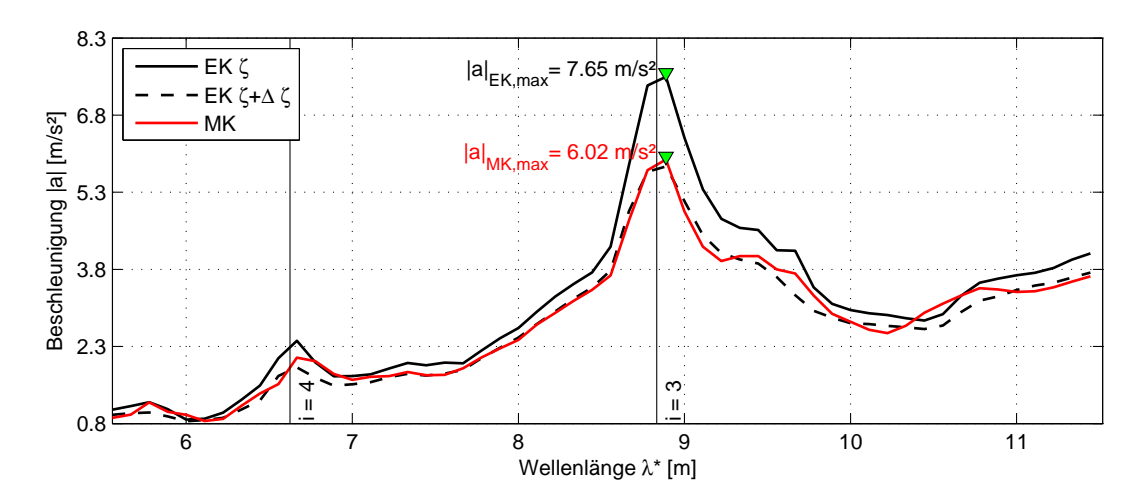

Abbildung 5.28: B2: Vertikale Beschleunigung als Funktion der Wellenlänge *λ* ∗

<span id="page-107-0"></span>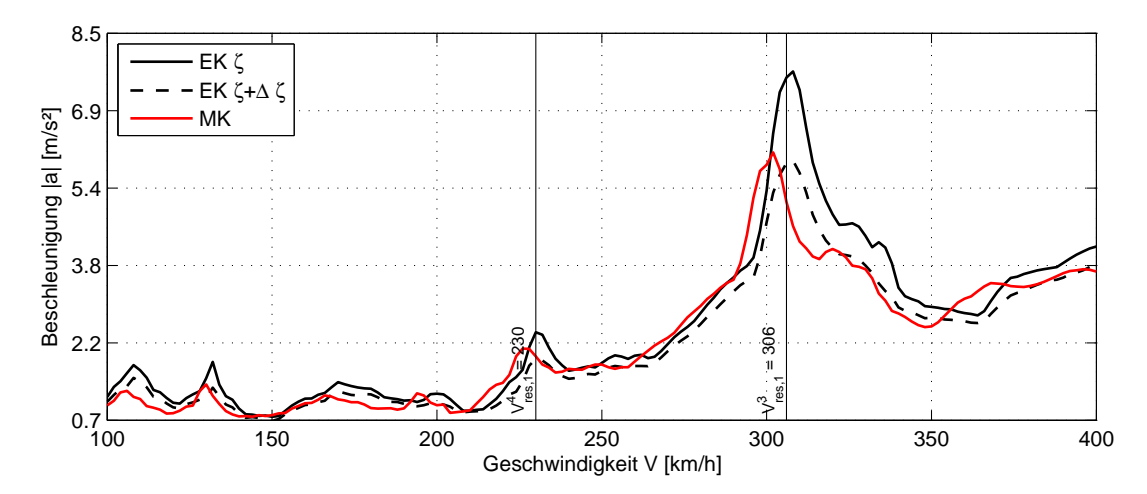

Abbildung 5.29: B2: Vertikale Beschleunigung als Funktion der Geschwindigkeit *v*

### **5.5.1 Genaue Ermittlung von Anpassungsfaktoren**

Unter einer genauen Ermittlung von Anpassungsfaktoren wird an dieser Stelle eine Ermittlung den Faktoren direkt aus der Bedingung [5.9](#page-83-2) verstanden. Hierbei wird für die Berechnung sowohl die Referenzabweichung *Rref* als auch die tatsächlich vorhandene Abweichung *Rvorh* benötigt. Da in diesem Fall eine dynamische Berechnung mit einem detaillierten Mehrkörper-Lastmodell unumgänglich ist, macht eine derartige Vorgehensweise die ganze Anpassung sinnlos und wird im Weiteren nicht behandelt.
#### **5.5.2 Vereinfachte Ermittlung von Anpassungsfaktoren**

Die zweite Möglichkeit besteht darin, die Anpassungsfaktoren aus der Tabelle für eine Brücke mit einer "ähnlichen" Spannweite L abzulesen (vgl. Tabelle [5.4](#page-105-0) und [5.5\)](#page-105-1). Höchstwahrscheinlich werden die Kennwerte einer realen Brückenkonstruktion - z.B. die Massenbelegung  $\mu$  oder die erste Eigenkreisfrequenz  $f_0$  - mit den Kennwerte der untersuchten Tragwerke nicht exakt übereinstimmen (was auch für die Beispielbrücken zutrifft). In solchen Fällen können die Anpassungsfaktoren durch eine lineare Interpolation von Zwischenwerten berechnet werden.

Eine solche Vorgehensweise bei der Annäherung der Systemantworten erfordert eine Ermittlung von Referenzabweichungen - analog zu Abbildung [5.24](#page-104-0) oder [5.25](#page-104-1) - sowie eine Erstellung von Tabellenvorlagen - analog zu Tabelle [5.4](#page-105-0) oder [5.5](#page-105-1) - für möglichst viele Spannweiten *L*. Je größere Bereiche an unterschiedlichen Brückenkennwerten mit feineren Abstufung von diesen Kennwerten abgedeckt werden, desto eine bessere Annäherung erzielt werden kann.

<span id="page-108-0"></span>Für die Beispielbrücken ergeben sich aus den Tabellen [5.4](#page-105-0) und [5.5](#page-105-1) folgende Faktoren

**B1:** 
$$
\kappa_{approx,a} = 0.7994
$$
 **B2:**  $\kappa_{approx,a} = 0.5079$  (5.13)

, die zu den in den Abbildungen [5.30](#page-109-0) bis [5.33](#page-110-0) dargestellten Systemantworten MK*approx* führen. Unterhalb der jeweiligen Funktionsgraphen sind auch die auf den maximalen Wert max{*aMK*} der vertikalen Beschleunigung bezogenen Approximationsfehler *R<sup>a</sup>* angeführt.

Obwohl die Brückenkennwerte der bestehenden Tragwerke mit den Kennwerten der "*fiktiven*" Tragwerke nicht ident sind, lässt sich für die gegebenen Beispielbrücken eine relativ gute Anpassung festzustellen. Die maximalen Fehler liegen außerhalb der Resonanzbereiche und haben somit keinen beachtlichen Einfluss auf die Extremwerte der Verschiebungsgrößen. Es ist allerdings zu beachten, dass es bei gewissen Wellenlängen *λ* ∗ zu einer mäßigen Unterschätzung der vertikalen Beschleunigung kommt. Die Ergebnisse liegen somit teilweise auf der unsicheren Seite.

<span id="page-109-0"></span>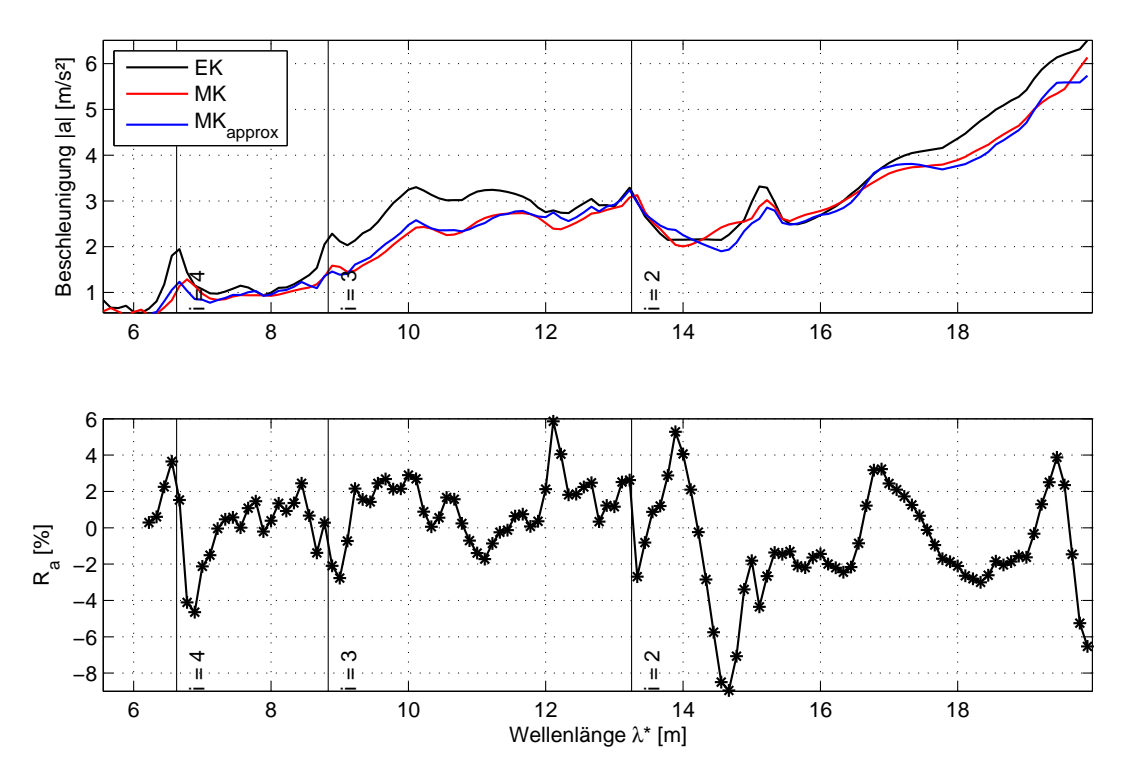

Abbildung 5.30: B1: Annäherung der Systemantwort mit Hilfe eines aus der Tabelle [5.5](#page-105-1) ermittelten Faktors *κapprox,a*

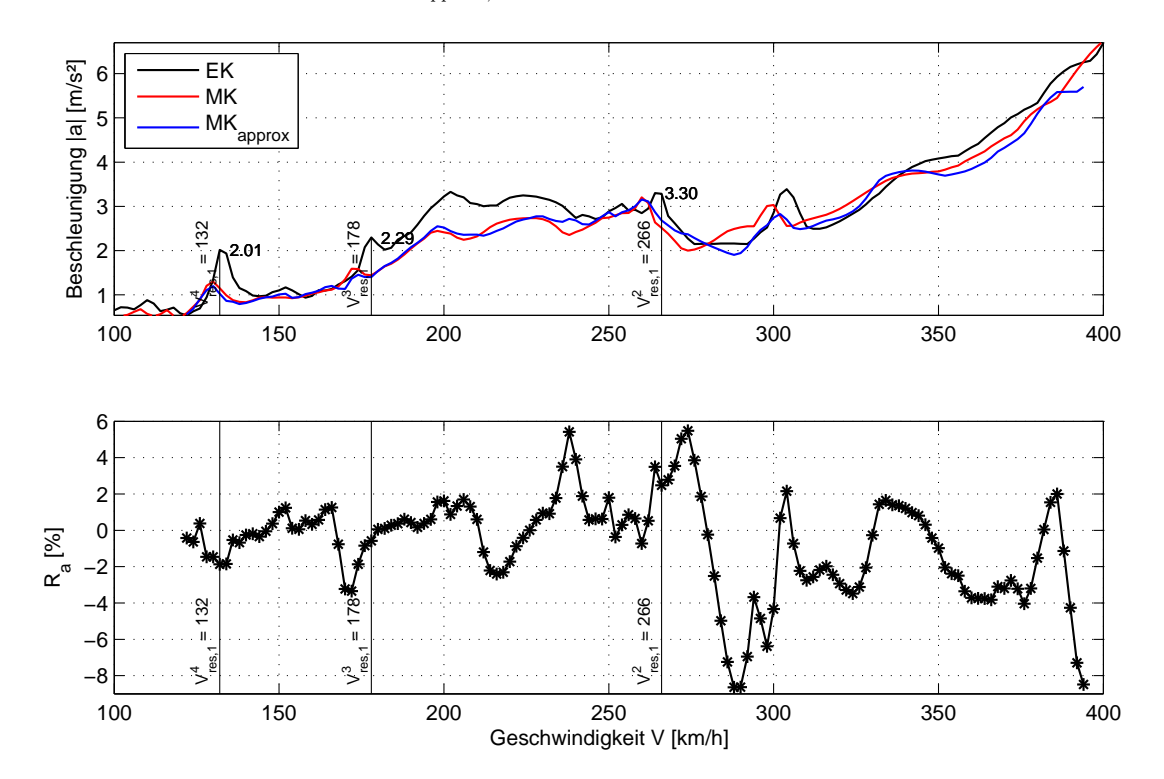

Abbildung 5.31: B1: Annäherung der Systemantwort mit Hilfe eines aus der Tabelle [5.5](#page-105-1) ermittelten Faktors *κapprox,a*

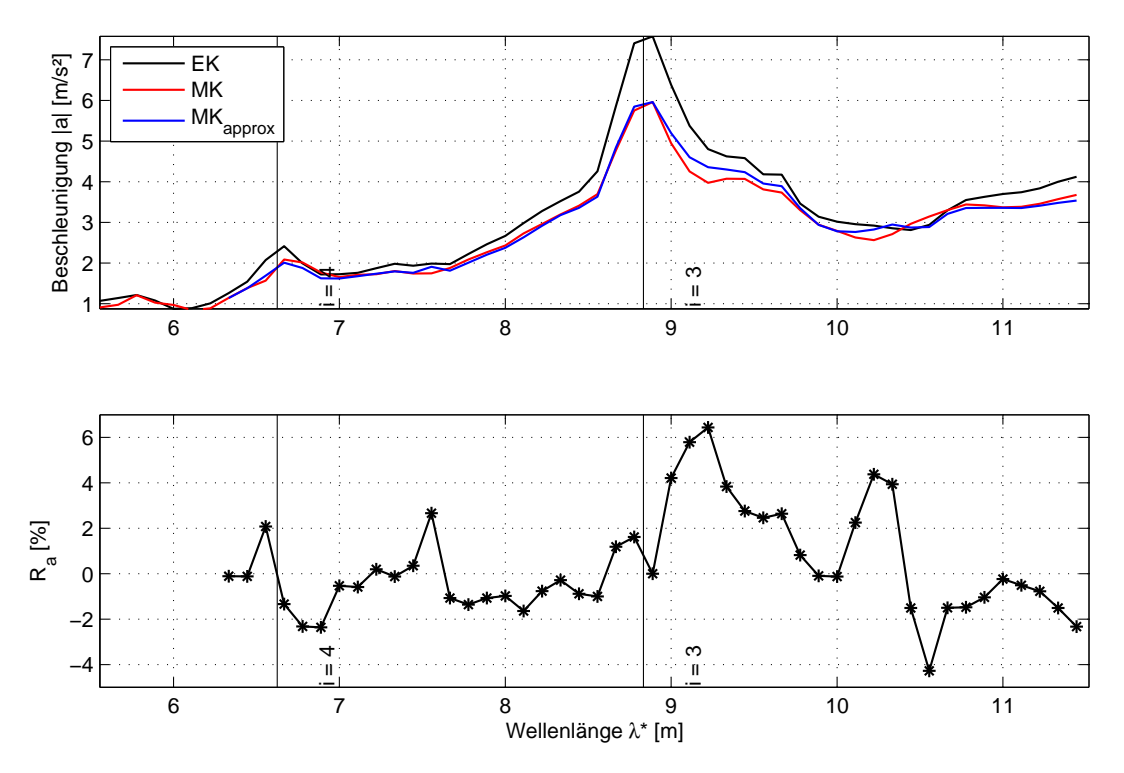

Abbildung 5.32: B2: Annäherung der Systemantwort mit Hilfe eines aus der Tabelle [5.4](#page-105-0) ermittelten Faktors *κapprox,a*

<span id="page-110-0"></span>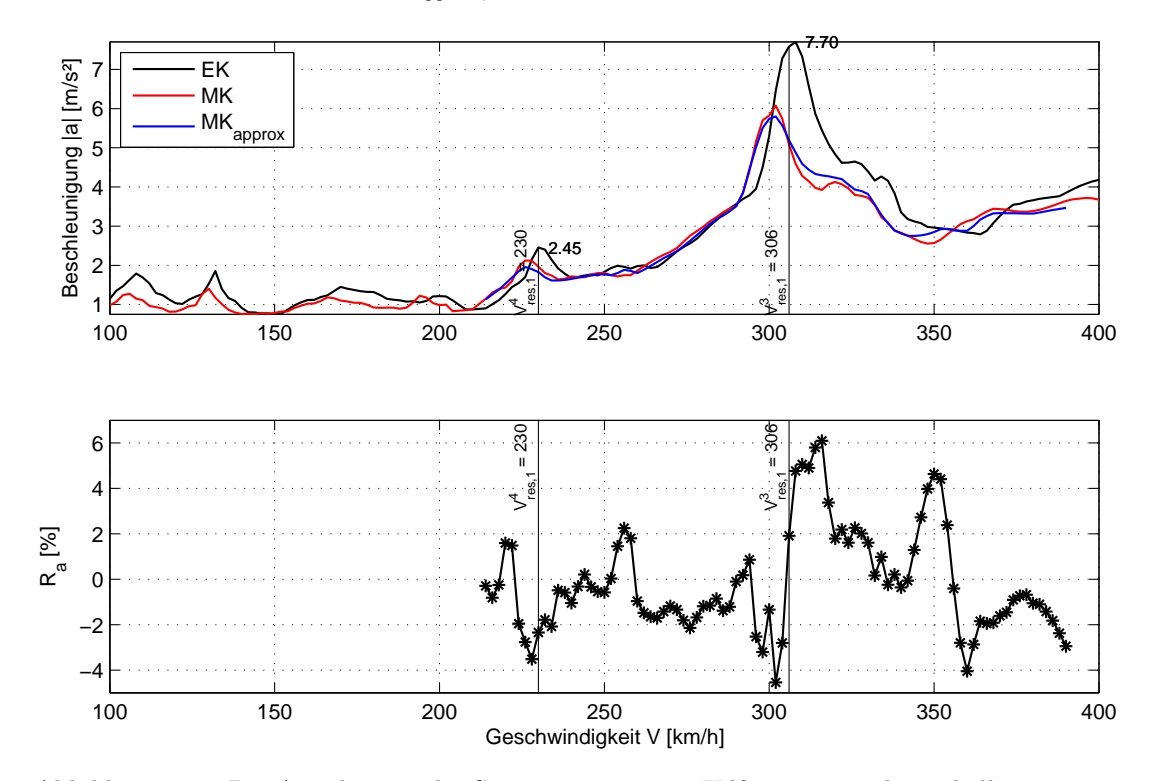

Abbildung 5.33: B2: Annäherung der Systemantwort mit Hilfe eines aus der Tabelle [5.4](#page-105-0) ermittelten Faktors *κapprox,a*

#### **5.5.3 Abschätzung der Anpassungsfaktoren**

Bei allen bis jetzt vorgebrachten Tabellen mit Anpassungsfaktoren [5.1,](#page-86-0) [5.2,](#page-86-1) [5.4](#page-105-0) und [5.5](#page-105-1) lässt sich ein gemeinsames Merkmal erkennen, dass die berechneten Werte unabhängig von der Stützweite zwischen 0 und ≈1 variieren und sich somit in eindeutig definierten Grenzen befinden. Außerdem weisen alle Faktoren das gleiche Verhalten im Bezug auf die Brückenkennwerte auf: die Größe der Faktoren sinkt mit steigender Massenbelegung und wachsender Eigenfrequenz eines Tragwerks.

Diese Eigenschaften können dazu genutzt werden, um die ermittelten Anpassungsfaktoren in eine für die Anwendung in der Praxis geeignetere Form zu bringen. Dafür werden zunächst die einer bestimmten Eigenfrequenz *f*<sup>0</sup> zugehörigen Faktoren<sup>[17](#page-0-0)</sup> als Funktion der Massenbelegung  $\mu$  in ein Diagramm eingetragen, vgl. Abbildungen [5.34](#page-113-0) und [5.35.](#page-114-0) Im gleichen Diagramm können dabei Faktoren für *alle untersuchten* Spannweiten *L* dargestellt werden. Anschließend werden die Daten auf eine logarithmische Basis  $\log_{10}(\mu)$  gebracht und mit Hilfe von Regressionsgeraden

<span id="page-111-0"></span>
$$
\kappa^*(\mu) = C_1 \log_{10}(\mu) + C_2 \tag{5.14}
$$

nach der Methode der kleinsten Quadrate<sup>[18](#page-0-0)</sup> angepasst. Als Ergebnis erhält man acht Regressionsgeraden, welche den Eigenfrequenzen von 5 bis 12 Hz entsprechen und von der Spannweite vollkommen unabhängig sind. Jede von diesen Geraden wird mit Hilfe einer linearen Gleichung gemäß [5.14,](#page-111-0) die zur vereinfachten Abschätzung von Anpassungsfaktoren herangezogen werden kann, beschrieben.

| alle L | 1. Eigenfrequenz $f_0$ |           |                    |                     |            |         |                             |           |  |  |  |
|--------|------------------------|-----------|--------------------|---------------------|------------|---------|-----------------------------|-----------|--|--|--|
| $C_i$  | 5Hz                    | $6$ Hz    | $7$ Hz $\parallel$ | $-8\,{\rm{Hz}}$     | $9$ Hz $/$ |         | $10 \text{ Hz}$ 11 Hz 12 Hz |           |  |  |  |
|        | $-0.9360$              | $-0.9460$ |                    | $-0.9199$ $-0.8000$ | $-0.7415$  | -0.6784 | $-0.6212$                   | $-0.5762$ |  |  |  |
|        | 4.4213                 | 4.4309    | 4.2764             | 3.7386              | 3.4384     | 3.1306  | 2.8646                      | 2.6461    |  |  |  |

<span id="page-111-1"></span>Tabelle 5.6: Koeffizienten *C*<sup>1</sup> und *C*<sup>2</sup> der Polynome zur Abschätzung der Anpassungsfaktoren unabhängig von der Brückenspannweite

<sup>17</sup> In den nachstehenden Abbildungen [5.34](#page-113-0) und [5.35](#page-114-0) sind die berechneten Faktoren entsprechend markiert.

<sup>18</sup> vgl. Anleitung zur MATLAB-Funktion polyfit - [http://de.mathworks.com/](http://de.mathworks.com/help/matlab/ref/polyfit.html) [help/matlab/ref/polyfit.html](http://de.mathworks.com/help/matlab/ref/polyfit.html)

Die einzelnen konstanten Koeffizienten *C<sup>i</sup>* sind in Tabelle [5.6](#page-111-1) zusammengefasst. Die vollständigen Funktionen können aus den Abbildungen [5.34](#page-113-0) sowie [5.35](#page-114-0) herausgelesen werden. Diese Abbildungen enthalten die Anpassungsfaktoren für die Brücken mit 7, 10, 15, 20, 25, 30, 35 and 40 Meter Spannweite sowie die Optimierungsgeraden (rote durchgezogenen Linien). Nach Einsetzen der Massenbelegung *µ* in die angegebene Formel [5.14](#page-111-0) erhält man die vereinfacht abgeschätzten Werte für die Anpassungsfaktoren, Tabelle [5.7.](#page-112-0)

<span id="page-112-0"></span>

| alle L         | 1. Eigenfrequenz $f_0$ |        |        |        |        |        |        |        |  |  |  |
|----------------|------------------------|--------|--------|--------|--------|--------|--------|--------|--|--|--|
| $\mu$ [to/lfm] | 5 Hz                   | $6$ Hz | 7Hz    | 8 Hz   | 9 Hz   | 10 Hz  | 11 Hz  | 12 Hz  |  |  |  |
| 5,0            | 0.9589                 | 0.9317 | 0.8739 | 0.7794 | 0.6955 | 0.6212 | 0.5668 | 0.5148 |  |  |  |
| 7,5            | 0.7941                 | 0.7651 | 0.7119 | 0.6386 | 0.5649 | 0.5017 | 0.4574 | 0.4133 |  |  |  |
| 10,0           | 0.6772                 | 0.6469 | 0.5970 | 0.5386 | 0.4723 | 0.4170 | 0.3798 | 0.3413 |  |  |  |
| 12,5           | 0.5865                 | 0.5552 | 0.5078 | 0.4611 | 0.4004 | 0.3512 | 0.3196 | 0.2855 |  |  |  |
| 15,0           | 0.5123                 | 0.4803 | 0.4350 | 0.3978 | 0.3417 | 0.2975 | 0.2704 | 0.2399 |  |  |  |
| 17,5           | 0.4497                 | 0.4170 | 0.3734 | 0.3442 | 0.2921 | 0.2521 | 0.2288 | 0.2013 |  |  |  |
| 20,0           | 0.3954                 | 0.3621 | 0.3201 | 0.2978 | 0.2491 | 0.2128 | 0.1928 | 0.1679 |  |  |  |
| 22,5           | 0.3475                 | 0.3138 | 0.2730 | 0.2569 | 0.2111 | 0.1781 | 0.1610 | 0.1384 |  |  |  |
| 25,0           | 0.3047                 | 0.2705 | 0.2309 | 0.2203 | 0.1772 | 0.1470 | 0.1326 | 0.1120 |  |  |  |
| 27,5           | 0.2659                 | 0.2313 | 0.1928 | 0.1872 | 0.1465 | 0.1189 | 0.1069 | 0.0882 |  |  |  |
| 30,0           | 0.2306                 | 0.1956 | 0.1581 | 0.1569 | 0.1185 | 0.0933 | 0.0834 | 0.0664 |  |  |  |

Tabelle 5.7: Vereinfacht abgeschätzte Anpassungsfaktoren *κ* ∗ *approx,a*

Eine derartige Abschätzung von Anpassungsfaktoren führt natürlich zu den größeren Abweichungen bei der Approximation von mit dem MK-Lastmodell ermittelten Funktionsgraphen, macht aber die Ermittlung von Faktoren wesentlich einfacher, weil man dadurch die Abhängigkeit von der Brückenspannweite loswird. Nach Bedarf können die in den Punktwolken zusammengefassten Datasets auch mit Polynomen höherer Grade bzw. unter Zuhilfenahme von komplizierteren Annäherungsmethoden angepasst werden, sodass eine größere Genauigkeit der Abschätzung erreicht wird. Es ist allerdings zu beachten, dass - wie sich im Zuge der Arbeit gezeigt hat - die Anpassungsgenauigkeit in erster Linie von der Ähnlichkeit der vorhandenen Abweichungsverläufe *Rvorh* zu der Referenzabweichung *Rref* abhängt und eine kleine Ungenauigkeit bei der Ermittlung der Anpassungsfaktoren durchaus akzeptabel scheint.

Für die beiden Beispielbrücken B1 und B2 lassen sich die Anpassungsfaktoren zu

<span id="page-113-0"></span>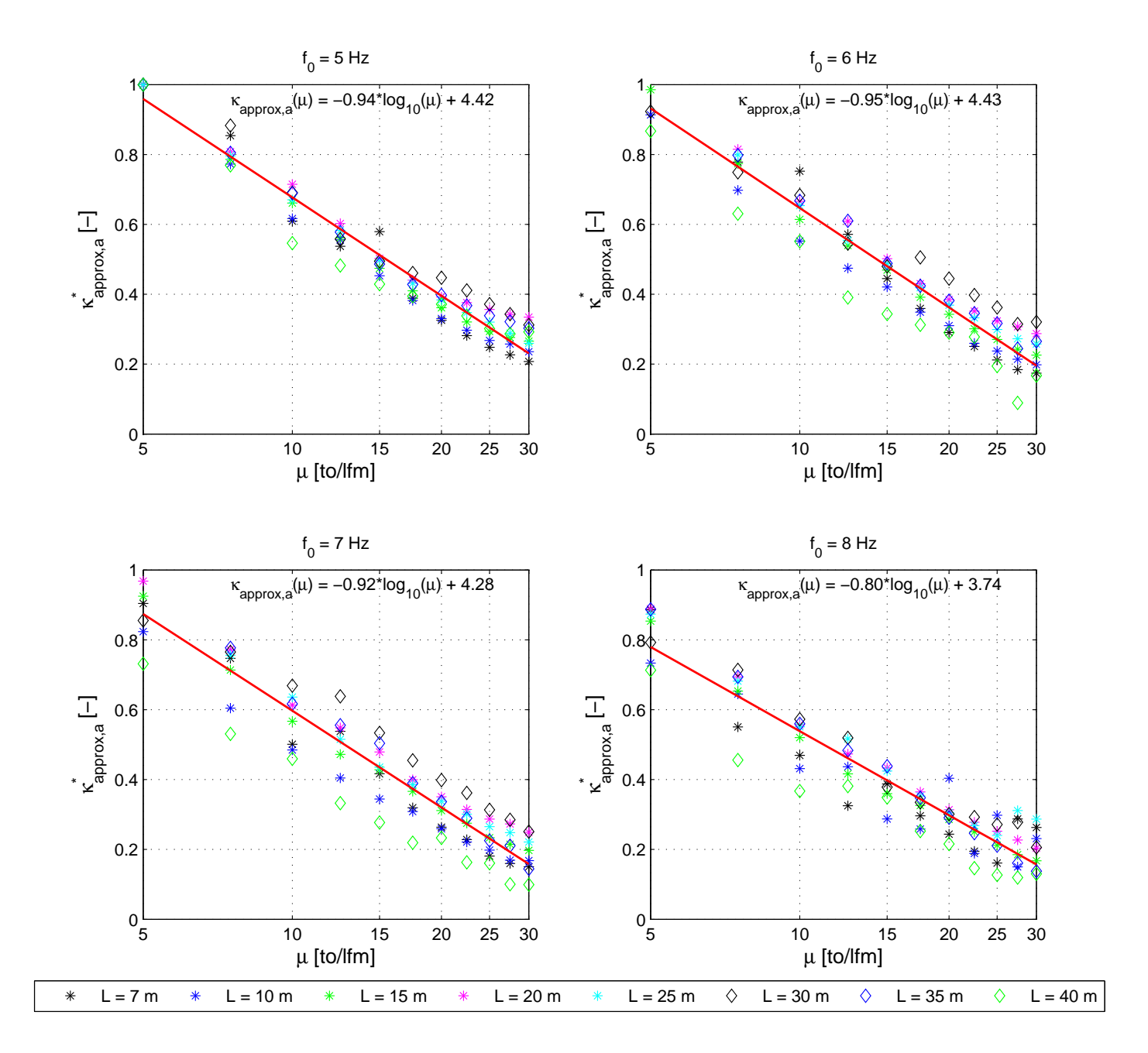

Abbildung 5.34: Vereinfachte Annäherung der Anpassungsfaktoren durch ein Polynom ersten Grades  $\kappa^*(\mu) = C_1 \log_{10}(\mu) + C_2$  für die Brückeneigenfrequenzen von  $f_0 = 5$ bis 8 Hz (EN-Dämpfung, *Railjet*-Zug)

<span id="page-114-0"></span>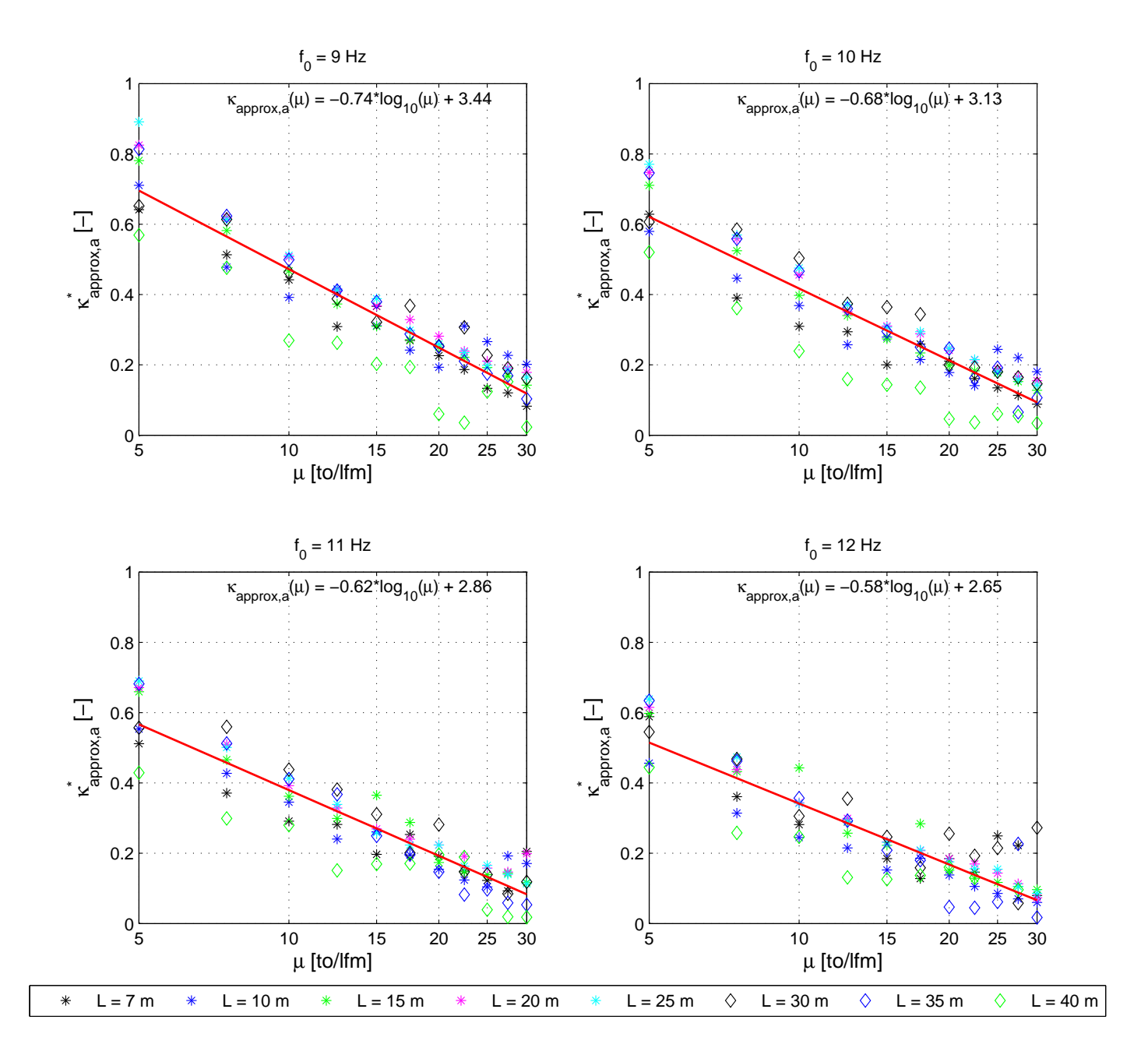

Abbildung 5.35: Vereinfachte Annäherung der Anpassungsfaktoren durch ein Polynom ersten Grades  $\kappa^*(\mu) = C_1 \log_{10}(\mu) + C_2$  für die Brückeneigenfrequenzen von  $f_0 = 9$ bis 12 Hz (EN-Dämpfung, *Railjet*-Zug)

<span id="page-115-0"></span>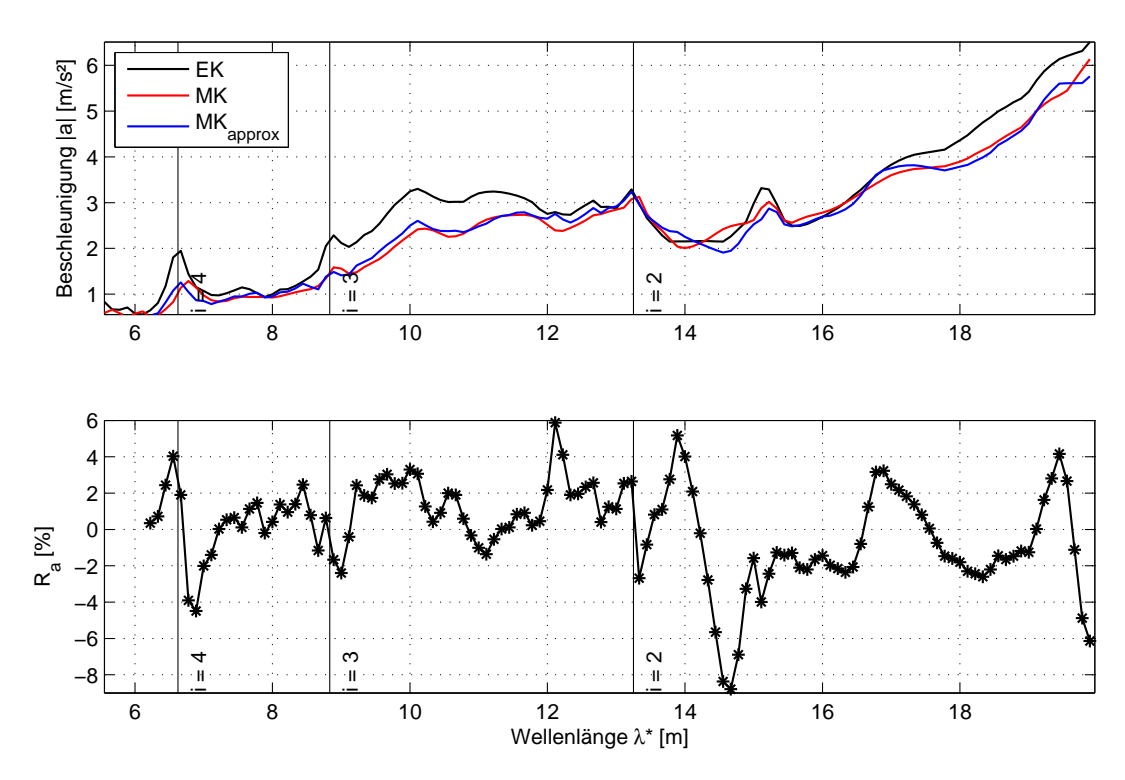

Abbildung 5.36: B1: Annäherung der Systemantwort mit Hilfe eines vereinfacht abgeschätzten Faktors *κ* ∗ *approx,a*

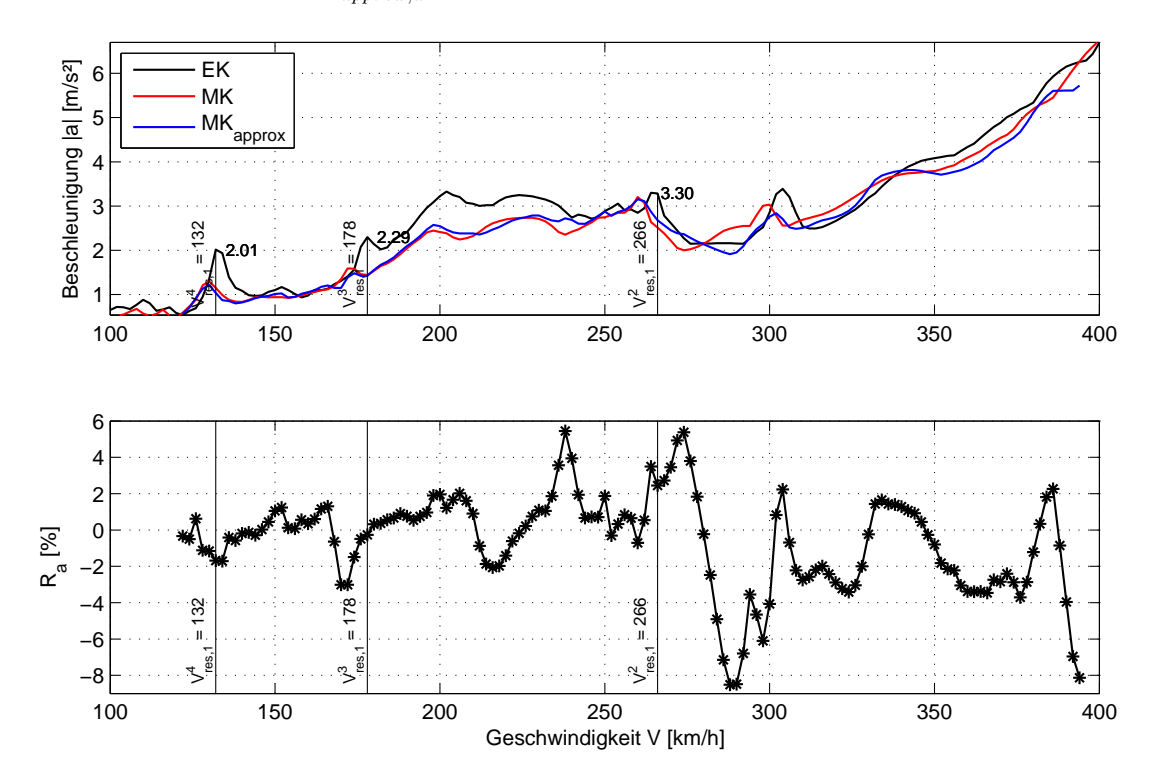

Abbildung 5.37: B1: Annäherung der Systemantwort mit Hilfe eines vereinfacht abgeschätzten Faktors *κ* ∗ *approx,a*

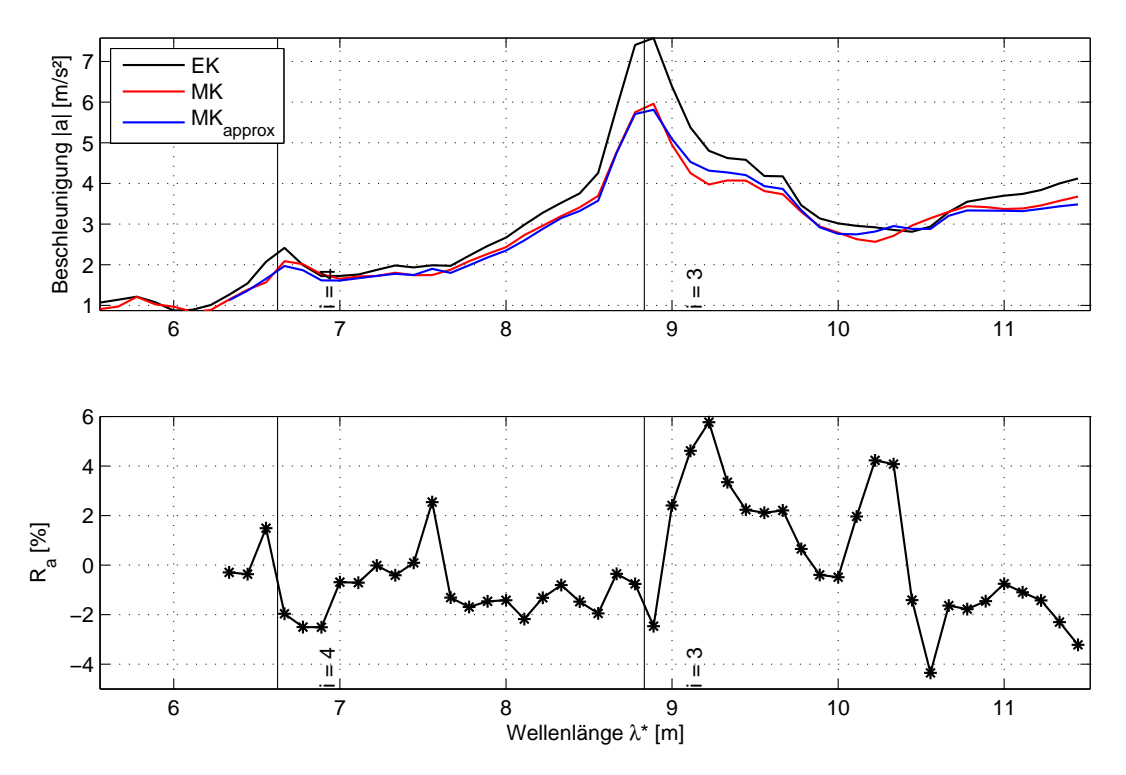

Abbildung 5.38: B2: Annäherung der Systemantwort mit Hilfe eines vereinfacht abgeschätzten Faktors *κ* ∗ *approx,a*

<span id="page-116-0"></span>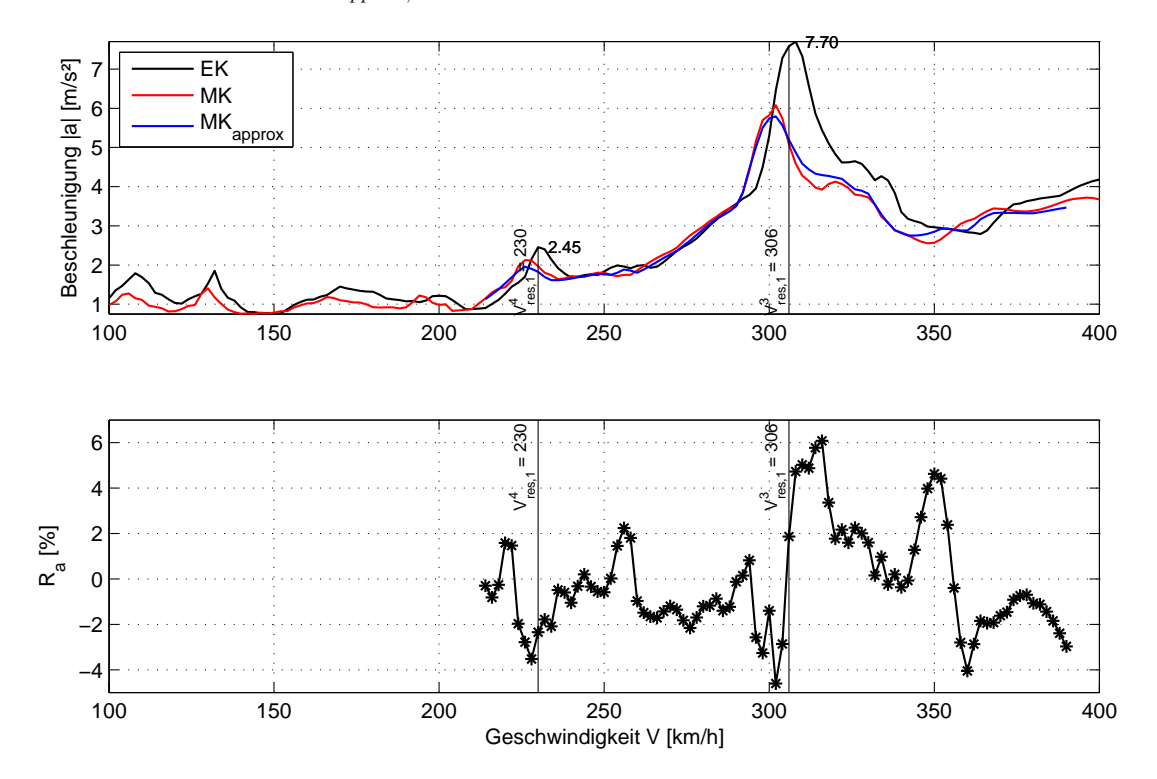

Abbildung 5.39: B2: Annäherung der Systemantwort mit Hilfe eines vereinfacht abgeschätzten Faktors *κ* ∗ *approx,a*

**B1:** 
$$
\kappa_{approx,a}^*(\mu = 7856 \text{kg/lfm}) = 0.7664
$$
  
**B2:**  $\kappa_{approx,a}^*(\mu = 8350 \text{kg/lfm}) = 0.4976$  (5.15)

vereinfacht abschätzen. Diese Werte weichen somit von den aus den Tabellen abgelesenen Größen (Gleichung [5.13\)](#page-108-0) um ca. -4% für die Brücke B1 und ca. -2% für die Brücke B2 ab. Wie zuvor angedeutet, haben die Abweichungen dieser Größenordnung auf den resultierenden Gesamtfehler nur einen kleinen Einfluss, sodass die MK-Kurven recht gut approximiert werden konnten, vgl. Abbildugen [5.36](#page-115-0) bis [5.39.](#page-116-0)

#### **5.5.4 Fazit**

Zusammenfassend kann man sagen, dass die beiden geprüften Methoden - eine vereinfachte Ermittlung und eine Abschätzung von Anpassungsfaktoren - sich bei der Anwendung an realen Brückentragwerken bewährt haben. Um eine generelle Aussage treffen zu können, bedarf es selbstverständlich einer verallgemeinerten Untersuchung, sodass die Methoden nicht nur anhand der stichprobenartig ausgesuchten Tragwerke geprüft werden.

# **Kapitel 6**

### **Zusammenfassung**

Im Rahmen der vorliegenden Arbeit wurde das Thema der Ermittlung von Anpassungsfaktoren zur vereinfachten Erfassung der Fahrzeug-Brücke-Interaktion bei Brückentragwerken unter Hochgeschwindigkeitszugverkehr behandelt. Im nachstehenden Kapitel werden die während der Bearbeitung der Diplomarbeit erworbenen Erkenntnisse zusammengefasst. Anschließend wird noch auf die verbleibenden Fragen eingegangen, welche - möglicherweise - eine Grundlage für zukünftige Forschungsarbeiten bieten können.

### **6.1 Zusammenfassung der erworbenen Erkenntnisse**

Die Fehlerauswertung auf Basis der Ergebnisse der Parameterstudie hat die schon vorhandene Erkenntnis bestätigt, dass die Auswirkung der Fahrzeug-Brücke Interaktion auf das dynamische Systemverhalten einer Eisenbahnbrücke während einer Zugüberfahrt für die mit weniger Masse belegten Tragwerke, die auch durch eine geringe dynamische Steifigkeit (kleine erste Eigenfrequenz) gekennzeichnet sind, ein Maximum annimmt. Dies trifft für alle untersuchten Resonanzerscheinungen *i* = {1*,* 2*,* 3*,* 4} zu, wobei die Resonanzerscheinungen höherer Ordnung  $i = 3$  oder 4 wesentlich stärker von der Interaktion betroffen sind. Es wurden Abweichungen der Tragwerksantwort zwischen der Belastung durch Einzelkräfte und der Belastung durch ein realitätsnäheres Zugmodell von mehr als 50% festgestellt. Nimmt die Steifigkeit und/oder die Masse der Konstruktion zu, so werden die Brücken auf eine Wechselwirkung mit dem darauf fahrenden Zug schnell weniger empfindlich. Bei den untersuchten Tragwerken mit einer ersten Eigenfrequenz von 12 Hz und einer Massenbelegung von 30 to/lfm kann der Einfluss der Interaktion in vielen Fällen als vernachlässigbar klein angesehen werden.

Des Weiteren hat sich herausgestellt, dass die Größe der Auswirkung der Fahrzeug-Brücke-Interaktion für verschiedene Verschiebungsgrößen unterschiedlich ist. Am besten lassen sich diese Unterschiede bei den längeren Tragwerken mit Spannweiten größer gleich 30 Meter verfolgen. So wird bei den Tragwerken dieser Art die vertikale Verschiebung der Stabachse nahezu komplett abgedämpft, sodass die Verläufe der Systemantworten praktisch keine eine Resonanzerscheinung charakterisierenden "*Glocken*" aufweisen und es keine großen Differenzen zwischen EKund MK-Ergebnissen auftreten. Im Gegensatz dazu, übt die Fahrzeug-Brücke-Interaktion eine relativ große Wirkung auf die vertikale Beschleunigung aus. Im Fall dieser Verschiebungsgröße kann die Eurocode-Annahme, dass die Interaktion bei Tragwerken mit Spannweiten größer 30 Meter vernachlässigbar ist, als nicht ganz korrekt beurteilt werden. Vielmehr soll die Bewertung der Größe der Auswirkung anhand von Brückennkennwerten - wie z.B. die erste Eigenfrequenz  $f_0$  oder die Massenbelegung *µ* - erfolgen. Dieses Fazit bestätigt auch die Erkenntnisse der früheren Studien, z.B. [\[4\]](#page-122-0) und [\[5\]](#page-122-1).

Als eine Alternative zur konventionellen Erfassung der Interaktionseffekte mittels einer Zusatzdämpfung ∆*ζ* lt. Eurocode kann die in der vorliegenden Arbeit vorgestellte Methode der Anpassungsfaktoren angesehen werden. Ein wesentlicher Unterschied dieser Methode im Vergleich zur Zusatzdämpfung besteht darin, dass sie nicht nur die Brückenspannweite *L*, sondern auch alle weiteren Kennwerte, mitberücksichtigt. Dank dieses Umstands können die großen Ungenauigkeiten in der Erfassung der Interaktionseffekte vor allem bei Tragwerken mittlerer und größerer Spannweiten (>20 Meter) aber auch bei kürzeren Brücken vermieden werden.

Die Methode ermöglicht sowohl eine punktuelle Anpassung der Extremwerte als auch eine Anpassung des gesamten Funktionsverlaufs. Im letzteren Fall ist allerdings zu berücksichtigen, dass die Ergebnisse für manche Wellenlängen bzw. Geschwindigkeiten die "*exakten"* Ergebnisse des MK-Modells unterschätzen und somit auf der unsicheren Seite liegen. Dieser Mangel kann durch eine weitere Optimierung des Algorithmus aber auch durch eine Einführung von Sicherheitsfaktoren zur künstlichen Vergrößerung einer Systemantwort beseitigt werden.

Im Zuge der Überprüfung der Funktionstüchtigkeit der Methode wurde erkundet, dass eine Anpassung der Systemantwort vor allem innerhalb einer bestimmten Spannweite zu brauchbaren Ergebnissen führt. Diese Tatsache deutet darauf hin, dass für die Güte der Anpassung die Ähnlichkeit der Referenzabweichung zu der tatsächlichen Abweichung von sehr großen Bedeutung ist. Verwendet man für die Annäherung einer Differenz eine vollkommen unterschiedliche Referenzabweichung, so wird die Methode der Anpassungsfaktoren scheitern und zu sehr großen Fehlern in den Ergebnissen führen. Diesen Nachteil kann man z.B. durch eine feinere Abstufung der Spannweiten, für welche die Vorlagenmatrizen erstellt werden, eliminieren.

Ein weiterer Vorteil der untersuchten Methode besteht darin, dass alle für eine Anpassung erforderlichen Daten (Referenzabweichungen + Anpassungsfaktoren) in Form von Matrizen gespeichert und auf die bereits vorhandenen Antwortspektren angewandt werden können. Das Verfahren lässt sich somit in ein schon bestehendes Computerprogramm implementieren. Die auf den ersten Blick erscheinende Komplexität der Methode gegenüber der Zusatzdämpfung lt. Eurocode kann somit unter Zuhilfenahme der elektronischen Datenverarbeitung ausgeglichen werden. Zusätzlich können in der Praxis nicht die exakt berechneten sondern die durch Annäherungsformel abgeschätzten Anpassungsfaktoren verwendet werden. Eine Bestimmung von Referenzabweichungen - zumindest für die "*kritischen*" Wellenlängen bzw. "*kritischen*" Geschwindigkeiten - ist aber unvermeidbar.

### **6.2 Ausblick**

Das Thema der Anpassung von Systemantworten hat sich als ein relativ breites und recht kompliziertes Thema erwiesen, welches einer genaueren Untersuchung bedarf. Im Bezug auf die in dieser Arbeit geprüfte Methode der Anpassung können

aus der Sicht des Autors in der Zukunft folgende Punkte vertieft werden:

- Zur Modifikation der Bezugsachse wurden die fiktiven aus der Größe der Verschiebung der lokalen Extremwerte im Resonanzbereich entlang der Geschwindigkeitsachse ermittelten - Eigenfrequenzen verwendet. Obwohl der festgestellte Einfluss der Fahrzeug-Brücke-Interaktion auf die erste Eigenfrequenz eines Brückentragwerks relativ klein war, wäre eine generelle Aussage über die Änderung der ersten Eigenfrequenz vor allem bei niedrigeren Geschwindigkeiten (<200 km/h) von Interesse.
- Ein weiterer Punkt, der von einer großen Wichtigkeit für die Funktionsfähigkeit der Methode ist, ist die Optimierung des bestehenden Algorithmus zum Auffinden der lokalen Extremwerte und eine Verallgemeinerung dessen.
- Wie bereits erwähnt, kann man die erhaltenen Referenzabweichungen mit zugehörigen Anpassungsfaktoren auf die Antwortspektren anwenden. Eine derartige Anwendung der Methode scheint sehr aussichtsreich zu sein und verdient deswegen einer größeren Aufmerksamkeit sowie bedarf einer genaueren Untersuchung.

## **Literaturverzeichnis**

- [1] *ÖNORM B EN 1991-2: Eurocode 1: Einwirkungen auf Tragwerken. Teil 2: Verkehrslasten auf Brücken. Nationale Festlegungen und nationale Ergänzungen*. 2011
- [2] *ÖNORM EN 1991-2: Eurocode 1: Einwirkungen auf Tragwerken. Teil 2: Verkehrslasten auf Brücken*. 2012
- [3] ADAM, C. ; SALCHER P.: Assessment of high-speed train-induced bridge vibrations. In: *Proceedings of the 8th International Conference on Structural Dynamics, EURODYN*, 2011
- <span id="page-122-0"></span>[4] Arvidsson, T.: *Train-Bridge Interaction: Literature Review and Parameter Screening*, KTH Royal Institute of Technology, Diss., 2014
- <span id="page-122-1"></span>[5] ARVIDSSON, T. ; KAROUMI, R.: Train-bridge interaction - a review and discussion of key model parameters. In: *International Journal of Rail Transportation* 2 (2014), S. 147–186
- [6] Ashino, R. ; Nagase, M ; Vaillancourt, R: Behind and Beyond the MATLAB ODE Suite. (2000)
- [7] ÖBB: Railjet. Technische Kurzbeschreibung. 2008. Forschungsbericht
- [8] ÖBB: Richtlinien für dynamische Berechnung von Eisenbahnbrücken / -. 2011. – Forschungsbericht
- [9] Bronstein, I. N. ; Semendjaew, K. A.: *Springer-Taschenbuch der Mathematik*. Springer Verlag, 2013
- [10] Bundesministerium für Verkehr, Innovation und Technologie. Abteilung IV/Sch4: *Interoperabilität*. 2009
- [11] Doménech, A. ; Museros, P.: Influence of the vehicle model on the response of high-speed railway bridges at resonance. Analysis of the Additional Damping Method prescribed by Eurocode 1. In: *Proceedings of the 8th International Conference on Structural Dynamics, EURODYN 2011*, 2011
- [12] Doménech, A. ; Museros, P. ; Nasarre, J. ; Castillo-Linares, A.: Behavior of simply supported high-speed railway bridges at resonance: Analysis of the Influence of the vehicle model and simplified methods for dynamic analyses. In: *Proceedings of ISMA*, 2012
- [13] ERRI D 214/RP4: Eisenbahnbrücken für Geschwindigkeiten über 200 km/h. Wechselwirkung zwischen Zug und Brücke / Europäische Institut für Eisenbahnforschung. 1999. – Forschungsbericht
- [14] FRÝBA, L.: A rough assessment of railway bridges for high speed trains. In: *Engineering Structures* 23 (2001), S. 548–556
- [15] Gasch, R. ; Knothe, K.: *Strukturdynamik. Band 1: diskrete Systeme*. Springer Verlag, 1987
- [16] GOICOLEA, .J: Service Limit states for railway bridges in new design codes IAPF and Eurocodes. In: *Track-Bridge Interaction on High-Speed Railways*. CRC Press, 2007
- [17] Hellmich, C. ; Pichler, B.: Studienblätter zur Vorlesung aus Flächentragwerke: Das Prinzip der virtuellen Leistungen und seine Anwendung zur Herleitung der Theorie der Begestäbe / TU Wien. 2012. – Forschungsbericht
- [18] KRAMER, H.: *Angewandte Baudynamik. Grundlagen und Beispiele für Studium und Praxis*. Ernst & Sohn, 2007
- [19] KTH: Höghastighetsprojekt Bro. Befintliga krav och erfarenheter samt parameterstudier avseende dimensionering av järnvägsbroar för farter över 200 km/h (in Schwedisch). 2010. – Forschungsbericht
- [20] Li, J. ; Su, M.: The Resonant Vibration for a Simply Supported Girder Bridge under High-Speed Trains. In: *Journal of Sound and Vibration* 224 (1999), S. 897–915
- [21] LIU, K. ; DE ROECK, G. ; LOMBAERT, G.: The effect of dynamic trainbridge interaction on the bridge response during a train passage. In: *Journal of Sound and Vibration* 325 (2009), S. 240–251
- [22] Merz, W. ; Knabner, P.: *Mathematik für Ingenieure und Naturwissenschaftler*. Springer Verlag, 2013
- [23] Mähr, T. C.: *Theoretische und experimentelle Untersuchungen zum dynamischen Verhalten von Eisenbahnbrücken mit Schotteroberbau unter Verkehrslast*, TU Wien, Diss., 2009
- [24] MUSEROS, P.; ROMERO, M.L; POY, A.; ALARĆON, E.: Vibration of short span railway bridges for high speed lines. In: *Computational Civil and Structural Engineering* (2000), S. 275–284
- [25] Museros,P. ; Alarćon,E.: Influence of the Second Flexural Mode on the Response of High-Speed Bridges. In: *Proceedings of the Ninth International Conference on Civil and Structural Engineering Computing*, 2003
- [26] Penasa, M.: *Entwicklung der Software DYNAZUG für dynamische Beanspruchungen bei Eisenbahnbrücken*, TU Wien, Diplomarbeit, 2013
- [27] Sayir, M.B. ; Kaufmann, S.: *Ingenieurmechanik 3. Dynamik*. B.G.Teubner Verlag, 2005
- [28] Spengler, M.: *Dynamik von Eisenbahnbrücken unter Hochgeschwindigkeitsverkehr. Entwicklung eines Antwortspektrums zur Erfassung der dynamischen Tragwerksreaktion*, TU Darmstadt, Diss., 2010
- [29] Vospernig, M. ; Reiterer, M.: Dynamisches Rechenmodell von Brücken kurzer Spannweite / RED Bernard. 2011. – Forschungsbericht
- [30] Wauer, J.: *Kontinuumsschwingungen. Vom einfachen Strukturmodell zum komplexen Mehrfeldsystem*. Vieweg+Teubner, 2008
- [31] Yang, Y.B. ; Lin, C.W.: Vehicle-bridge interaction dynamics and potential applications. In: *Journal of Sound and Vibration* 284 (2005), S. 205–226
- [32] Yang, Y.B. ; Yau, J.D. ; Hsu, L.C.: Vibration of simple beams due to trains moving at high speeds. In: *Engineering Structures* 19 (1997), S. 936–944